DISEÑO CONCEPTUAL DE UNA APLICACIÓN LOCAL PARA LA CLASIFICACIÓN Y ADMINISTRACIÓN DE LAS HERRAMIENTAS MANUALES, MÁQUINAS ELECTRO MANUALES, NEUMÁTICAS Y EQUIPOS DEL TALLER DE MODELOS Y PROTOTIPOS DE LA FACULTAD DE ARQUITECTURA Y DISEÑO INDUSTRIAL DE LA PONTIFICIA UNIVERSIDAD JAVERIANA

## VICTOR ALFONSO VALENCIA PERILLA

# PONTIFICIA UNIVERSIDAD JAVERIANA FACULTAD DE COMUNICACIÓN Y LENGUAJE DEPARTAMENTO DE CIENCIA DE LA INFORMACIÓN CARRERA DE CIENCIA DE LA INFORMACIÓN – BIBLIOTECOLOGÍA BOGOTÁ D.C. 2016

DISEÑO CONCEPTUAL DE UNA APLICACIÓN LOCAL PARA LA CLASIFICACIÓN Y ADMINISTRACIÓN DE LAS HERRAMIENTAS MANUALES, MÁQUINAS ELECTRO MANUALES, NEUMÁTICAS Y EQUIPOS DEL TALLER DE MODELOS Y PROTOTIPOS DE LA FACULTAD DE ARQUITECTURA Y DISEÑO INDUSTRIAL DE LA PONTIFICIA UNIVERSIDAD JAVERIANA

VICTOR ALFONSO VALENCIA PERILLA

Trabajo presentado como requisito para optar al título de Profesional en Ciencia de la Información – Bibliotecólogo

Director: Yeny Magali Pérez Puerto

PONTIFICIA UNIVERSIDAD JAVERIANA FACULTAD DE COMUNICACIÓN Y LENGUAJE DEPARTAMENTO DE CIENCIA DE LA INFORMACIÓN CARRERA DE CIENCIA DE LA INFORMACIÓN – BIBLIOTECOLOGÍA BOGOTÁ D.C. 2016

### **Reglamento de la Pontificia Universidad Javeriana**

#### **Artículo 23**

"La Universidad no se hace responsable por los conceptos emitidos por los alumnos en sus trabajos de grado, solo velará porque no se publique nada contrario al dogma y la moral católicos y porque el trabajo no contenga ataques y polémicas puramente personales, antes bien, se vean en ellas el anhelo de buscar la verdad y la justicia".

#### **AGRADECIMIENTOS**

*A Dios, por permitirme descubrir tantas verdades que oculta el mundo. A mi papá y mi mamá, ya que sin su incondicional compañía y apoyo muchas cosas de mi vida no tendrían sentido*

*A la Profesora Yeny Magali Pérez Puerto, gracias por su paciencia, consejos, disposición y respeto, ya que, sin ellos, esta preciada meta aún estaría lejos de ser alcanzada.*

*A Newton, Hawking, Tesla, Einstein, Curie, Sagan, De Grasse Tyson, y a todos aquellos científicos que día a día despertaron y seguirán despertando mi curiosidad por el mundo y el universo que me rodea.*

*A la Facultad de Arquitectura y Diseño, el segundo hogar que durante varios años fue testigo de mi crecimiento personal, físico e intelectual.* 

*A la Pontificia Universidad Javeriana, lugar en el que me formé como trabajador, persona y futuro Profesional en Ciencias de la Información*

#### **DEDICATORIA**

*Este trabajo tiene una especial dedicación para las personas que han sido mi motor de vida: Mi papá Luis Alfonso Valencia Flores y mi mamá Rosa María Anita Perilla Bueno. Sin ellos, este logro carecería de sentido y el esfuerzo sería en vano.*

*A todos aquellos que creyeron que sería posible.*

*A aquellos que no creen.*

*A todas aquellas personas que directa o indirectamente hicieron parte de este proyecto, ya que sus aportes y correcciones fueron indispensables para alcanzar este anhelado logro.*

*A todos…GRACIAS.*

## **TABLA DE CONTENIDO**

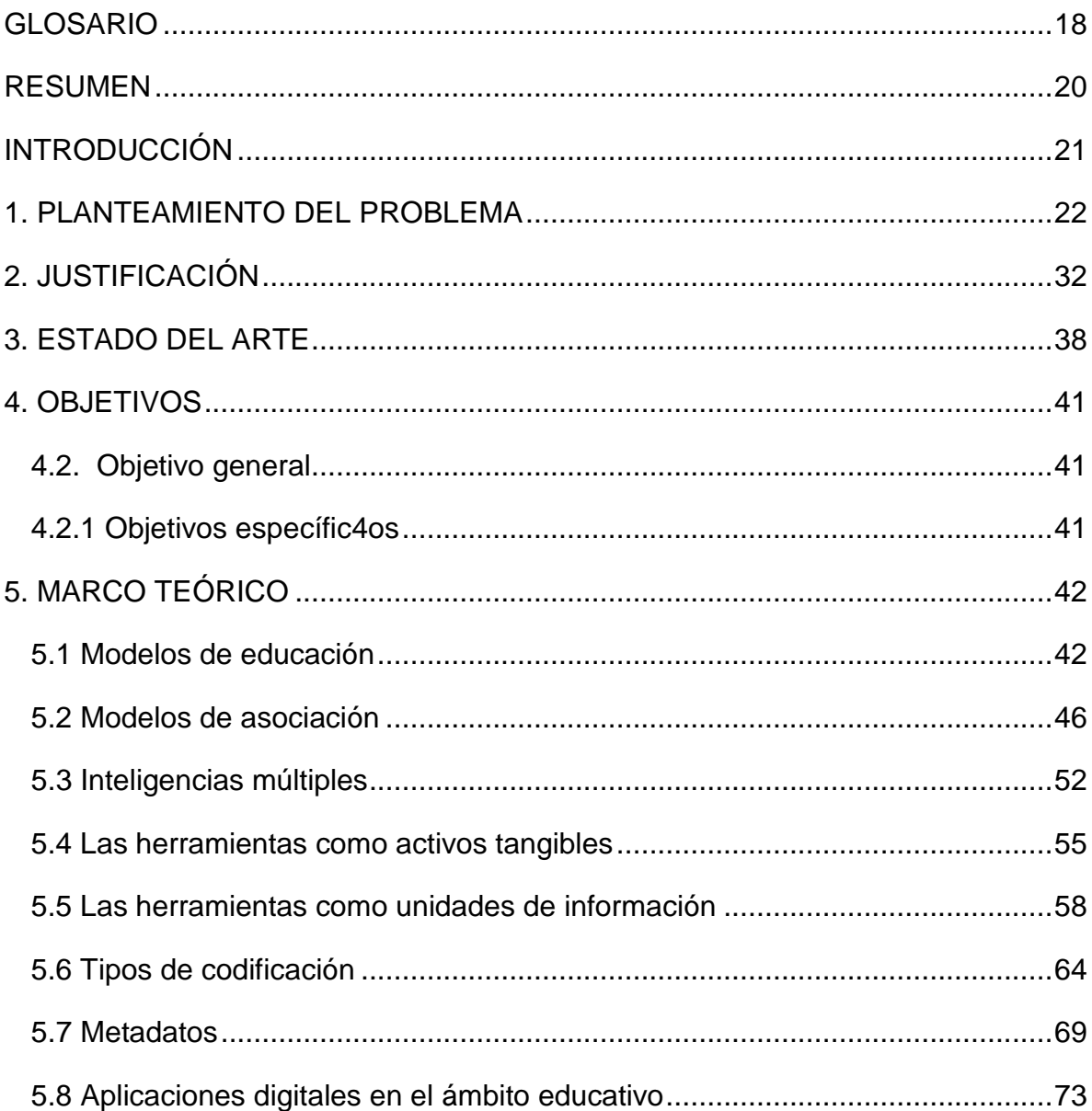

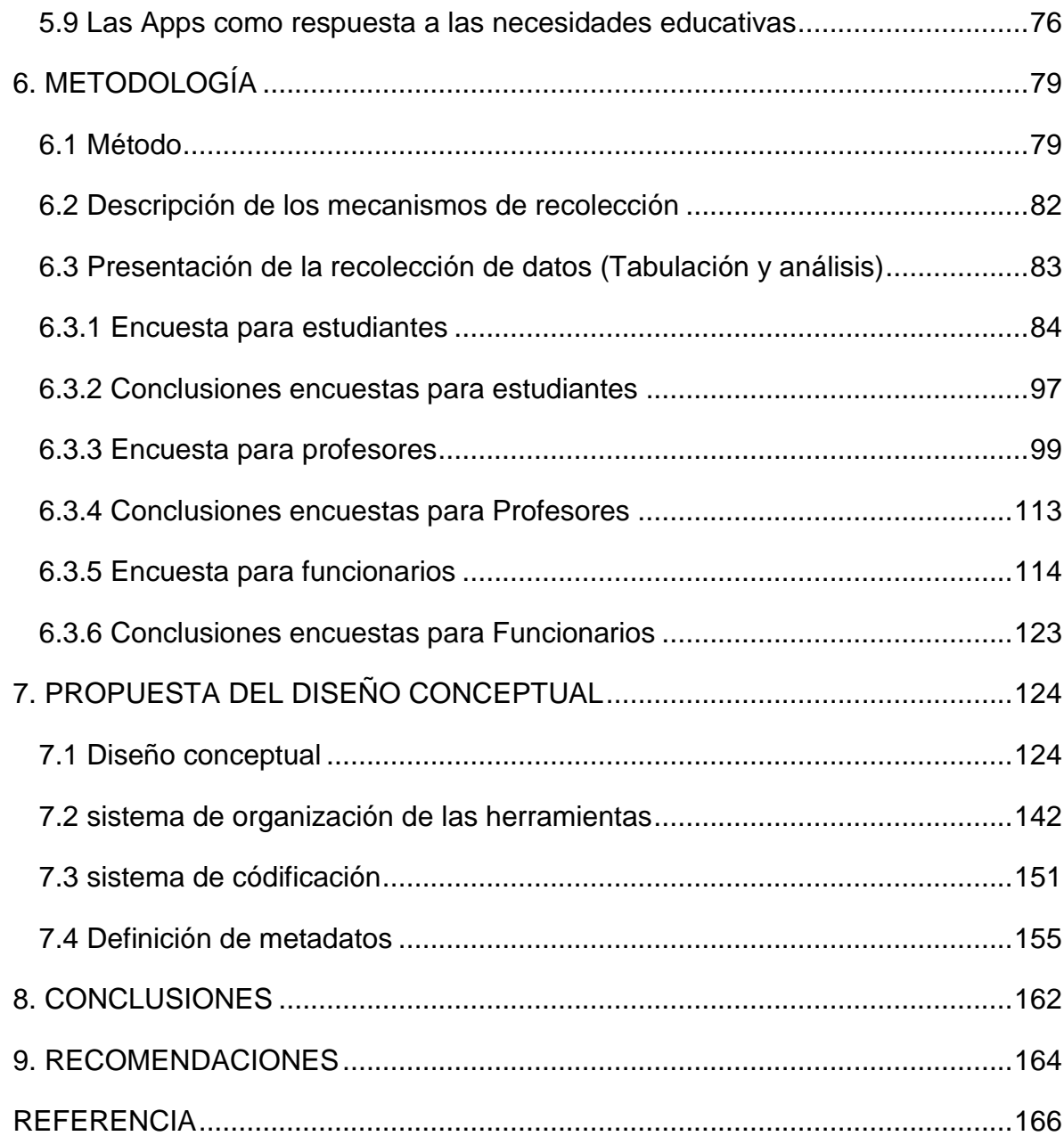

## **INDICE DE TABLAS**

# **Pág.**

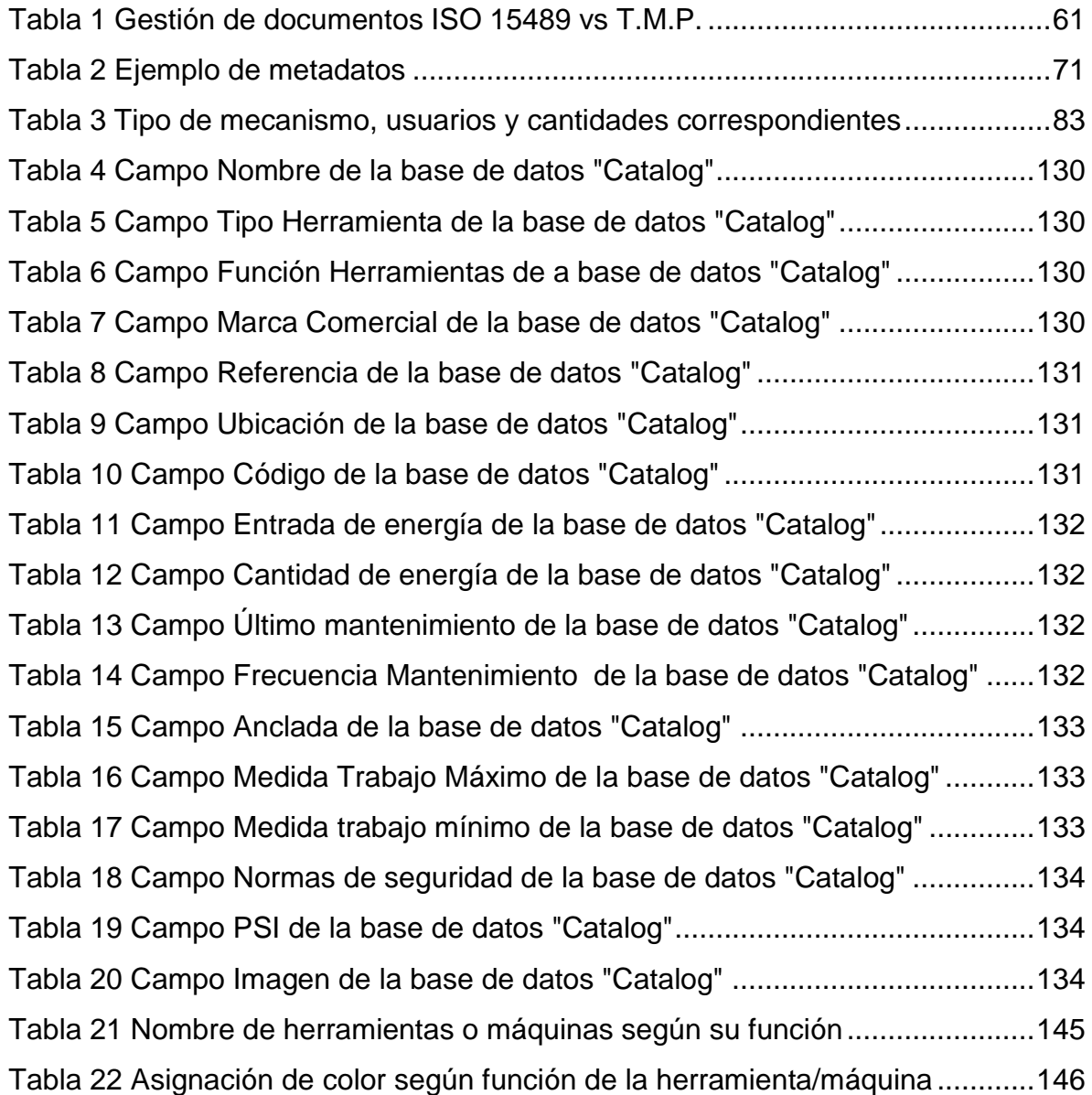

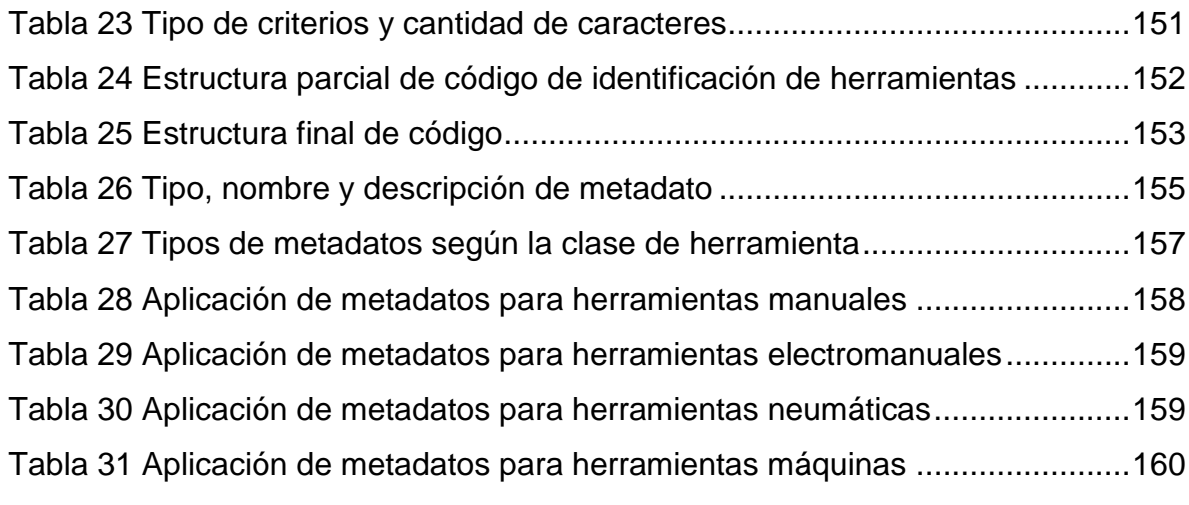

## **INDICE DE IMÁGENES**

# **Pág.**

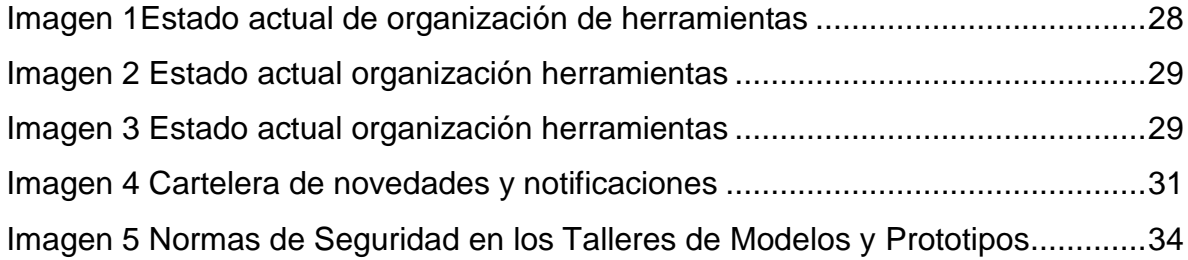

## **INDICE DE ILUSTRACIONES**

# **Pág.**

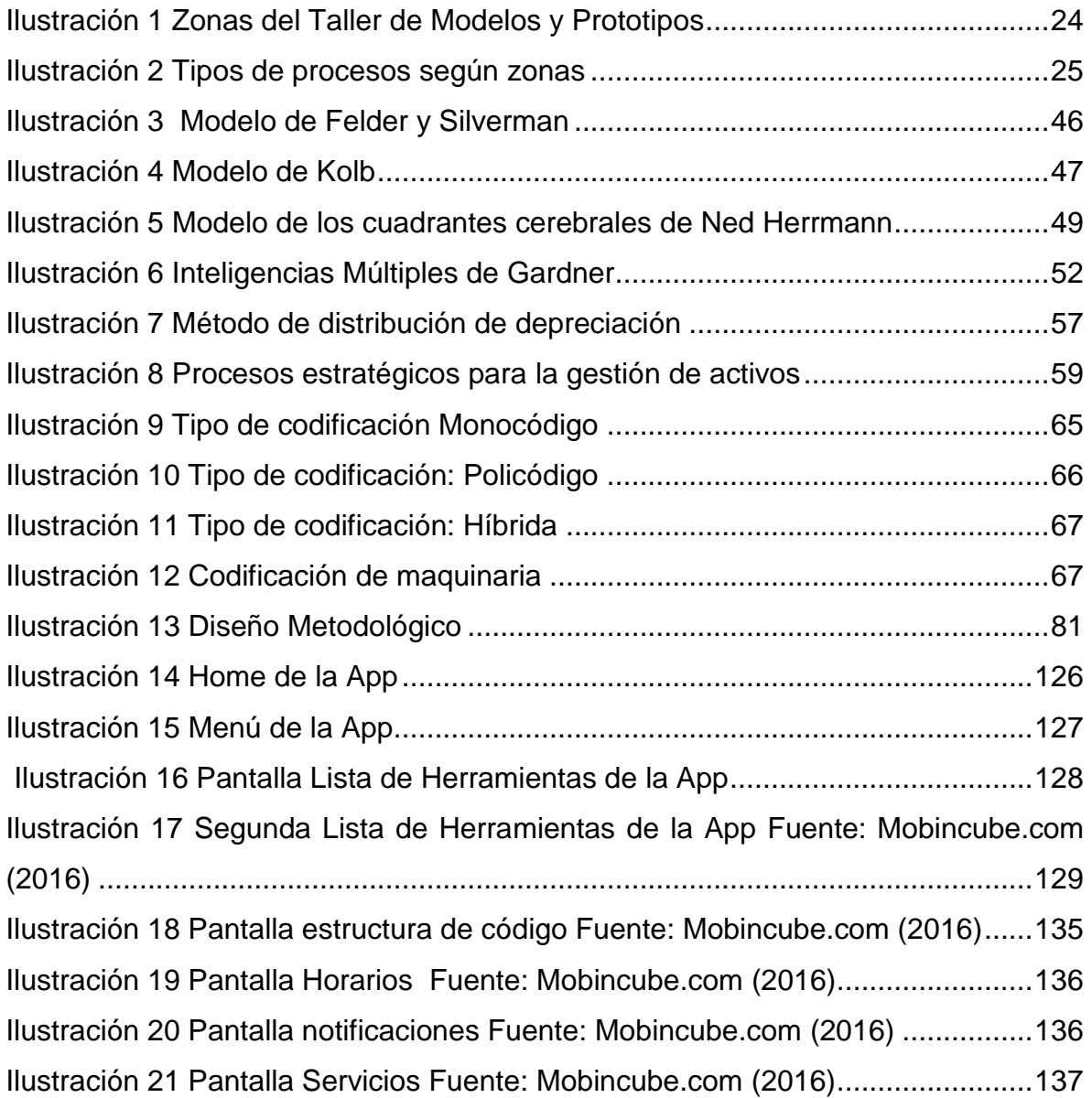

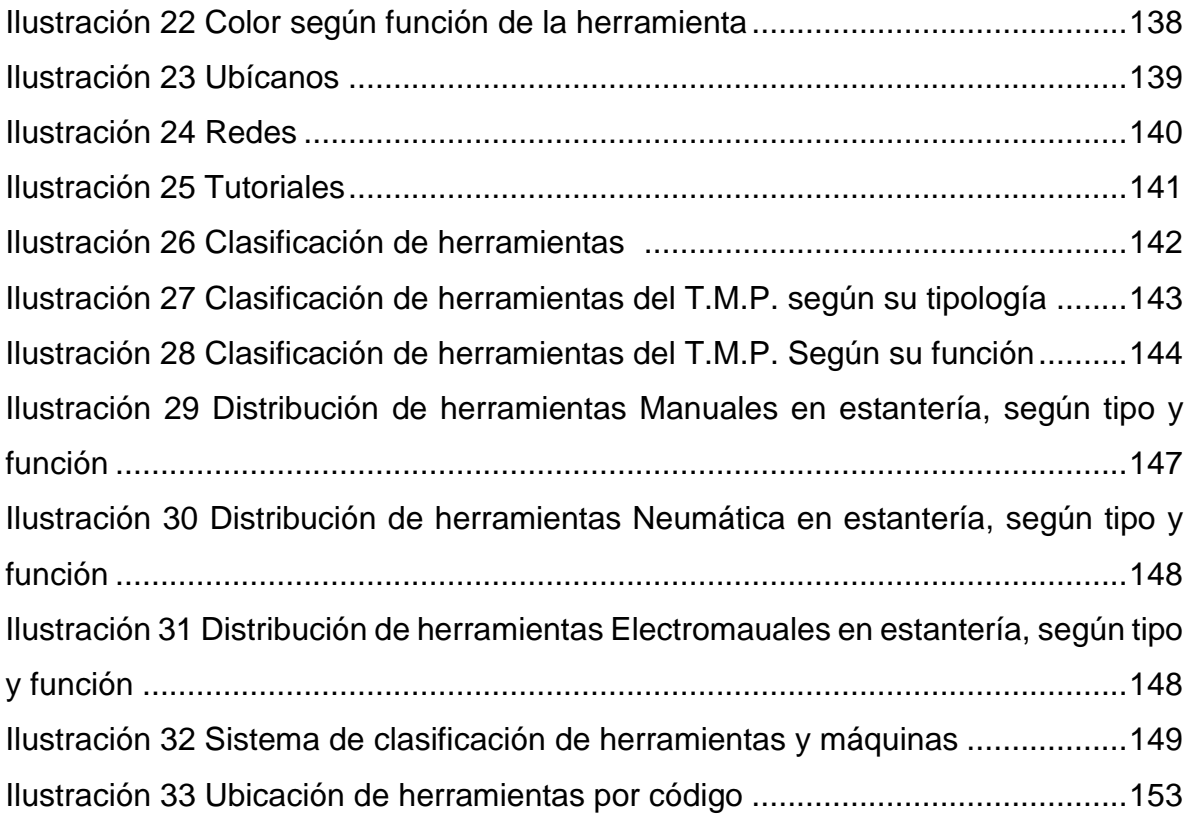

## **INDICE DE GRAFICOS**

**Pág**

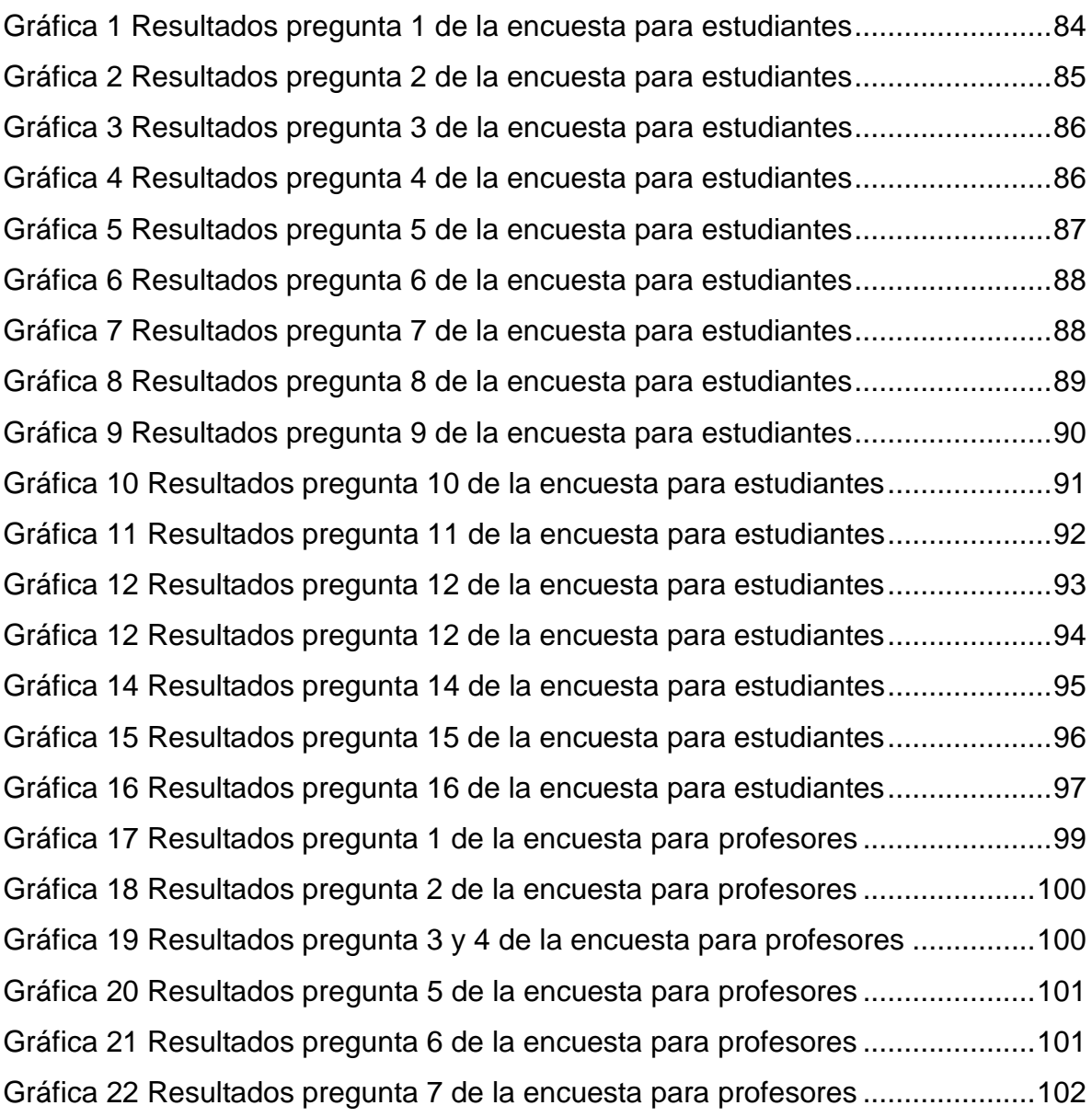

Gráfica 23 Resultados pregunta 8 de la encuesta para profesores .....................103 Gráfica 24 Resultados pregunta 9 de la encuesta para profesores .....................103 Gráfica 25 Resultados pregunta 10 de la encuesta para profesores ...................104 Gráfica 26 Resultados pregunta 11 de la encuesta para profesores ...................105 Gráfica 27 Resultados pregunta 12 y 13 de la encuesta para profesores ...........106 Gráfica 28 Resultados pregunta 14 y 15 de la encuesta para profesores ...........107 Gráfica 29 Resultados pregunta 16 y 17 de la encuesta para profesores ...........108 Gráfica 30 Resultados pregunta 18 de la encuesta para profesores ...................109 Gráfica 31 Resultados pregunta 19 de la encuesta para profesores ...................110 Gráfica 32 Resultados pregunta 20 de la encuesta para profesores ...................111 Gráfica 33 Resultados pregunta 21 de la encuesta para profesores ...................111 Gráfica 34 Resultados pregunta 22 de la encuesta para profesores ...................112 Gráfica 35 Resultados pregunta 1 de la encuesta para funcionarios...................114 Gráfica 36 Resultados pregunta 2 de la encuesta para funcionarios...................115 Gráfica 37 Resultados pregunta 3 de la encuesta para funcionarios...................115 Gráfica 38 Resultados pregunta 4 de la encuesta para funcionarios...................116 Gráfica 39 Resultados pregunta 5 de la encuesta para funcionarios...................116 Gráfica 40 Resultados pregunta 6 y 7 de la encuesta para funcionarios .............117 Gráfica 41 Resultados pregunta 8 de la encuesta para funcionarios...................118 Gráfica 42 Resultados pregunta 9 de la encuesta para funcionarios...................119 Gráfica 43 Resultados pregunta 10 de la encuesta para funcionarios.................120 Gráfica 44 Resultados pregunta 11 de la encuesta para funcionarios.................120 Gráfica 45 Resultados pregunta 12 de la encuesta para funcionarios.................121 Gráfica 46 Resultados pregunta 13 de la encuesta para funcionarios.................122 Gráfica 47 Resultados pregunta 14 de la encuesta para funcionarios.................123

## **INDICE DE ANEXOS**

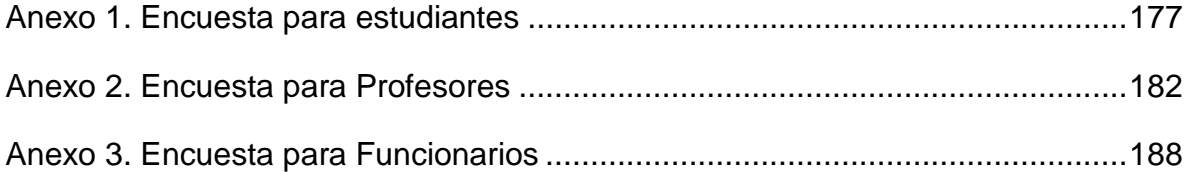

## **GLOSARIO**

<span id="page-15-0"></span>ALICATE UNIVERSAL: Una herramienta de metal que se parece a un par fuerte de tijeras, utilizado para la celebración de objetos pequeños o para doblar o cortar alambre. (MacMillan Dictionary, 2016).

APP: Pieza de software que está diseñada para hacer un trabajo en particular, especialmente para gente que la utiliza en un teléfono inteligente. (MacMillan Dictionary, 2016).

BROCA UNIVERSAL: Una herramienta utilizada para hacer un agujero en algo.. (MacMillan Dictionary, 2016).

CALADORA ELECTROMANUAL: Esta herramienta se utiliza para hacer cortes curvos, siguiendo un patrón o dibujo previamente trazado en una superficie plana (Sabelotodo.org, 2016).

DESTORNILLADORES: Herramientas de mano diseñados para apretar o aflojar los tornillos ranurados de fijación sobre materiales de madera, metal, plástico, etc. (Universidad Nacional, 2006

HERRAMIENTA ELECTROMANUAL: Son aquellas alimentadas por electricidad, como es el caso de taladros, sierras, pulidoras, esmeriles, entre otras. (Universidad Nacional, 2006).

HERRAMIENTA MANUAL: Estas se caracterizan por amplificar o reducir alguna de las funciones de mano, esto puede significar más impacto como el martillo, mayor fuerza de tomar como los alicates, mayor torsión como llaves (Universidad Nacional, 2006).

HERRAMIENTA NEUMATICA: herramienta que es accionada por aire comprimido (demaquinasyherramientas.com)

LLAVE BOCA FIJA: las llaves de boca fija vienen de diferentes tamaños y formas que permiten adaptarse a la cabeza de la tuerca o tornillo a aflojar. (Universidad Nacional, 2006).

LIMA: Herramienta de acero con dientes de corte en su superficie, utilizada para desbastar y alisar piezas metálicas. (Universidad Nacional, 2006).

MAQUINA: Una pieza de equipo que hace un trabajo particular usando electricidad, vapor, gas, etc. (MacMillan Dictionary, 2016)

SEGUETA: Herramienta manual diseñada para cortar superficies de diversos materiales. Se compone de un bastidor o soporte en forma de arco, fijo o ajustable; una hoja, un mango recto o tipo pistola y una tuerca de mariposa para fijarla. (Universidad Nacional, 2006)

SIERRA SINFÍN: Esta máquina se compone de un soporte, generalmente en forma de cuello de cisne, soportando dos volantes equilibrados superpuestos en un mismo plano vertical y sobre los cuales se enrolla una hoja de sierra sin fin, llamada cinta. (Universidad Nacional, 2006)

TALADRO DE ARBOL: es la versión estacionaria del taladro convencional. Realiza la función de un taladro insertado en el soporte vertical (taladros.info, 2016)

TERMOFORMADORA: máquina que mediante calor y vacío a polímeros obtiene forma de un molde negativo o positivo (termoformadodeplasticos.com, 2016)

TIJERAS: Son herramientas manuales que sirven para cortar diferentes tipos de materiales, desde hojas de metal hasta otros materiales más blandos. (Universidad Nacional, 2006)

TRONZADORA: Máquina utilizada para el corte a un ángulo determinado entre 45º a derecha e izquierda del plano normal de contacto del disco con la madera, pudiendo cortar asimismo a bisel. (Universidad Nacional, 2006)

#### **RESUMEN**

<span id="page-17-0"></span>A continuación, se presenta el diseño conceptual de una Aplicación móvil (App) para la administración de las herramientas del Taller de Modelos y Prototipos de la Facultad de Arquitectura y Diseño Industrial de la Pontifica Universidad Javeriana sede Bogotá. Se abordan temáticas como los modelos de educación y la inclusión de TIC´S al igual que los modelos de asociación del cerebro humano, herramientas como activos tangibles y como herramientas de información, metadatos y aplicaciones digitales en el ámbito educativo.

Seguido a ello mediante un mecanismo de recolección de datos y su posterior análisis, se ofrecen una serie de propuestas que suplen las necesidades evidenciadas en la apropiación y recordación de nombres, así como las actividades administrativas que en el taller se manejan, apoyadas mediante la creación del diseño conceptual de una App.

#### **INTRODUCCIÓN**

<span id="page-18-0"></span>La inclusión de TIC´S en el siglo XXl ha hecho posible expandir las metodologías de educación y de aprendizaje en todo el globo terráqueo, haciendo que emerjan varios modelos de enseñanza y así mismo, modelos de aprendizaje que son competentes en el mundo actual.

En el siguiente trabajo, se postulan una serie de propuestas que satisfacen las necesidades evidenciadas por los usuarios del Taller de Modelos y Prototipos (T.M.P.) no sin antes mencionar la siguiente estructura:

En los capítulos 1 a 3 se establece el planteamiento del problema evidenciado en el taller, la justificación de las implicaciones que son necesarias para formar personas competentes en el ámbito académico apoyados por tecnologías, un estado del arte en el que se refleja la necesidad de incluir herramientas digitales que promueven el aprendizaje en entornos académicos.

En los capítulos 4 y 5 se mencionan los objetivos que pretenden cubrir el actual proyecto y en respuesta a ello, se presenta el marco teórico el cual, conlleva una serie de fundamentos intelectuales que forman una atmósfera conceptual y teórica en los que se basarán algunas propuestas.

En los capítulos 6 y 7 se estudian y aplican los mecanismos de recolección de información, y de acuerdo a ello, se postulan las propuestas que darán solución a las diversas situaciones del T.M.P: Un sistema de organización que facilite la ubicación y apropiación de nombres, seguido por un sistema de clasificación por medio de un código alfanumérico y finalmente, el establecimiento de una serie de metadatos que describirán las herramientas una vez diseñada la herramienta de software.

#### **1. PLANTEAMIENTO DEL PROBLEMA**

<span id="page-19-0"></span>Desde la llegada del Homo Sapiens Sapiens el mundo ha sido testigo de cambios sociales que reflejan el avance tecnológico y la emergencia de nuevos hábitos de caza, vestido, alimentación, ocio, entre otros, según estos se presenten de acuerdo con las necesidades del hombre. Según lo dicho por Gay y Samar (2004): "La (…) concepción de la forma de los objetos y la determinación de sus atributos se remonta a los orígenes mismos del ser humano, quien a lo largo de su existencia fue configurando (…) y construyendo los objetos que necesitaba" (p.9). Lo anterior expresa que siempre ha existido una estrecha relación entre el hombre y el objeto; y que con el trascurrir del tiempo, nuestra especie ha vivido una serie de inconscientes retroalimentaciones en las que, como decisión reflexiva, es necesario aplicar nuevos cambios de métodos y formas para el desarrollo de nuestro entorno.

En este sentido, se comprende que la necesidad de diseñar siempre ha estado inmersa en el hombre según sea el entorno en el que habita. De acuerdo con lo expresado por Hurtado (2015): "La historia del hombre fue un proceso de cambios desde la manufactura hasta la producción en serie en el que el hombre ha sido creador; desde artesano hasta diseñador" (p.1). Por su parte, Gay y Samar (2004) definen el concepto del Diseño Industrial según cada palabra: en la primera, es la preconcepción que se tiene acerca del objeto, pero no se limita a su forma sino también a variables como el peso, color, olor, tamaño, entre otros; la segunda hace alusión a un sistema de producción que desplazó al artesano y que tuvo lugar entre los siglos XVlll y XlX. Por lo tanto, se podría concebir al diseño Industrial como la ciencia que se encarga de mejorar la calidad de vida social, desde cualquier ámbito, a las personas y al mismo entorno, por medio del producto u objeto según sea la necesidad.

22

Tal es el caso de la época del siglo XXl en donde la sociedad colombiana, ha sido un testigo directo (inconscientemente) de una época de cambios entre formas, objetos y hasta hábitos de comportamiento, todos ellos impulsados por un modelo económico e industrializado respecto al mercado de productos (Manrique, 2012). En este sentido, el Diseño Industrial genera la necesidad de ser abordado, no solo en la práctica sino también en la teoría. Para ello, Instituciones académicas como la Universidad de los Andes (1948), Universidad Nacional de Colombia (1966), Universidad Jorge Tadeo Lozano (1974) y la Pontificia Universidad Javeriana (1977) crearon programas académicos para consolidar conocimientos locales y experiencias internacionales del Diseño Industrial y su respectivo aporte al desarrollo del país (Manrique, 2012).

En ese orden de instituciones, la Pontificia Universidad Javeriana con sede en Bogotá D.C., cuenta con 18 facultades, entre ellas la Facultad de Arquitectura y Diseño, la cual, inicia labores desde febrero de 1977 con apenas 35 estudiantes. En la actualidad cuenta con 2 pregrados que corresponden a Arquitectura y Diseño Industrial; 1 especialización en Diseño y Gerencia de Producto para la Exportación y 1 maestría en Planeación Urbana y Regional. Dentro del Departamento de Diseño Industrial, se encuentra adscrito el Taller de Modelos y Prototipos (en adelante T.M.P) el cual, es un espacio físico que tiene 1 punto de control (o almacén), ofreciendo el servicio de préstamo de herramientas a toda la comunidad Javeriana y la disposición todas sus zonas que se describen en la figura 1:

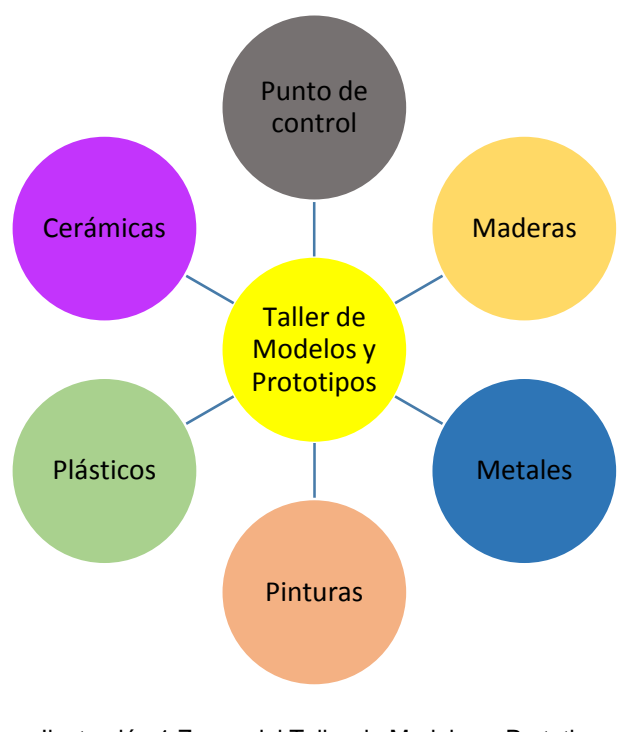

Ilustración 1 Zonas del Taller de Modelos y Prototipos Fuente: Elaboración propia

De acuerdo con lo descrito en la figura 1, el T.M.P, está compuesto por 6 zonas a saber: Punto de control, Maderas, Metales, Pinturas, Plásticos y cerámica. A excepción del punto de control, cada zona posee herramientas manuales, máquinas electromanuales, neumáticas y de trabajo pesado, que se encuentran ancladas al piso cumpliendo las siguientes funciones descritas en la figura 2:

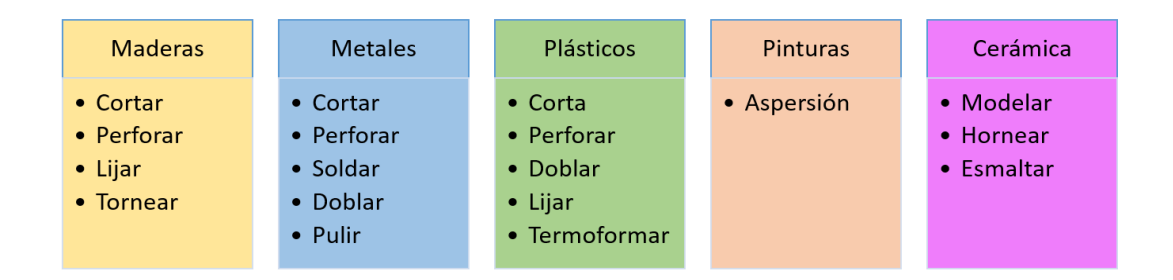

Ilustración 2 Tipos de procesos según zonas Fuente: Elaboración propia

La importancia de la existencia de este tipo de instalaciones, radica del oficio mismo del Diseñador Industrial, ya que, según lo expuesto por Maldonado (como se citó en Alvarado, Roa y Zuleta 2015):

El Diseño Industrial es una actividad proyectual que consiste en determinar las propiedades formales de los objetos producidos industrialmente. Por propiedades formales no hay que entender tan sólo las características exteriores, sino, sobre todo, las relaciones funcionales y estructurales que hacen que un objeto tenga una unidad coherente desde un punto de vista tanto del productor como del usuario (p.27).

En este sentido, el Diseñador Industrial necesita de un espacio físico en el cual, pueda contar con los elementos necesarios para la manufactura de materiales que permitan hacer tangibles aquellas ideas respecto a la elaboración de objetos o productos como proceso esencial de su aprendizaje, al igual que su comprobación final para el uso del público objetivo. Este tipo de metodología de aprendizaje, según Kolb (citado por Zabalza 2011) recibe el nombre de Aprendizaje Experiencial, la cual consiste en una práctica inicial seguida de una reflexión para posteriormente reformular la nueva práctica y finalizar a continuación con un punto de vista reflexivo.

Respecto a los servicios que ofrece el T.M.P, estos están dirigidos principalmente a estudiantes de Diseño Industrial y Arquitectura, pero también se hace extensivo a otras carreras, y en general al campus universitario, atendiendo un promedio de aproximadamente 110 usuarios por día. En este espacio, los estudiantes materializan sus ideas haciendo uso de los recursos ofrecidos para la elaboración de objetos tridimensionales.

Según referencias de los profesores de planta pertenecientes al Departamento de Diseño Industrial, el T.M.P. tiene aproximadamente 35 años de funcionamiento, en donde su evolución se ha marcado por la adquisición de herramientas y maquinaria que cumplan con las necesidades de elaboración de objetos. Así mismo, desde hace 4 años, hubo un cambio en la infraestructura física en la que se remodelaron todas las zonas respecto a la ampliación de espacios, instalación de una red neumática, distribución de máquinas y bancos de trabajo, mobiliario para herramientas y la instalación de un panel de control para activar o desactivar máquinas de manera remota. Para hacer uso de las zonas del T.M.P., es necesario que el estudiante asista a las inducciones teórico prácticas impartidas por el docente las cuales tienen una duración de 2 horas aproximadamente.

Al hacer uso del Taller de Modelos y Prototipos, se evidencia en los usuarios (principalmente estudiantes) una confusión de tipo cognitivo en la recordación de los nombres, funciones y requerimientos de seguridad para las diferentes herramientas y máquinas que esta unidad posee. Esto genera inconvenientes en el proceso de aprendizaje porque se hace necesario que el estudiante cumpla con unos requerimientos mínimos que son básicos para acceder al taller tales como: utilizar elementos de protección personal, asistir a la inducción teórico práctica respecto al uso de máquinas y herramientas para apropiarse de los nombres y funciones de las mismas.

En este sentido, el estudiante, al no recordar el nombre y la función de la herramienta, la manipula inadecuadamente generando el riesgo de dañarla o peor aún, tener un accidente donde su integridad física puede verse comprometida. Teniendo en cuenta que, en promedio, el T.M.P., tiene 350 elementos de trabajo compuesto por herramientas y máquinas, los usuarios no se apropian del nombre de las ellas, sino que las asocian a la acción que cumplen cada una, dado que, en las inducciones a las zonas correspondientes, se enseñan las diferentes elementos de trabajo y su cantidad supera los 30 ítems por zona. En este punto, los auxiliares del Taller no tienen más opción que recordarle al estudiante el nombre de la herramienta según éste la describe. Así mismo, el proceso de solicitudes y devoluciones de herramientas, se realiza de manera manual donde el usuario diligencia en un formulario sus datos básicos de identificación, el nombre y la cantidad del elemento a solicitar, retrasando la circulación de la misma.

Cabe mencionar que hace 5 años, el Departamento de Diseño Industrial quiso automatizar el proceso de préstamos y devoluciones de herramientas, al igual que la reserva de zonas por parte de los profesores, mediante un software llamado LABORAD. Dicha iniciativa no fue exitosa debido a que los parámetros estipulados en cuanto a tiempos de devolución de herramientas nunca serían exactos, ya que, un estudiante puede utilizar un elemento y según la complejidad de su proyecto, el tiempo de préstamo varía de 1 minuto hasta 4 horas o más. Estas políticas de uso del T.M.P., limitaban la circulación de estudiantes porque aparte de un tiempo estimado de préstamo, también se parametrizaba la cantidad de los mismos (3 préstamos por día) y debido a los problemas de recordación, sumado con la cantidad de elementos, implicaba limitar el servicio a este tipo de usuarios al igual que la circulación de herramientas.

Así mismo, al igual que con la apropiación de los nombres de las herramientas, los estudiantes olvidan rápidamente las condiciones de uso y seguridad que se deben tener en cuenta cuando trabajan en el taller, siendo este un factor determinante de seguridad industrial, debido a que, durante todo el proceso de trabajo, siempre existirá el riesgo de accidente si las máquinas o herramientas no se manipulan adecuadamente.

Por otro lado, en el punto de control se observa que la mayoría de herramientas, han sido ubicadas con criterios de frecuencia de uso, tipo de herramienta, tamaño y facilidades de acceso de tipo ergonómico. Esta situación implica que este tipo de organización genere un desaprovechamiento de espacios, ya que tan solo se guardan en lugares asignados para fácil accesibilidad, según se observa las imágenes 1, 2 y 3; pero sin ningún tipo de criterio de organización, contrario a lo mencionado por Rubio y Villarroel (2012) respecto a un almacén organizado: "La característica de este almacén viene dada porque cada mercancía tiene un espacio definido. La mercancía puede ser localizada fácilmente, pero se desaprovecha el espacio de almacenamiento ya que este no es ocupado por otra mercancía" (p.30).

<span id="page-25-0"></span>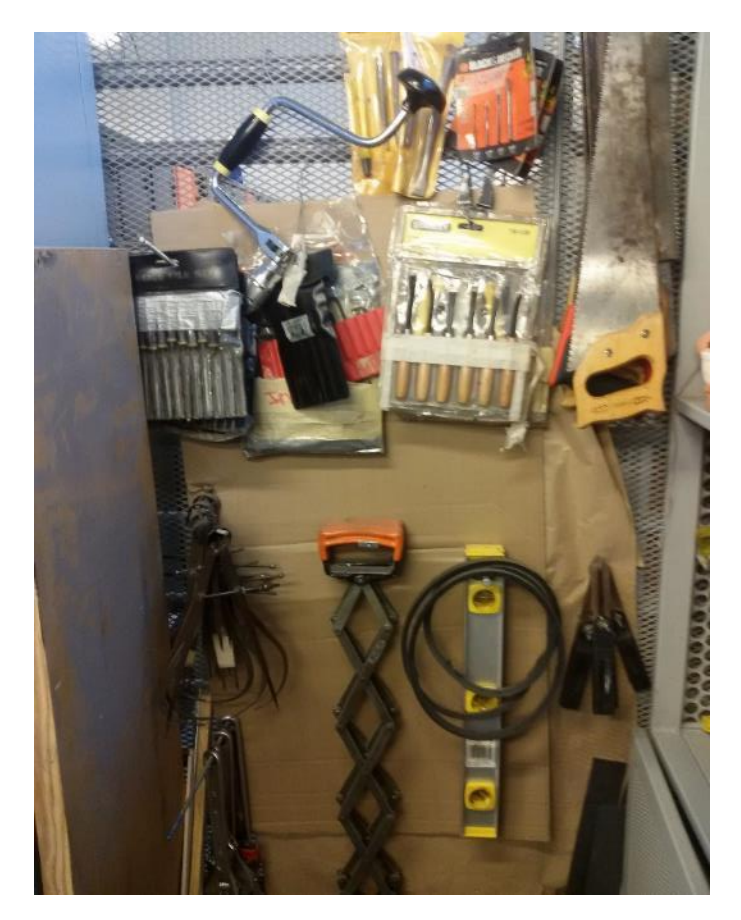

Imagen 1Estado actual de organización de herramientas Fuente: elaboración propia

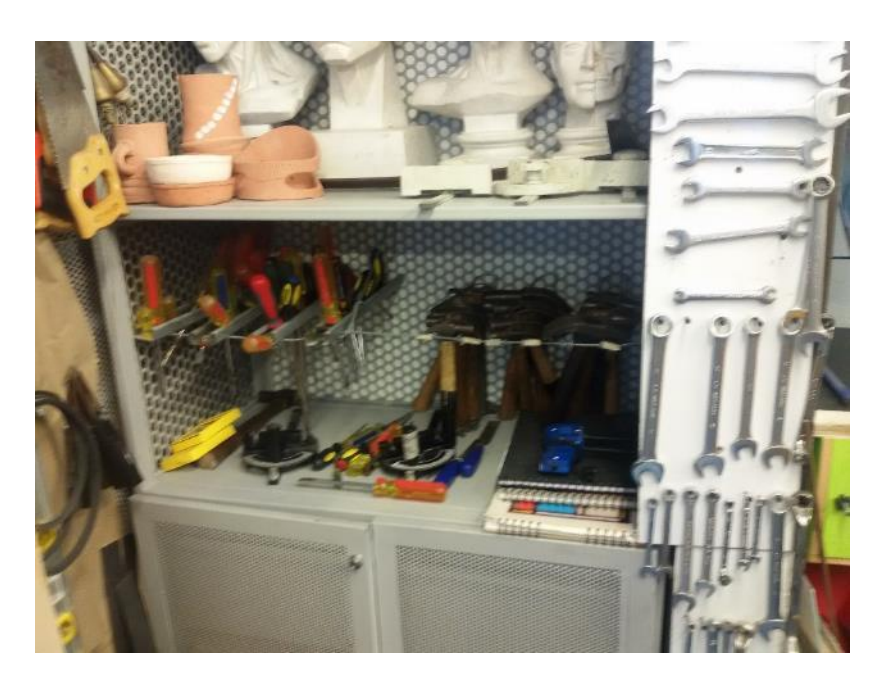

Imagen 2 Estado actual organización herramientas Fuente: elaboración propia

<span id="page-26-0"></span>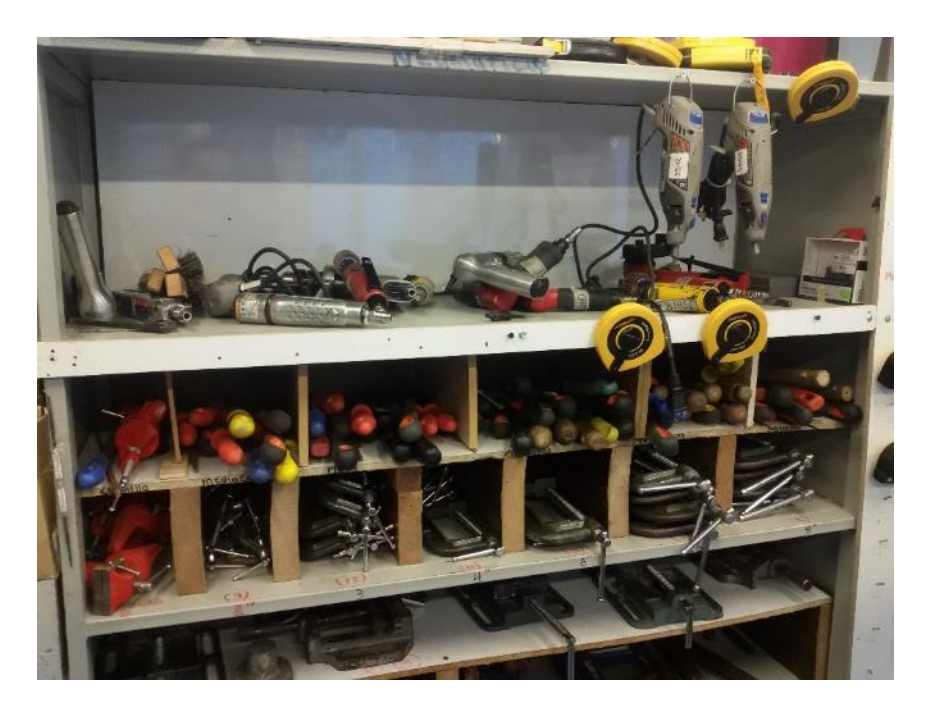

Imagen 3 Estado actual organización herramientas Fuente: elaboración propia

<span id="page-26-1"></span>Comparado con la situación actual del almacén del Taller y mencionado anteriormente, las herramientas tienen una ubicación que facilita la accesibilidad para su préstamo, dejando a un lado otros factores como el aprovechamiento de espacios vacíos, estado técnico de las herramientas. En otras palabras, no se posee un sistema de clasificación, identificación, asociación, apropiación, utilización y gestión de las máquinas y herramientas, no están clasificadas por áreas ni se tiene un registro que evidencie el mantenimiento de dichos elementos. Contrario a lo propuesto por Arata y Furlanetto (2005) respecto a la debida gestión de activos: "En la práctica, es la rama de la actividad empresarial que involucra los procesos de inversión y renovación de equipos industriales, su operación, mantenimiento y el manejo de los materiales y recursos asociados" (p.5). En este sentido, la herramienta debe corresponder a un criterio de organización para facilitar el préstamo y ubicación de manera eficaz y eficiente, dando continuidad a los servicios ofrecidos por el Taller en cuanto al préstamo de estos elementos y actividades administrativas como el control de inventario y mantenimientos.

Teniendo en cuenta que, el servicio de préstamo de herramientas lleva un control manual (formulario), el T.M.P., no dispone de indicadores de uso por parte de los datos establecidos en la ficha manual, ya que tan sólo se tiene una estadística de cantidad de préstamos de herramientas por carrera. A su vez, es necesario que los usuarios puedan recurrir a una guía o recurso digital para optimizar el servicio, el cual apunta a que el proceso de préstamo de las herramientas sea más eficiente en tiempo y se pueda planificar futuras actividades en el ámbito académico favoreciendo así, a los estudiantes y al personal administrativo.

A pesar de que el T.M.P., tiene carteleras destinadas para información sobre cronograma de inducciones, horarios de atención, novedades y servicios como se evidencia en la figura 4, los estudiantes omiten dichos anuncios (aunque están en un lugar visible) debido a que, en su metodología diaria de trabajo, no ven la necesidad de leer estos avisos porque el Taller, en pocas ocasiones modifica el tiempo de prestación de servicios. Pero cuando ello sucede, la metodología de notificación es insuficiente causando traumatismos en el funcionamiento administrativo del taller. (Imagen 4)

30

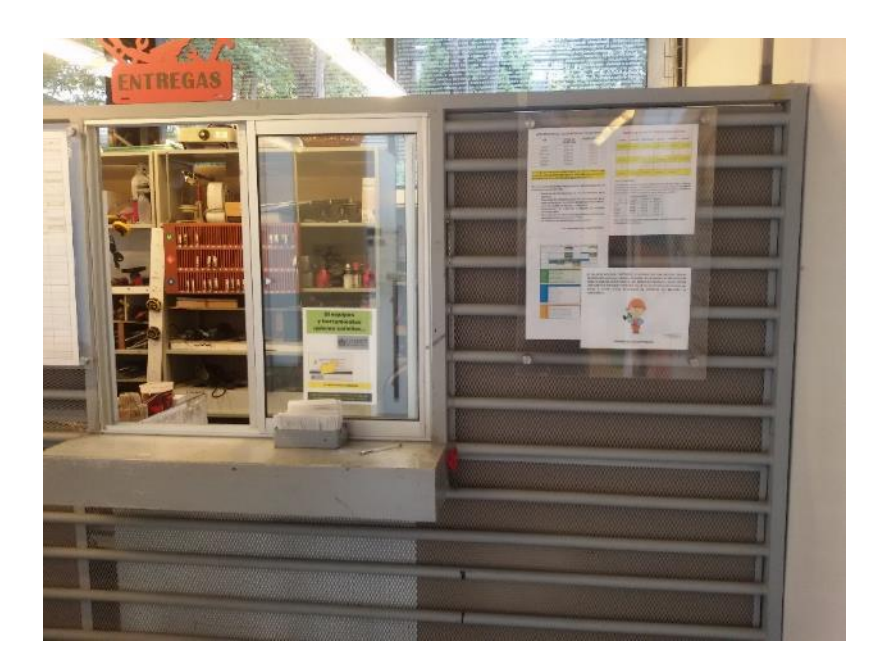

Imagen 4 Cartelera de novedades y notificaciones Fuente: Elaboración propia

<span id="page-28-0"></span>Es así como se registra un vacío en el proceso de aprendizaje de los estudiantes al no recordar el nombre de las máquinas y herramientas, a la vez que esto genera retrasos en los servicios ofrecidos por el T.M.P., al momento de realizar un préstamo, así como la debida gestión de estos elementos en la realización del inventario, mantenimiento de las mismas, clasificación, etiquetado y ubicación, ya que estos también son activos de información que deben estar acondicionados para este tipo de unidades de información.

De acuerdo con las problemáticas planteadas, se propone una investigación para el T.M.P., la cual está orientada a definir descriptores que caractericen el uso adecuado de las herramientas y máquinas con el fin de optimizar los servicios que allí se prestan. Basados en estos se propone la siguiente pregunta de investigación:

*¿Qué funcionalidades descriptivas debe contener una aplicación local que soporte la administración de las herramientas y máquinas del Taller de Modelos y Prototipos de la Facultad de Arquitectura y Diseño?*

#### **2. JUSTIFICACIÓN**

<span id="page-29-0"></span>Dentro de la formación necesaria como parte del aprendizaje, el Ministerio de Educación Nacional (MEN) requiere que el estudiante en proceso de formación universitaria reciba un aprendizaje de tipo teórico y también práctico de manera tal que el desarrollo de competencias se promueva en pro de la sociedad dentro de un enfoque pedagógico y tecnológico. Para tal caso, el MEN establece unos lineamientos para la formación por competencias en educación superior: "Conocimientos y competencias prácticas necesarias para el despliegue de las competencias abstractas: conocimiento del entorno, equipo, alfabetización cuantitativa, manejo de información, comunicación en inglés y TIC´S" (p.3).

Así mismo, aparte de la formación teórico práctica, los modelos de educación actuales requieren la inclusión de tecnologías de Información y Comunicación (TICS). En el caso colombiano el plan vive digital trata de 4 iniciativas a saber: Infraestructura, Servicios, Aplicaciones y Usuarios. Por lo tanto, hay que contar con aplicaciones que respalden dichos modelos educativos los cuales, dentro de la iniciativa de Usuarios y junto con El Ministerio de Educación y la guía #30 Orientaciones Generales para la Educación en Tecnología (2008), se menciona el factor tecnológico como ente impulsador en los procesos formativos de las instituciones educadoras:

En las instituciones educativas, por ejemplo, la informática ha ganado terreno como área del conocimiento y se ha constituido en una oportunidad para el mejoramiento de los procesos pedagógicos. Para la educación en tecnología, la informática se configura como herramienta que permite desarrollar proyectos y actividades tales como la búsqueda, la selección, la organización, el almacenamiento, la recuperación y la visualización de información" (p.6.)

32

De esta manera, se tiene claridad en los enfoques respecto al papel fundamental de la tecnología en la educación como herramienta que promueva el desarrollo del conocimiento.

Por su parte, Documento de la Carrera, 2003 (como se citó en la web de la Facultad de Arquitectura y Diseño), establece que el perfil del egresado debe estar compuesto por competencias prácticas, tecnológicas, entre otras, para enfrentarse al mundo laboral: "El diseñador industrial tiene como factor central de su actividad la humanización innovativa de las tecnologías y el crucial intercambio económico y cultural. Las soluciones que plantea un Diseñador Industrial están contextualizadas dentro del marco productivo, tecnológico, distributivo y comercial (…)".

Basados en lo anterior, el T.M.P., tiene ciertas necesidades particulares que implican el desarrollo de una herramienta de apoyo que facilite la gestión de indicadores, reducción de índice de accidentalidad, mejorar el tiempo de atención a los usuarios a la vez que se reducen el número de quejas de parte de los mismos.

Para el desarrollo del proyecto, se pretende realizar el diseño de una herramienta digital de apoyo, la cual tendrá como objetivo la clasificación y administración de las herramientas manuales, máquinas electro manuales, neumáticas y equipos, con el fin de optimizar los procesos administrativos que componen el Taller: inventario, préstamo y recepción de herramientas, mantenimiento e inducciones, al igual que la presentación de novedades, horarios de uso del taller y sus diferentes servicios. Basados en lo anterior, y considerando los aportes de Arata y Furlanetto (2005) respecto a la gestión de activos en el sector industrial: "(…) las decisiones involucradas (…) son factores determinantes de la producción, la calidad, los residuos industriales, la seguridad y los requerimientos de recursos humanos para la operación de instalaciones industriales" (p.5). Por lo tanto, es necesario contemplar que la gestión de herramientas debe ser analizada desde el préstamo hasta la baja de las mismas.

La necesidad de una herramienta de apoyo, emerge debido los índices de accidentalidad registrados en el Taller de Modelos y Prototipos, los cuales, mediante

un formato llamado "Relación de primeros auxilios" con vigencia del segundo semestre de 2014, se evidenció que de cada 35 estudiantes lesionados en un periodo de 2 meses, 25 (71%) tuvieron lesiones ocasionadas dentro del taller, bien sea por manipulación inadecuada de herramientas o máquinas; o desacato a las normas de seguridad y comportamiento. Por lo tanto, la pertinencia de este proyecto radica en la necesidad de reducir el índice anteriormente nombrado, dado el beneficio de un aplicativo en el que se visualice las condiciones de seguridad en el taller, así como se describen de manera general en la página web de la Universidad Javeriana: [http://arquidiseno.javeriana.edu.co/servicios/talleres-laboratorio/taller](http://arquidiseno.javeriana.edu.co/servicios/talleres-laboratorio/taller-modelos-prototipos)[modelos-prototipos\)](http://arquidiseno.javeriana.edu.co/servicios/talleres-laboratorio/taller-modelos-prototipos) al igual que se relacionan las normas de seguridad en el T.M.P., de acuerdo con la imagen 5.

<span id="page-31-0"></span>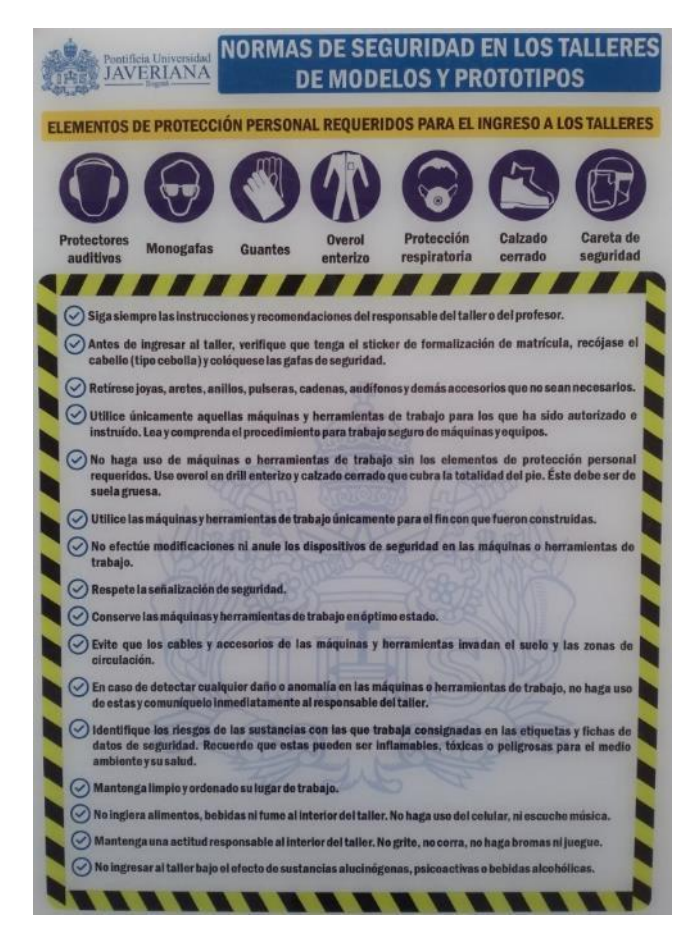

Imagen 5 Normas de Seguridad en los Talleres de Modelos y Prototipos Fuente: Elaboración propia

De acuerdo con la metodología de solicitud de herramientas mediante un formulario, es necesario el uso de un recurso electrónico que ayude a los usuarios, a que el proceso de aprendizaje se realice de manera óptima y autónoma, mediante texto e imágenes agilizando el tiempo de solicitud de las mismas, uso adecuado, reducción de riesgo de accidentalidad y como producto final, un trabajo de buena calidad, debido a que el proceso de solicitud de herramientas puede durar 1 minuto o más por alumno, teniendo en cuenta que cada semestre se matriculan un promedio de 120 estudiantes donde a diario se atienden a más de 100 usuarios en temporada media y 170 en época de entregas. Por lo tanto, este tipo de recordatorios, ocasionan demora en la atención a otros estudiantes que necesitan solicitar herramientas viéndose en la necesidad de esperar su respectivo turno y en algunos casos, exigir que sea atendido prioritariamente. Esto genera represamiento de usuarios lo cual, a su vez replica en reclamaciones por parte de los estudiantes dado que se aumenta el tiempo de atención. Ante ello, Kalenatic et al (2011) dice: "La inadecuada asignación de los recursos y las variables no controlables generan demoras en la ejecución de las actividades, en detrimento de la calidad del servicio prestado" (p.215).

La situación de los estudiantes refleja la necesidad de una herramienta digital de apoyo que les ayude a apropiarse del nombre de los elementos necesarios para trabajar en el taller, ya que una vez recibida la inducción impartida por el docente, los estudiantes regresan al taller pasados más de 15 días, tiempo en el cual, la información recibida se olvida en casi el 50%. Cifra que coincide con lo expuesto por Edgar Dale (citado por Velasco 2013) donde según el cono del aprendizaje o cono de la experiencia, el ser humano olvida la mitad de lo visto y oído al trascurrir dos semanas en situaciones que abarcan representaciones y demostraciones.

A su vez, los profesores que imparten asignaturas en el T.M.P., también evidencian la falta de recordación por parte de los estudiantes, cuando les imparten la inducción y a su vez, los evalúan mediante una evaluación escrita. En este punto los alumnos no tienen más opción que retomar los nombres y procedimientos ante las máquinas

teniendo la necesidad de preguntarle a los funcionarios del taller, otros docentes y entre los mismos estudiantes.

Respecto a la descripción física de las herramientas y máquinas, se utilizarán metadatos descriptivos y de uso, ya que estos aportarán información de la descripción de la herramienta, sus características, código de clasificación, ubicación e identificación visual por medio de fotografías. Martínez (como se citó en Torres 2006) resalta la función principal de los metadatos: "Proporcionar una descripción de una entidad de información junto con otra información necesaria para su manejo y preservación. Proporcionar los puntos de acceso a esa descripción. Codificar esa descripción" (p.12).

De esta manera, la aplicación de metadatos, permite realizar una descripción física y visual de las herramientas y máquinas del Taller de Modelos y Prototipos. Dicha identificación, beneficiará a los funcionarios del Taller, debido a que el inventario de las herramientas será una actividad que permitirá realizar un control de las mismas, pues al estar ya clasificadas, catalogadas y organizadas, será fácil la ubicación dentro de las instalaciones del almacén y su posterior conteo, ya que, como parte de los objetivos del inventario, se debe llevar un control semestral de las herramientas existentes, y así mismo, establecer aquellas que deben ser reemplazadas por uso, pérdida o nuevas adquisiciones, teniendo en cuenta que el Taller posee más de 350 ítems entre herramientas y máquinas. Para facilitar este proceso y el de memorización, Whyte y Boren (citados por la Universidad Nacional de Educación a Distancia, 2014) demostraron que la precisión de la memoria aumentaba cuando se utilizaban estímulos de colores más que figuras geométricas.

Con la implementación de esta herramienta, se beneficiarán tanto los estudiantes y todo el personal administrativo que compone la Universidad, que pueden hacer consulta de los elementos existentes, horarios, novedades y servicios; como los funcionarios del mismo, puesto que la ubicación de estos útiles, estará centralizada en estantes, de acuerdo con los códigos, los cuales serán catalogados y clasificados. Al implementar este proyecto, se aspira a lograr la identificación de cada herramienta, mediante un código alfanumérico y su respectiva imagen. Ramos & Salinas (2007) proponen un sistema de clasificación de corta extensión para este tipo de instrumentos, facilitando la organización, ubicación y recuperación de las mismas por medio de una serie de caracteres alfanuméricos de identificación y descripción de este tipo de elementos. De acuerdo con la descripción física de las herramientas en el recurso digital, apoyado de las imágenes, al usuario se le facilitará saber qué tipo de herramienta usará para cada actividad.

#### **3. ESTADO DEL ARTE**

<span id="page-35-0"></span>La sistematización en laboratorios o talleres universitarios, es un proceso de transición el cual apunta a que se logre un correcto ordenamiento de los recursos en ambientes digitales, optimizando así, actividades que a diario deben cumplir las organizaciones. La investigación en este campo resulta ser muy limitada dada su escasa producción bibliográfica, aun así, los resultados son prometedores para las organizaciones elegidas:

El Taller de diseño Industrial de la Universidad Iberoamericana Ciudad de México [2016] posee un sitio web en el cual, se visualiza información de las herramientas respecto a su uso; información de componentes, manipulación adecuada y recomendaciones de seguridad para las máquinas; listas de proveedores; reglamentos y sitios de interés. A pesar de tener este tipo de recursos digitales en donde se realiza una descripción superficial de las herramientas, falta mejorar el sistema de búsqueda el cual está basado en un motor de búsqueda básico, pero no hay la opción de recuperar información mediante filtros.

Así mismo, la Universidad Distrital Francisco José de Caldas (2016), tiene en su página web, una sección dedicada a brindar información básica de los diferentes laboratorios que posee con datos como: horarios de atención, personas encargadas, ubicación y normas de uso y comportamiento en estos lugares. Desde un punto de vista general, esta universidad cumple con un objetivo superficial de brindar información básica, de sus productos y servicios.

Por su parte, Maneklal Global Exports [2016] Posee un catálogo digital de diferentes tipos de maquinaria básica para talleres: taladros, tornos, cizallas, amoladoras, entre otros, y a su vez, tiene la posibilidad de visualizar la información técnica respecto al uso de cada máquina. Dicha información, comprende aspectos como:
velocidad del motor, material de composición de la máquina o herramienta, modelo o serial, caballaje, tipo y cantidad de suministro de energía, entre otros.

Respecto al tema de automatización de inventarios y préstamo de herramientas, Mera y Paredes (2008) aplican en Quito-Ecuador, la gestión de estos procesos para la Asociación de Estudiantes de Ingeniería de Sistemas, estableciendo políticas y metodología de uso de un software el cual, almacena y administra la información relacionada con inventarios, de la misma manera que provee una interfaz de búsqueda de recursos (entendido como herramientas) para los estudiantes sin tener en cuenta información adicional de gran importancia respecto al uso de las mismas y los cuidados a tener durante su manipulación con el fin de reducir o evitar accidentes.

Siguiendo con esta línea y basados en los aportes de Garzón (2013) en Ambato-Ecuador en su trabajo, se automatiza el préstamo de herramientas mediante la codificación propia de software e interfaces de visualización, con el único fin de llevar un registro ordenado y facilitar las actividades administrativas de los laboratorios correspondientes a las Facultades de Ingeniería de sistemas, electrónica e industrial. A pesar de su iniciativa por tener un control adecuado sobre las herramientas o equipos, es necesario hacer hincapié en que, dentro del trabajo de modelado de la base de datos, se utilizan metadatos que describen de manera básica las características de estos elementos.

En el contexto nacional, Bernal y Saavedra (2007), tienen similitud con los aportes anteriores respecto al control de préstamo de herramientas, con la diferencia de ser más específicos en poner un identificador a las herramientas o accesorios para facilitar la ubicación y organización de la misma al momento de realizar el inventario y préstamo de las mismas.

Por otra parte, en el contexto local, Sepúlveda y Castañeda (2007) realizan un trabajo denominado "Sistema de información de préstamo y entrega de herramientas en la Institución Educativa Alfonso López Pumarejo", donde implementan un sistema de información incluyendo un módulo de préstamo de herramientas en laboratorios de mecánica, electrónica y biología. Obteniendo así, la satisfacción por parte de los usuarios de esta institución

De otro lado, respecto al uso y la implementación de metadatos, Torres (2006) elabora un artículo en el que menciona la importancia de aplicar estas etiquetas enfocadas a un ambiente digital, para facilitar la conservación y recuperación de información en el tiempo. Más que aplicar metadatos en entorno digitales, Torres (2006) hace hincapié en la utilización de estos para gestionar información desde todo tipo de ambiente, ya que, se puede catalogar digitalmente cualquier recurso físico. Para ello, Hakala et al (citado por Torres 2006) aducen: "la asignación de metadatos es una descripción de objetos, documentos o servicios que pueden tener datos sobre su forma y contenido, y afirma también que un registro del catálogo de una biblioteca es el metadato más conocido" (p.9). Es necesario nombrar la analogía respecto al entender biblioteca como el Taller de Modelos y Prototipos y colección (bibliográfica) como la colección de herramientas y máquinas.

A nivel local el Taller de Modelos y Prototipos, adscrito al Departamento de Diseño Industrial, actualmente posee una metodología manual en la que el usuario diligencia un formato en papel con datos básicos del usuario, el nombre de la(s) herramienta(s) y la cantidad de la(s) misma(s), pero, para su previo diligenciamiento, como ideal, se pretende que el estudiante conozca el nombre de las herramientas que necesita para el desarrollo de su ejercicio, situación que a corto plazo, ralentiza la productividad de los funcionarios del taller en recordarle al estudiante los nombres de herramientas que posiblemente necesite. Por otro lado, el departamento de Diseño Industrial, posee una intranet con información del Taller de Taller de Modelos y Prototipos respecto a los planos de planta física, manual de seguridad y comportamiento, pero esta información se encuentra desactualizada.

40

# **4. OBJETIVOS**

## **4.2. OBJETIVO GENERAL**

Desarrollar el diseño conceptual de una aplicación local para la clasificación y administración de las herramientas manuales, máquinas electros manuales, neumáticas y equipos del Taller de Modelos y Prototipos de la Facultad de Arquitectura y Diseño Industrial.

# **4.2.1 OBJETIVOS ESPECÍFICOS**

Diseñar un sistema de organización que permita ubicar las herramientas y máquinas del Taller de Modelos y Prototipos de la Facultad de Arquitectura y Diseño de la Pontificia Universidad Javeriana, al igual que facilitar la apropiación de los nombres de las mismas.

Diseñar un sistema de clasificación mediante un código alfanumérico, el cual permita organizar en un espacio físico las herramientas del Taller con el fin de facilitar la ejecución del inventario de las mismas y el préstamo de las mismas.

Establecer metadatos descriptivos y funcionales (de uso), con el fin de describir las características de las herramientas y máquinas.

# **5. MARCO TEÓRICO**

### **5.1 MODELOS DE EDUCACIÓN**

La educación es un proceso de gran importancia a la hora de formalizar el conocimiento adquirido respecto a cualquier rama del saber cuándo de un ambiente universitario se trata. En este apartado, es necesario aclarar la definición de método y modelo de enseñanza al igual que resaltar la relevancia de la teoría y la práctica de saberes adquiridos en la academia como requisito intelectual para la formación profesional.

En términos generales se puede decir que un modelo es un ejemplo de algo o alguien a seguir según su funcionalidad, mientras que método es el paso a paso a seguir de una estrategia. Según Medina (2002), los modelos didácticos o instructivos son representaciones valiosas del proceso de enseñanza/aprendizaje las cuales, facilitan la apropiación de la teoría y que, a su vez, incentivan al estudiante a la práctica de sus conocimientos. Basado en lo anterior, la educación universitaria requiere un factor agregado fundado no sólo en el ámbito teórico sino también en el práctico, como una forma de consolidar las lecciones aprendidas en la academia.

Aunado a lo anterior, Grappin (citado en Amat 2002), hace referencia al método como: "un conjunto de reglas y de principios normativos sobre los cuales descansa la enseñanza" (p.82). Basados en esta definición, el método consiste en una serie de pasos establecidos para alcanzar un objetivo dentro de un ámbito académico, donde este se entiende como el "qué" y la metodología comprendida como el "cómo".

Por otro lado, Bejarano (2008) menciona varios tipos de modelos de educación tales como: Aprendizaje Basado en Problemas (ABP), Modelo por proyectos, Modelos de enseñanza en red, Programas de Enseñanza Asistida por Ordenador, entre otros, los cuales serán descritos continuación:

- **Aprendizaje Basado en Problemas (ABP)**: Según Vizcarro y Juárez (2008): "(…) es una colección de problemas cuidadosamente construidos por grupos de profesores de materias afines que se presentan a pequeños grupos de estudiantes auxiliados por un tutor" (p.12). La definición anterior, dice que esta metodología puede ser abordada no sólo en el aula de clase sino en cualquier tipo de ambiente debido a que no se limita a un espacio o temática fija, sino que depende de la necesidad de aprendizaje del estudiante según lo estipule el (los) docente(s). Para el caso del T.M.P., dicha metodología se acopla a las características de las asignaturas que allí se imparten ya que, el usuario debe realizar las actividades programadas por el profesor y según su planeación, se pueden realizar en estas instalaciones.
- **Modelo por proyectos**: según Maldonado (2008), este modelo corresponde a la investigación de un eje temático, el cual requiere para su ejecución indagar sobre diversos temas relacionados con el eje propuesto para obtener un panorama más amplio de aquellas situaciones que se relacionan con el objetivo principal de la temática. De acuerdo con esta definición, los estudiantes del T.M.P., al momento en el que tienen que abordar una temática en específico, (ej., tipos de acabado), deben investigar no sólo el acabado como tal (pintura) sino las técnicas de aspersión, alistamiento un material, tipos de pintura, disolventes y secado. Por lo anterior, este modelo aplicado en el taller, brinda la posibilidad que el estudiante aumente de manera considerable los conocimientos exigidos por la asignatura en cada clase impartida por el docente.
- Modelos de enseñanza en red: son aquellos en los cuales incursionan las Tecnologías de Información y Comunicación (TIC), de tal manera que el estudiante pueda tener acceso a información en formatos no clásicos (Bejarano 2008). En este sentido, se entiende que el estudiante no sólo es formado bajo modelos clásicos de educación, sino que tiene la oportunidad

de ampliar las fuentes de información al igual que los formatos y medios por los cuales accede a ella, haciendo uso de las tecnologías. Por su parte, los docentes del T.M.P., han replanteado la dinámica en que los estudiantes aprendían, observando el potencial de los medios de comunicación y la diversidad de información digital que se puede hallar. Debido a ello, "(…) hay que educar a chicos y chicas como consumidores y usuarios de la Red, con plena conciencia de su uso y con potencialidad para su utilización crítica y creativa, lejos del riesgo de la exclusión a la que se exponen" Aguaded, (2002, p.30).

- **Programas de Enseñanza Asistida por Ordenador (EAO):** según el sitio web cvc.cervantes.es (2016), esta metodología se define como: "(…) aquel programa educativo u opción didáctica que emplea unos recursos informáticos determinados para la enseñanza de unos contenidos, unos procesos y/o unas actitudes; se trata de una aplicación didáctica de las Tecnologías de la Información y la Comunicación (TIC))". Basados en lo anterior, son aquellas herramientas web que proveen información respecto a un tema en particular, donde el estudiante, de manera autónoma, puede recurrir a ellas y satisfacer sus necesidades de información.

Basados en las definiciones anteriores, existen una variedad de estilos de aprendizaje, en donde el estudiante puede ampliar sus expectativas respecto al medio con el cual decide aprender haciendo uso de sus sentidos y facultades. De igual manera, vale la pena mencionar que, en un ambiente universitario, el estudiante no está limitado a una sola metodología, sino que puedo utilizar varias al punto tal de poderlas combinar, teniendo en cuenta que dicho aprendizaje puede ser aprendido de manera autónoma, individual, colectiva o asistida por un tutor.

En conclusión, cada uno de los modelos presentados se convierte en una alternativa de operación para el TMP ya que permite que el estudiante participe no solo de una clase teórica en la cual se instruye sobre el desarrollo y manufactura de materiales al igual que sobre los correspondientes procesos industriales, sino que posibilita la aplicación de procesos prácticos y vivenciales a través del uso de las TIC materializando tanto de forma individual como colectiva las ideas y proyectos de los usuarios y facilitando de forma implícita la apropiación de las herramientas utilizadas.

### **5.2 MODELOS DE ASOCIACIÓN**

Una de las necesidades del hombre a lo largo de su trayectoria, ha sido el aprender a asociar y conservar su conocimiento para que este sea trasmitido a nuevas generaciones. Según Gregory (citado por Cabrera 2009) los estilos de aprendizaje corresponden a: "los comportamientos distintivos que sirven como indicadores de cómo una persona aprende y se adapta a su ambiente"(p. 5). Basados en lo anterior, el aprendizaje humano no sólo se basa en un ambiente educativo, sino que necesita de otros factores como la capacidad física y cognitiva para comprender las características del entorno. Dada esta necesidad de aprender, es importante conocer algunos modelos o teorías que se han desarrollado en este contexto:

- **Modelo de Felder y Silverman**: según Cazau (2004) en este modelo de procesar información, interactúan 4 facetas que comprenden el aprendizaje humano de acuerdo con la Ilustración 1.

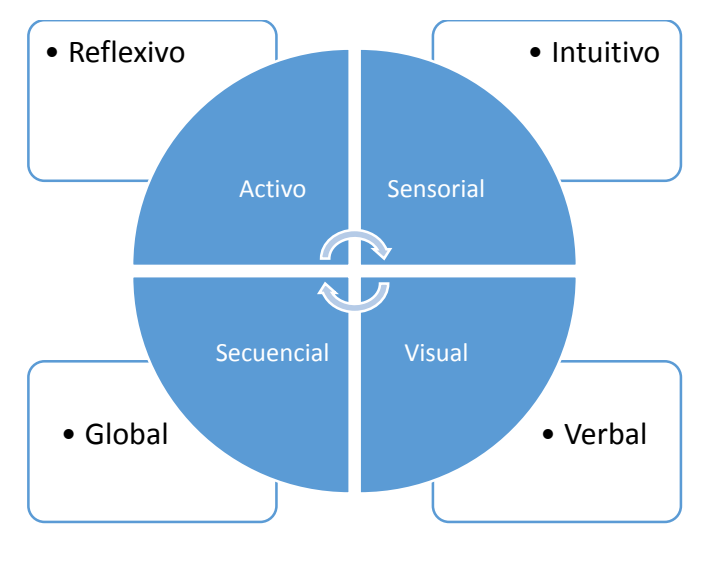

Ilustración 3 Modelo de Felder y Silverman Fuente Cazau (2004)

Según la ilustración anterior, cada faceta comprende las áreas del cerebro que se activan al momento en que un sujeto decide abrirse a su entorno para poder extraer información de él. Por lo tanto, este modelo aduce que un sujeto a partir de preguntas, pueda utilizar la faceta que mejor se adapte a sus necesidades para conseguir las respuestas que satisfagan su solicitud.

Modelo de Kolb: de acuerdo con Romero, Salinas y Mortera (2010), este modelo consta de 4 necesidades básicas al momento en que un estudiante decide aprender según se visualiza en la figura 2:

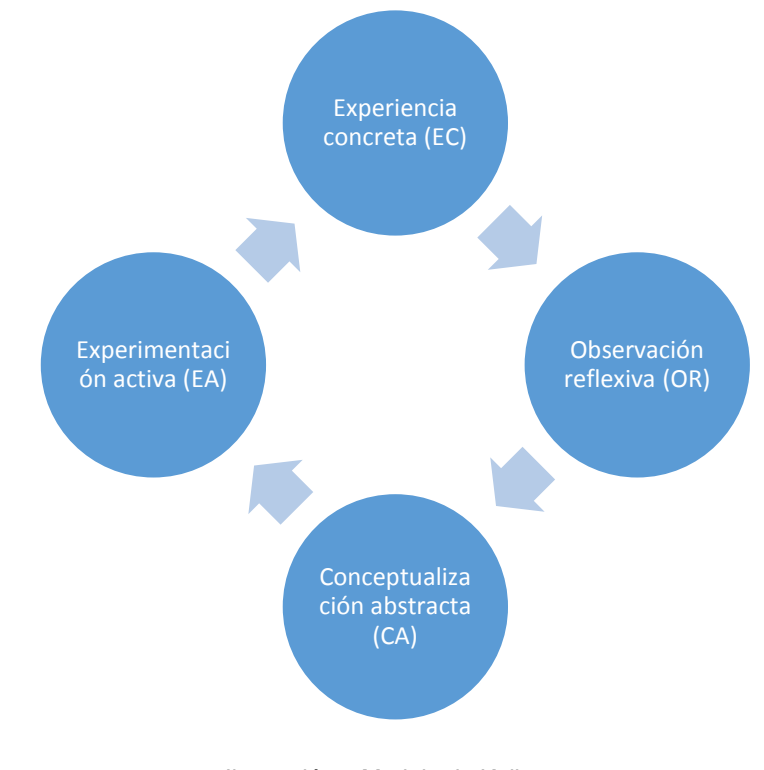

Ilustración 4 Modelo de Kolb Fuente Romero, Salinas y Mortera (2010)

Basados en la figura anterior, el estudiante debe iniciar su proceso de aprendizaje a partir de la experiencia mediante la cual y utilizando la observación, se hace posible la interiorización de ideas o conceptos para proceder a comprobar lo que hasta el momento ha aprendido.

- **Modelo de Programación Neuro Lingüista (PNL)**: según Romo, López y López (2006) y Cazau (2004), la PNL trata de la interrelación de 3 canales sensoriales de los que hacemos uso cada vez que queremos construir un modelo del mundo a partir de la selección de información. Este sistema de representación está compuesto por 3 factores: Visual, auditivo y kinestésico; por lo tanto, quienes se identifican con el factor visual, es porque leen o ven la representación gráfica de la información, mientras que, en el auditivo, la asociación parte del uso de este sentido cuando la oralidad se hace presente, contrario al kinestésico donde el sujeto asocia su aprendizaje mediante el movimiento del cuerpo y las sensaciones del mismo.

- **Modelo del hemisferio cerebral**: De acuerdo con Sánchez, G., Marín, O., Sánchez, G., & Gama, L. (2012), el cerebro está dividido en 2 hemisferios: Izquierdo y derecho, donde cada uno controla la parte opuesta del cuerpo de acuerdo al dominante. En otras palabras, el Hemisferio izquierdo controla la parte derecha del cuerpo al igual que el derecho controla la parte izquierda. Por su parte, cada uno de ellos tiene asociadas una serie de habilidades de la siguiente manera:
	- o Hemisferio izquierdo: se especializa en el manejo de los símbolos: lenguaje, álgebra, símbolos químicos, partituras musicales. Es más realista, cuantitativo, analítico, lineal y procede de forma lógica.
	- o Hemisferio derecho: es más efectivo en la percepción del espacio, es más global, no verbal, literal, sintético e intuitivo. Es más allegado a las emociones y la imaginación.

Basados en la descripción anterior, este modelo permite que el estudiante se enmarque dentro de una serie de parámetros que pertenecen a cada división del cerebro, pero, es necesario aclarar que un hemisferio no es más importante que el otro ya que, para poder realizar una tarea se necesita de ambos, la diferencia radica en que se usa uno de manera más reiterativa que otro. Verlee (citado por DGB, 2004)

- **Modelo de los cuadrantes cerebrales de Ned Herrmann:** según Gutiérrez (2009), este modelo consta de 4 zonas en las que está dividido el cerebro humano tal como se aprecia en la Ilustración 4.

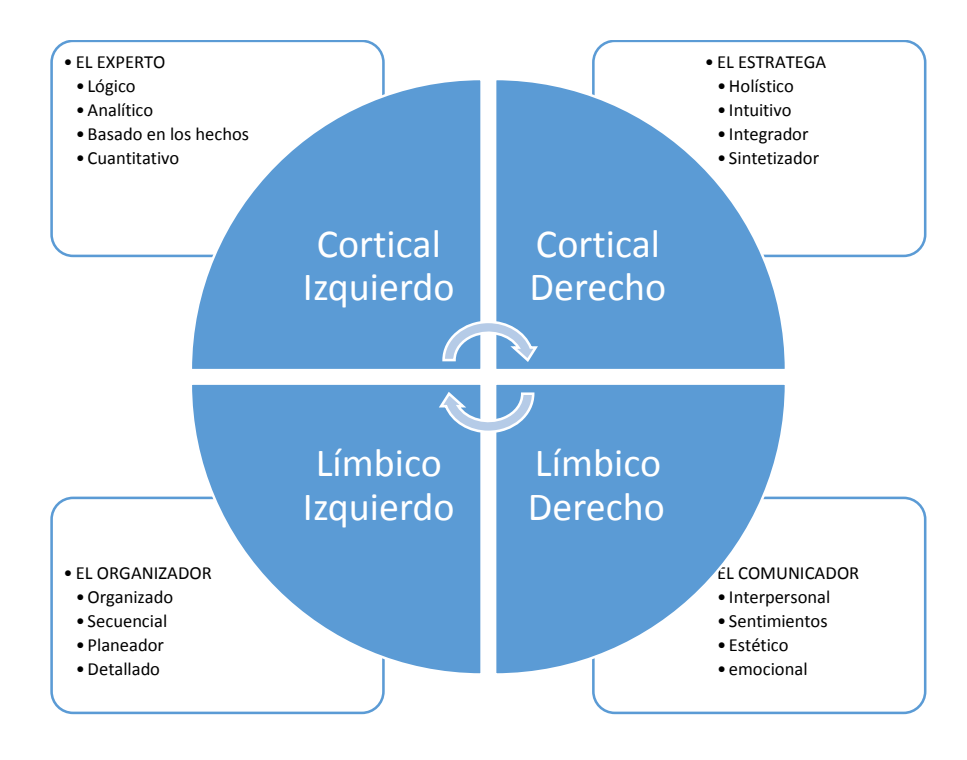

Ilustración 5 Modelo de los cuadrantes cerebrales de Ned Herrmann Fuente propia

De acuerdo con la figura anterior, y basado en Lazzati (2008), este modelo también conocido como "dominancia cerebral" (p.223), tiene 4 cuadrantes los cuales son independientes entre sí, por lo tanto, cada individuo optimiza una zona del cerebro de acuerdo con sus comportamientos y facilidades de adaptarse al mundo, desarrollando una habilidad especial más que otra. En otras palabras, si un individuo desarrolla su capacidad emocional correspondiente al cuadrante 3 (límbico derecho), su ambiente de aprendizaje se adaptará a este entorno y será poco probable que obtenga resultados satisfactorios si se ubicara en el cuadrante 1 (cortical izquierdo) desarrollando una habilidad cuantitativa.

Dicho de otra manera, el ser humano dispone de una serie de métodos de los que puede disponer cada que necesite aprender o extraer información de su entorno haciendo uso de sus sentidos, siendo esta procesada por el cerebro. Para ello, es

necesario que la persona conozca sus fortalezas y debilidades con el fin de decidir cuál es el mejor método a utilizar. Para el caso del T.M.P., es importante establecer, categorías que posibiliten la asociación de la herramienta por medio de un color, dado la variedad de herramientas que se encuentran en el punto de control. De acuerdo con lo expresado por Arango (2008): "(…) las categorías de productos se representan a través de códigos (colores, logos, formas, tamaños) que le señalan al consumidor las cualidades, atributos y usos del producto" (p.33).

Por su parte, Barros Rojas y Sánchez (2008) mencionan que el estilo visual está compuesto por 2 categorías: visual-verbal y visual-espacial. Aplicado al caso de los estudiantes, una manera de hacer que los mismos, asocien la función y ubicación de la herramienta al color, es por medio del uso de signos o símbolos que sean significantes en relación al tipo de herramienta. Por ejemplo: una prensa en "C", tiene un color negro en la composición de su material, por lo tanto, una manera de hacer que el estudiante identifique la ubicación de la herramienta, es adecuar la estantería donde se ubican todas las prensas con el color asignado, que para este caso sería el negro y a su vez, un símbolo alusivo a este tipo de elementos.

Así mismo, se resalta la importancia de las vías de aprendizaje basándose no solo en el sujeto y el entorno, sino las habilidades que este desarrolle según sea su necesidad ya que una de las estrategias de aprendizaje, consta en el que un sujeto pueda apropiarse adecuadamente del conocimiento adquirido para posteriormente aplicarlo según sea la situación. Según Palloff et al y Allison et al (citados por Barros Rojas y Sánchez 2008) dicen que dentro de las herramientas didácticas se destaca la visual, y así mismo, otros estilos donde el estudiante puede sentirse a gusto en su tarea de memorización: visual, auditivo, kinestésico, relacional y lógico matemático. Para el caso del T.M.P., el estilo que más se adapta es el visual debido a que la identificación del estudiante con la herramienta o máquina inicialmente se basa en el uso de este sentido. A su vez, también manifiestan que el estilo visual espacial es el más propicio cuando se tiene información gráfica como tablas, formas,

esquemas, entre otros, debido a que esa es la forma en que el cerebro procesa y organiza la información.

En conclusión, los modelos de asociación o estilos de aprendizaje abarcan toda una gama de factores internos y externos al estudiante, donde él mismo, puede hacer uso de ellos ya sea en forma conjunta o independiente, con el fin de asociar las ideas, apropiarse de ellas, conservarlas y transmitirlas.

### **5.3 INTELIGENCIAS MÚLTIPLES**

En un ambiente de trabajo, existen factores que apoyan al hombre en su proceso de aprendizaje, y con el cual, este puede hacer uso de ellos respecto a la manera en que decide apropiarse de nuevos conocimientos. De acuerdo con Gardner (2006) existen múltiples inteligencias en las que el ser humano puede interactuar en un ambiente que le provee información y con el cual, el aprendizaje no se limita a una habilidad, sino que se pueden utilizar una o varias según la Ilustración 6.

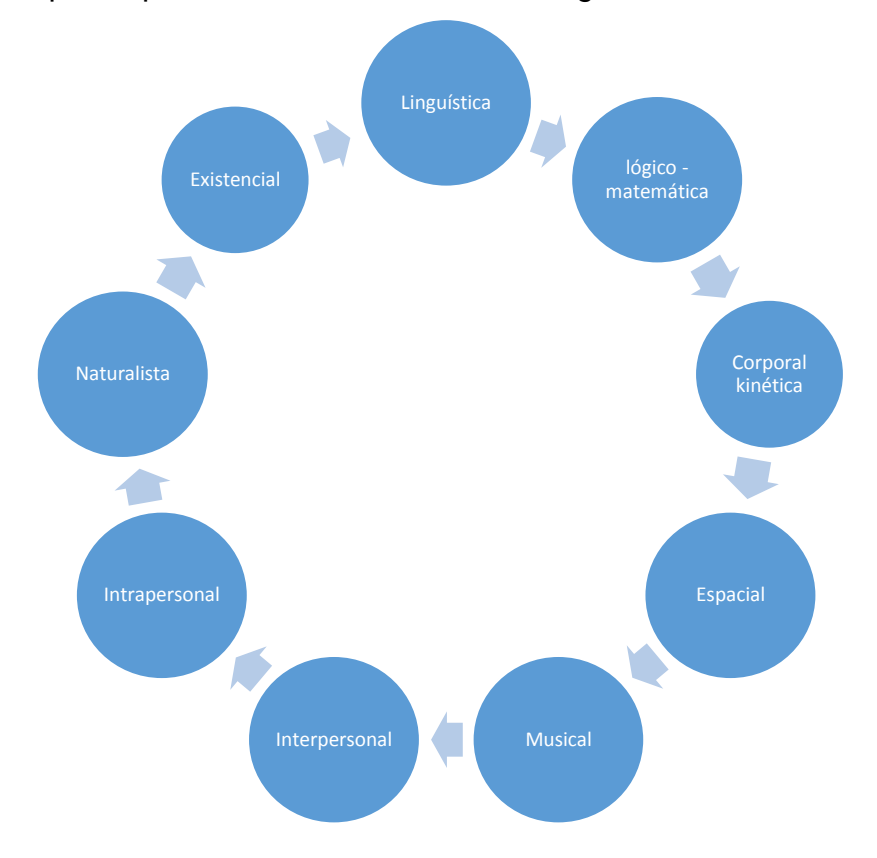

Ilustración 6 Inteligencias Múltiples de Gardner Fuente propia

Según esta gráfica, el ser humano puede disponer de 9 inteligencias que, potencializadas hacen posible comprender una situación para posteriormente aplicarla a su conocimiento según el entorno en que se encuentre. En otras palabras, si un ambiente de aprendizaje está enfocado en los sonidos, la inteligencia

musical será la más apta para que el hombre extraiga la mejor información de su entorno. Sin embargo, Gardner (2006) señala que cualquier inteligencia puede fortalecerse siempre y cuando la persona sea motivada positivamente apoyada principalmente por el recurso humano, seguido de la cultura ambiental y la valoración misma de la inteligencia. Así mismo, Arguello y Collazos (citados por Shannon 2013) aclaran que las experiencias positivas y negativas son factores claves que puede influenciar en el aprendizaje del estudiante, sus intereses, su percepción del mundo y las decisiones, tanto en el aula como fuera de ella

Por otra parte, Decroly (citado por Ferrándiz, Prieto, Bermejo, & Ferrando, 2006), establece el concepto de Centro de Aprendizaje, concebido como unidades temáticas complejas donde se agrupan contenidos (académicos o no) los cuales pueden tener relación entre sí. Bajo el concepto descrito, el TMP se puede concebir como un centro de aprendizaje donde el estudiante puede hacer uso de una o varias inteligencias debido a que, dicho espacio requiere la comprensión de sonidos, movimientos, fórmulas matemáticas, vocabulario técnico, relaciones tanto individuales como colectivas; y la observación de un ambiente y la manera en que está compuesto.

Sumado a lo anterior, la responsabilidad pedagógica adquiere una gran importancia al momento de definir las estrategias necesarias para los estudiantes, debido a que, no todos piensan, analizan y actúan de la misma manera. Para ello, Navarro, Villa, Prieto, Ballester y Ferrándiz (2002) aducen la relevancia de conocer las habilidades de aprendizaje de los alumnos con el fin de ofrecerles una experiencia enriquecedora durante su proceso académico: "(…) proporcionar la ayuda necesaria para que el alumno desarrolle sus destrezas, presentarle experiencias de aprendizaje complejas, novedosas y enriquecidas que se combinen los contenidos del currículum ordinario y que den respuesta a la singularidad e intereses de los estudiantes" (p.110). De la misma manera, Ernst-Slavit (2010), menciona la necesidad del docente al momento de desarrollar actividades con los estudiantes: ""Esto significa que los educadores deberán reconocer la diversidad intelectual y ofrecer experiencias de aprendizaje donde cada inteligencia sea valorada, estimulada y desarrollada" (p.328-329).

Por otro lado, es necesario aclarar que, frente a la noción de inteligencias múltiples, Macías (2002) menciona que, frente a esta concepción, se estiman 2 tipos de habilidades que son: resolución de problemas y la creación de un producto cultural. La primera, hace referencia a que la actividad mental se genera cada vez que se quiere dar solución a cualquier situación mientras que la segunda, se enfoca en los resultados producidos sin escatimar en los medios utilizados para su logro ya que la verdadera función es el mejoramiento de la calidad de vida.

Teniendo en cuenta falencias de memoria, apropiación de los nombres de herramientas, máquinas; y procedimientos de seguridad para cada una de ellas, emerge la necesidad de generar sistemas de recordación, modelos teóricoprácticos en el taller y modelos de clasificación visual para que los usuarios a medida que interactúen con estos instrumentos, puedan apropiarse de los nombres, usos y recomendaciones de seguridad.

#### **5.4 LAS HERRAMIENTAS COMO ACTIVOS TANGIBLES**

Es sabido que aquellos elementos que aporten valor a las empresas deben ser estimados como un elemento que hacen parte de la organización. En este sentido, la ISO 55000 (2014), brinda la terminología necesaria a la hora de definir la palabra activo y sus principales características entendiendo el mismo como un ítem u objeto que posee un valor real y fundamental para la organización, y que puede ser tangible (materia prima, equipamiento, inmuebles, entre otros) o intangible (licencias, acuerdos, activos digitales, entre otros).

De igual manera, es necesario mencionar que los activos tienen su propio esquema de gestión, el cual comprende áreas de una organización que están entrelazadas entre sí con el fin de garantizar que los elementos u objetos de toda empresa siempre brinden respuesta respecto a sus diferentes necesidades. En palabras de Cerón, Orduña, Aponte & Romero (2015) las áreas de una compañía encargadas de la gestión de activos son: "finanzas, la informática, el mantenimiento, los bienes raíces" (p.100). En este sentido, se comprende que estas secciones deben garantizar la disponibilidad de los activos para responder a la demanda económica de toda empresa.

Por su parte, al ser comprendidos los activos como elementos o factores que generan valor, Soy (2003) aduce que este atributo puede ser social y cultural de la información, económico, organizativo, precios y evaluación de los servicios de información. Estos factores, pretenden darle un valor agregado a las actividades funcionales de toda empresa de manera tal, que dichos atributos informacionales cumplan con criterios de eficiencia efectividad y capacidad de respuesta, convirtiendo así, la información en un activo invaluable para la organización.

Por su parte, Arata y Furlanetto (2005, p.5) precisan cómo la gestión de activos se enmarca dentro de un ciclo de vida que comprende desde la adquisición hasta la enajenación del mismo incluyendo entre otras la inversión, tiempos de mantenimiento, planificación de detenciones en la producción, establecer tiempos de reemplazo y condiciones de seguridad. Según este apartado, los activos deben ser adquiridos pensando en los procesos administrativos que se generan y con los cuales las actividades de las organizaciones empiezan a adquirir valor dentro de una cadena de producción.

Basados en lo anterior, estos elementos que hacen parte de una institución, existen con el fin de significar y generar valor para las empresas, debido a que son herramientas que apoyan los procesos administrativos los cuales forman una cadena de valor. Siendo así, el propietario del activo debe ser responsable en el buen uso y cuidado de los elementos adscritos a su nombre, para que estos no representen un déficit económico para la organización. Por lo tanto, Arata y Furlanetto (2005) aducen la importancia del mantenimiento en los activos: "Los objetivos generales son conservar el patrimonio de maquinarias e instalaciones durante toda su vida útil, garantizando su capacidad de producir bienes y servicios según las condiciones establecidas" (p.8).

Por su parte, López, Hurtado y Jiménez (2012), mencionan que los activos tangibles son susceptibles de desgaste o daño aun cuando estos no se han utilizado. En el T.M.P., las herramientas o equipos en la mayoría de ocasiones presentan estado de obsolescencia debido a su uso continuo, pero, por otro lado, respecto a las máquinas de poco uso, estas también suelen presentar desgaste debido a que la poca frecuencia de producción, genera oxidación en algunas piezas provocando funciones indebidas y a su vez, aumentar el riesgo de accidentes. Por lo tanto, es necesario velar por el adecuado estado de los activos de tal manera que estos sigan representando valor durante su ciclo de vida, mediante mantenimientos preventivos y correctivos (Rojo, 2008).

De otro lado, Mendoza (2015) postula 6 métodos de depreciación de activos entendiéndose como la forma de distribuir los gastos que genera la existencia de los mismos en la organización de acuerdo con la Ilustración 7.

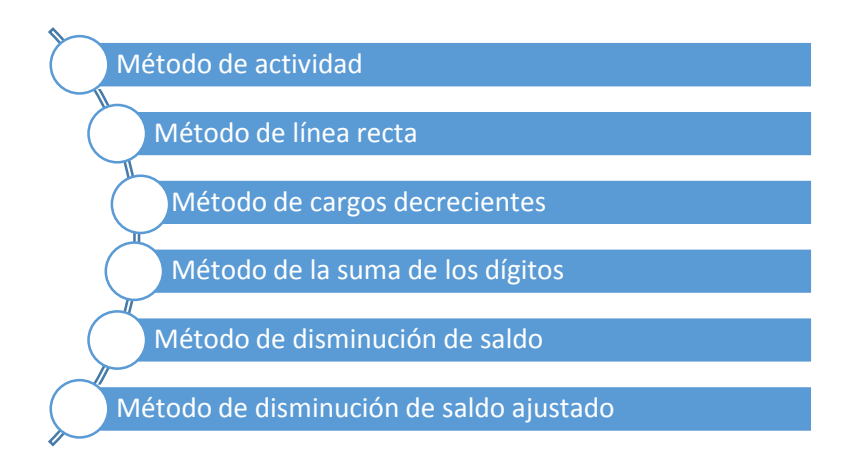

Ilustración 7 Método de distribución de depreciación Fuente: Elaboración propia

Basados con la Ilustración 7, el método que más se adapta a la modalidad del T.M.P., es el de actividad debido a que la depreciación del activo no depende del tiempo del mismo sino del uso que se le da; mientras que los otros métodos hacen referencia al tiempo de existencia y cálculos probabilísticos, el de actividad es el que se utiliza actualmente mediante una valoración técnica y un concepto emitido por los funcionarios del T.M.P., definiendo el estado de la herramienta o máquina y su disposición final dependiendo de su estado de uso. Así mismo, esta metodología, unificada con el modelo de clasificación, codificación, y descripción física y técnica por medio de los metadatos, serán insumos que facilitarán los ciclos de prevención y la adecuada utilización de los elementos de trabajo en el T.M.P., al poderse identificar el estado físico de cada una junto con la fecha del último mantenimiento realizado.

#### **5.5 LAS HERRAMIENTAS COMO UNIDADES DE INFORMACIÓN**

Hasta este punto, se ha comprendido la perspectiva y la importancia del activo físico en las empresas como integrante de sus actividades en beneficio del cumplimiento de sus objetivos; pero también es necesario abordar el enfoque intangible de los activos como unidades de información, comprendidos como elementos que generan conocimiento el cual, debe ser igualmente administrado desde otro tipo de gestión como parte de una colección.

De acuerdo con la Real Academia Española (2016) el término colección es: "Conjunto ordenado de cosas, por lo común de una misma clase y reunidas por su especial interés o valor". De igual forma, La Alcaldía Mayor de Bogotá (2015) brinda una definición para los Activos de información: "Elementos de hardware y de software de procesamiento, almacenamiento y comunicaciones, bases de datos y procesos, procedimientos y recursos humanos asociados con el manejo de los datos y la información misional, operativa y administrativa de cada entidad, órgano u organismo" (p.7).

Por lo tanto, se puede concebir este tipo de activos como unidades que producen información la cual, se puede manipular y administrar en pro de los objetivos de una organización. Basado en las definiciones anteriores, para el caso del T.M.P., se entenderá que las herramientas y máquinas harán parte de una colección de recursos físicos que, comprendidos como activos de información, proveen información la cual debe ser gestionada para que sea consultada o utilizada por un usuario final.

De otro lado, respecto a la gestión de una colección, Pérez (2005) propone una definición al concepto de Desarrollo de Colecciones (DC): "abarca el estudio de determinados procesos de selección, adquisición y expurgo, así como de normas sobre la circulación, accesibilidad, disponibilidad, uso y duplicaciones" (p.14). Sumado con los aportes de Too (citado por Sola y Crespo 2016) donde postula una serie de factores a tener en cuenta en la gestión de activos según la Ilustración 8.

58

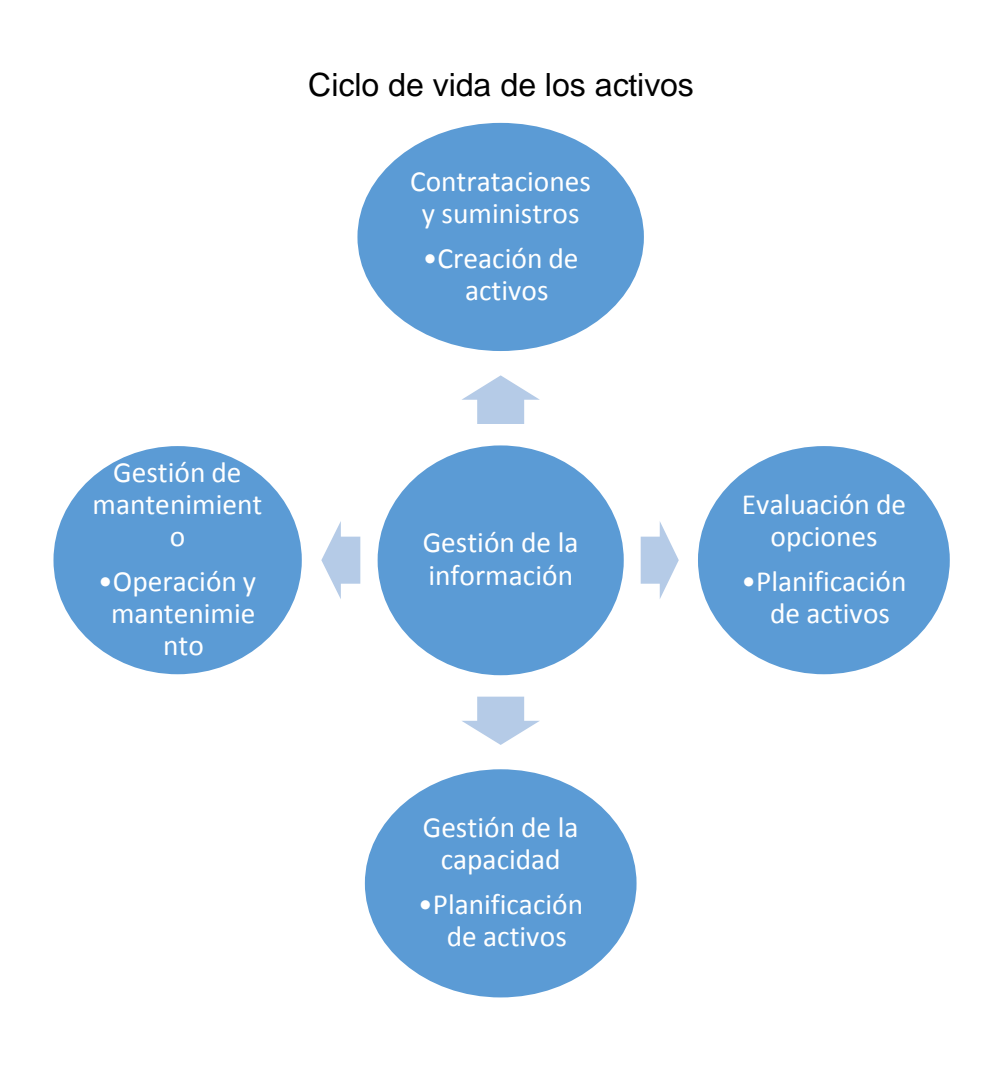

Ilustración 8 Procesos estratégicos para la gestión de activos Fuente Too (citado por Sola y Crespo 2016)

En esta ilustración, cada aspecto obedece a un elemento que se debe analizar al momento de pensar en la gestión de un activo, partiendo desde la adquisición, hasta viabilidad, proveedores, características técnicas, mantenimientos y cambios por daño u obsolescencia. En otras palabras, la gestión de activos y el DC coinciden en los criterios que implican desde la adquisición hasta el expurgo de un elemento de la colección.

Basados en lo anterior, y considerando que un libro es un objeto que provee información que puede ser catalogada, clasificada y gestionada, con las herramientas y máquinas del T.M.P., sucede lo mismo: son elementos que proveen información que, al ser administrada de manera coherente, pueden hacer parte de una colección. Para el caso del T.M.P., el objeto herramienta/máquina trasciende su información de un ambiente análogo a uno digital formando parte de una colección. Para ello, Sánchez (2002) dice: "Pueden distinguirse dos medios generales para construir colecciones digitales: integrar contenidos creados digitalmente y digitalizar materiales existentes en formatos analógicos" (p.133).

De otra parte, el contenido que emerge de los activos de información debe ser gestionado para que la información generada por ellos corresponda a la necesidad de recuperar los datos que los usuarios solicitan. Para ello, Andrade (2009) habla sobre la importancia de gestionar la información en las organizaciones: "Cabe destacar que, el avance del conocimiento depende de la posibilidad de acceso a la información y la capacidad para gestionarla, procesarla, almacenar y difundirla" (p.3). Siendo así, la información se constituye como el principal insumo del conocimiento que emerge de los activos y según Eíto-Brun (2013) propone los procesos que se deben tener en cuenta al momento de aplicar la gestión de contenidos tales como los recursos e infraestructuras para facilitar el control físico e intelectual de los contenidos digitales internos y externos, así como las reglas que rigen su captura, almacenamiento, categorización y distribución a través de múltiples canales.

De otro lado, se conoce que un documento es todo aquel elemento que sin importar su formato (análogo o digital) provee información la cual es susceptible de ser administrada y, retomando los aportes de Sánchez (2002), los datos de la herramienta o máquina puede ser extraídos y aplicados a un entorno binario. Para ello, es necesario conocer los procesos de la gestión de documentos descritos por Alonso, García y Lloveras i (2009) en la norma ISO 15489-1 definiendo las

60

actividades correspondientes en cada fase a su vez, comparado con las funciones a cumplir por parte del T.M.P., tal como se visualiza en la Tabla1.

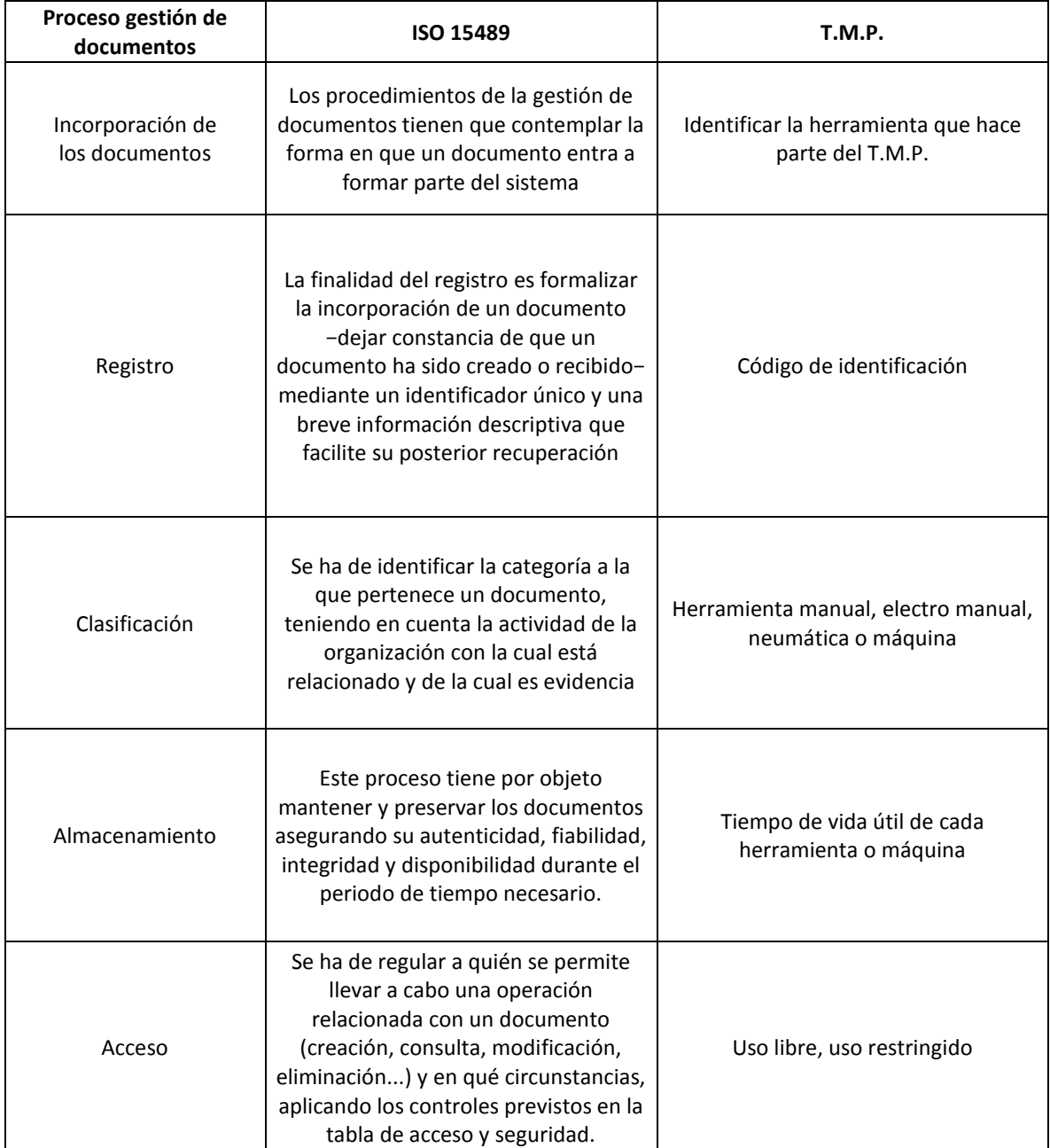

Tabla 1 Gestión de documentos ISO 15489 vs T.M.P.

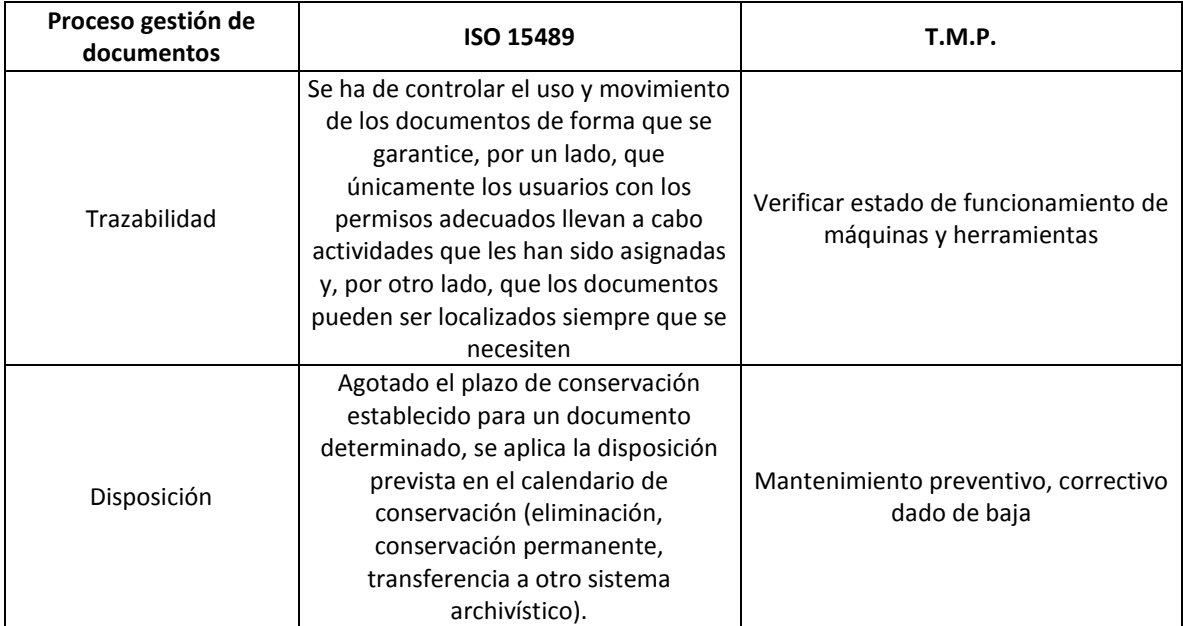

Tabla comparativa entre procesos asociados a los documentos según la ISO 15489 y el T.M.P

La anterior Tabla enmarca una serie de procesos con sus respectivas funciones al momento de gestionar un documento de archivo, de igual manera, en cada uno se especifica la gestión por parte del T.M.P., tanto en el ambiente digital como en el análogo.

Por su parte, las Reglas de Catalogación Anglo Americanas (AACR2) (2003) aportan una serie de puntos de acceso para la descripción de artefactos tridimensionales y realias (maquetas) respecto a las fuentes de información, títulos paralelos y descripción física. De esta manera, estos aportes proporcionan información vital a la hora de concebir las herramientas y máquinas como unidades de información. Así mismo, las herramientas al igual que un libro, tienen un nombre, y si bien no tienen autor, sí tienen un fabricante y un propietario o encargado de su administración, al igual que una serie de atributos que hacen que las herramientas sean susceptibles de identificarse, clasificarse y catalogarse

Siendo así, el T.M.P., ha de considerar las herramientas y las máquinas como activos de unidades de información, a su vez que el valor que genera permite a los estudiantes la ejecución de sus proyectos y el buen desarrollo en el ámbito

académico. En otras palabras, las herramientas y máquinas se conciben no sólo como elementos físicos sino como objetos que generan información la cual debe ser gestionada con el fin que garantice el adecuado uso de los mismos al igual que su gestión en la clasificación, catalogación y ubicación en el T.M.P.

### **5.6 TIPOS DE CODIFICACIÓN**

Dentro de la gestión administrativa de las herramientas y máquinas del T.M.P., se hace necesario establecer un sistema de clasificación o codificación que identifique estos elementos según su uso, con el fin de facilitar su ubicación en el punto de control, tanto para los funcionarios como para los demás usuarios.

El sistema de codificación reconocido a nivel mundial es la codificación por código de barras. Según Cardós, García & Francisco (2004): "El Código de barras consta de series de líneas y de espacios de distintos anchos, que almacenan información con distintos ordenamientos que se denominan simbologías" (p.8). Sin embargo, estos autores expresan que este método no es funcional debido a que una vez aplicado el código, este no se puede volver a modificar sumado que la distancia de lectura debe ser mínima y se debe contar con buena visibilidad.

Aproximadamente hace 5 años, como iniciativa del Departamento de diseño Industrial, se implementó un software llamado "LABORAD" el cual fue propuesto como una solución para la sistematización de préstamo de herramientas para todos los usuarios y la reserva de zonas por parte de los docentes. Como producto final se tuvo la interfaz de LABORAD junto con un manual que recogía aproximadamente 800 códigos de barras que en su momento serían los identificadores para cada instrumento de trabajo.

Dicha propuesta no tuvo acogida por los usuarios debido a que por la cantidad de herramientas y en algunos casos sus pequeños tamaños, el tiempo para leer el código era extenso ya que cada instrumento de trabajo tenía su propia identificación, independientemente que existiera otra herramienta similar generando demoras en el tiempo de atención a los usuarios respecto al préstamo de estos elementos. De esta manera, la función de leer el código de barras no se podía hacer sobre una herramienta pequeña sino directamente con el manual de códigos, lo cual también era dispendioso porque no se tenía una clara codificación.

Para el desarrollo de una aplicación que apoye la clasificación y administración de los recursos ofrecidos por el T.M.P., es necesario tener en cuenta que estos instrumentos de trabajo estarán identificados con un color (sección 6.2 Modelos de asociación) y posteriormente un código alfanumérico, como parte de un aprendizaje cognitivo. Para ello, Bernal & Saavedra (2007) implementan la codificación CETIM, la cual permite clasificar las herramientas basados en sus características eligiendo criterios como: funcionalidad, familia primera clasificación para grupo, subfamilia segunda, detalle de tercera clasificación, magnitud de la herramienta, sistemas de unidades, fecha de registro interno y consecutivo de la herramienta. Para un total de 18 caracteres. Aunque esta codificación denominada "codificación significativa" (p.53), es bastante extensa, su estructuración permite extraer toda la información de la herramienta.

Otra estrategia de investigación es la utilizada por Ramos y Salinas (2007), en la que establecen 3 tipos de codificación a nivel: Monocódigo (jerarquía), policódigo e híbrido.

- Monocódigo: Se establece un código por jerarquías en donde cada nivel está representado por un número, al igual que los niveles que se heredan del anterior, según la figura 3.

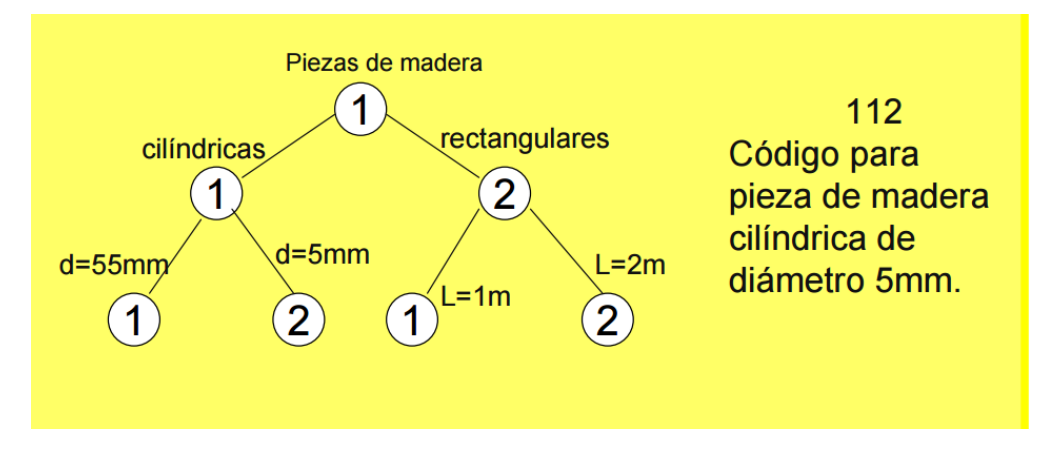

Ilustración 9 Tipo de codificación Monocódigo Fuente Ramos y Salinas (2007)

De acuerdo con la figura anterior, esta codificación puede ser corta o extensa dependiendo a los criterios establecidos por quien la define. En otras palabras, cuantos más criterios de definan para una herramienta, más extensa será la longitud del código a crear.

- Policódigo: Es un código numérico en el cual cada atributo no tiene relación con el que le precede ni con el que le antecede según se visualiza en la figura 4.

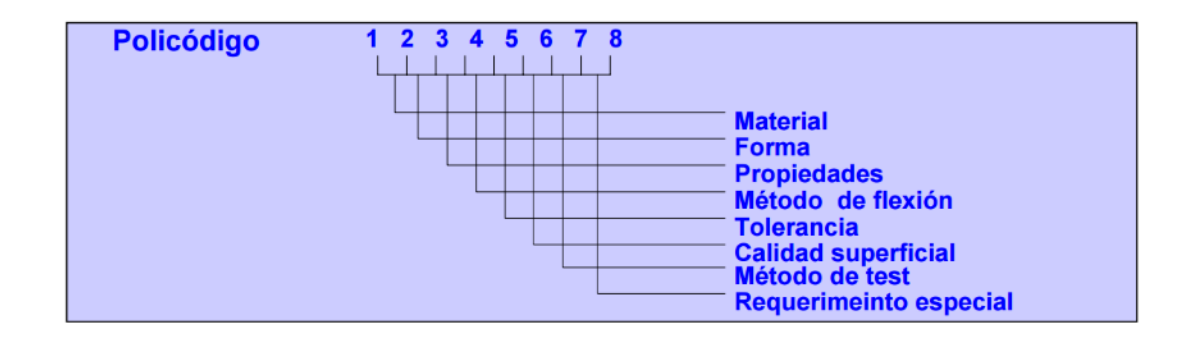

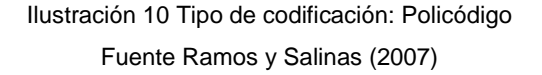

Esta metodología reúne criterios independientes expresados mediante números. Dicho de otra manera y a modo de ejemplo: el primer dígito corresponde al tamaño de la herramienta, mientras que el segundo data del proveedor de la misma.

- Híbrido: Esta codificación está compuesta por un código alfanumérico en donde, si se tienen diferentes herramientas que correspondan a un mismo uso, el último carácter es el que se encarga de identificar el elemento preciso según la figura 5.

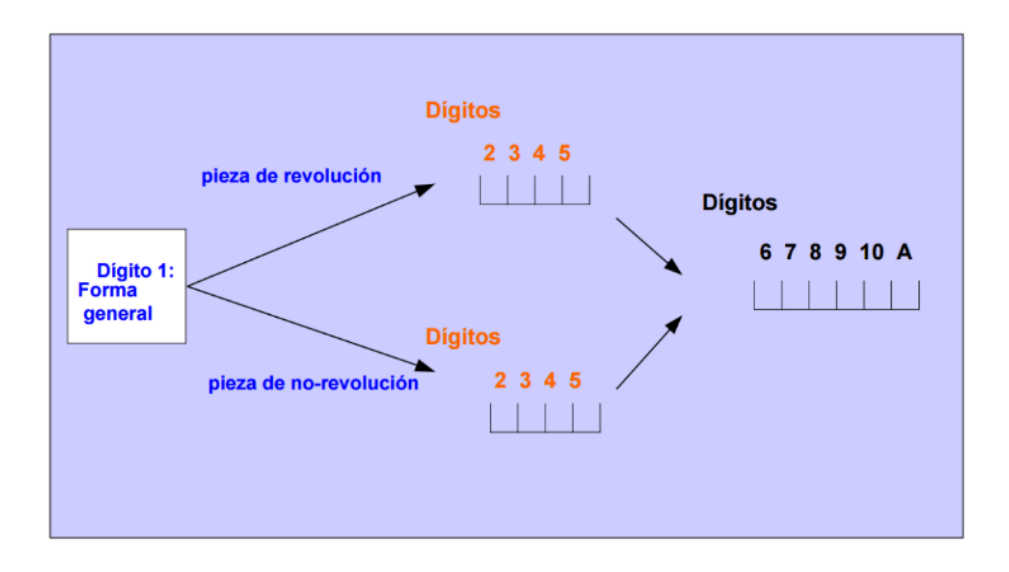

Ilustración 11 Tipo de codificación: Híbrida Fuente Ramos y Salinas (2007)

De otro lado, Plata (2009) propone un código alfanumérico para la identificación de equipos menores a nivel industrial, en el que los primeros caracteres corresponden a letras que representan el tipo de maquinaria y los últimos dos, son un consecutivo de números como se puede visualizar en la figura 6. Por lo tanto, si una empresa dispone de varias maquinarias que pertenecen a un tipo de uso, los 2 caracteres serán iguales mientras que los últimos varían dependiendo a la cantidad de máquinas.

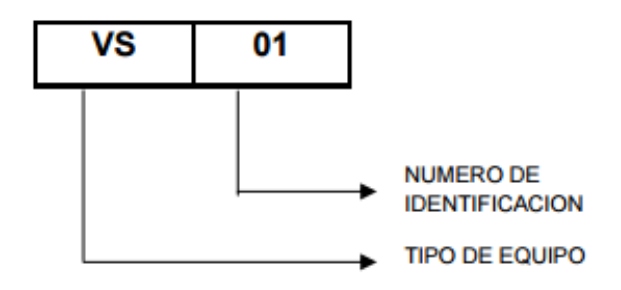

Ilustración 12 Codificación de maquinaria Fuente Plata (2009)

Para el caso del T.M.P., la tipología de código que más se adapta a las necesidades de los usuarios es el alfanumérico sumado con un carácter de color donde la estructura alfa numérica identificará la herramienta y el color servirá como apoyo visual para la recordación y apropiación de la misma

#### **5.7 METADATOS**

Desde el punto de vista de la recuperación de información, emerge la importancia del uso de metadatos, como elementos que facilitan la recuperación de la misma según su tipología y el tipo de descriptores. Antes de ello, es necesario tener claridad respecto a su definición, aplicaciones y tipos:

En primer lugar, respecto a su definición, Lamarca (2013) aduce que el metadato no es más que un dato que describe la información intrínseca de un objeto; o un dato estructurado sobre la información. En otras palabras, son datos que a simple vista no son fáciles de extraer de un recurso pero que, de igual manera, siempre están latentes. De otro lado, Méndez (citado por Candas, 2006) ofrece una definición de la siguiente forma: "elementos o estructuras de organización de la información que, asignados a cada objeto de información electrónica, la clasifican, categorizan o describen" (p.129).

En segundo lugar, respecto a sus aplicaciones, Daudinot (2006) dice: "El uso normalizado de metadatos se presenta como una solución para ayudar a los creadores de los recursos de información a asociar a ellos descripciones susceptibles de procesarse por los buscadores de información" (p.2). Este tipo de descriptores, permiten refinar las búsquedas de los recursos en un ambiente digital, logrando recuperar la información de una manera rápida y confiable. A su vez que su aporte tiene vital importancia en la elección del tipo de identificador a utilizar según sea la necesidad de quien lo hace. En el caso de la creación, es necesario identificar la información extrínseca e intrínseca del objeto, ya que de allí se define el nombre del metadato a utilizar según el uso de la herramienta, nombre y cada característica de estos elementos y máquinas, lo cual apunta a que los metadatos, por medio de una herramienta que administre la gestión de los elementos del T.M.P., queden estructurados los datos de manera completa y faciliten la recuperación de la información (Daudinot, 2006).

Con la implementación de los metadatos como herramienta de búsqueda, se pretende facilitar una recuperación práctica de la información digital, lo cual permite tener varios puntos de acceso para dicha acción, es así que los metadatos se convierten en un elemento clave para compartir datos. Por su parte, Turner (2004) manifiesta que: "Los recursos que describen los metadatos pueden ser electrónicos o no, y no se limita a los recursos textuales (por ejemplo, objetos, materiales visuales, iconografía, archivos de sonido, etc. También están incluidos)" (p.3).

Por lo anterior, los metadatos pueden servir como herramienta descriptiva a algún elemento que sea usado por medio de una herramienta digital, dando características propias de los recursos recuperados, teniendo en cuenta la longitud del descriptor, ya que este espacio afecta en el tamaño del archivo creado en el cual se encuentra la información. Tal como afirman Kendall & Kendall (2005): "(...) no es conveniente que dedique todo ese espacio a ese campo, pues de lo contrario la base de datos crecerá mucho y se llenaría de espacio desperdiciado" (p.410).

En tercer lugar, respecto a los tipos, es necesario resaltar los aportes de Lamarca (2013) nombrando metadatos de tipo administrativo, descriptivo, para la conservación, técnico y de uso. Aplicados al proyecto, únicamente se tendrán en cuenta los de tipo descriptivo y de uso, debido a que es necesario realizar una descripción física de las herramientas y máquinas, definiendo el uso de las mismas; Los primeros hacen referencia respecto a la identificación física del elemento mientras los segundos se refieren a las condiciones de uso y seguridad para su manipulación.

Según Montes de Oca (2004) manifiesta que, en un ambiente digital las etiquetas al igual que los metadatos, son herramientas que agrupan información por bloques, de tal manera que otros recursos que se identifiquen con la misma característica, serán fácilmente recuperables. Para el caso del T.M.P., esta premisa se cumple dado que, en algunas situaciones, el nombre genérico de las herramientas es el mismo.

Un ejemplo aplicado de metadatos sería el siguiente: En el punto de control existen 5 clases de martillos, donde cada tipo tiene un nombre específico, en este caso, la solución es definir una etiqueta que caracterice el tipo de herramienta en específico: Tipo: Universal, Latonería, Madera, de bola o maceta. Algunos metadatos para esta herramienta serían los expresados en la Tabla 2.

### Tabla 2 Ejemplo de metadatos Fuente: elaboración propia

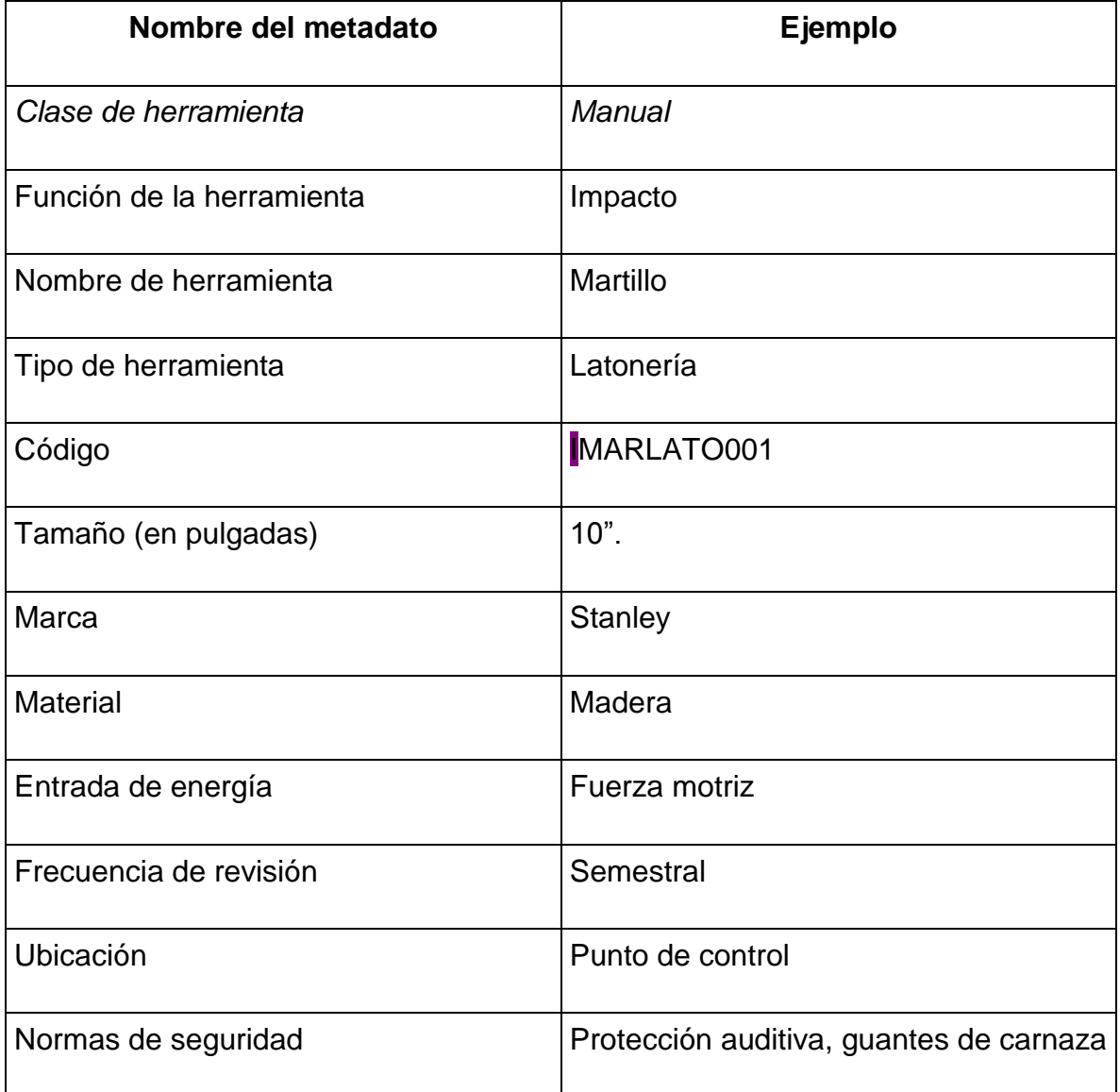

De acuerdo con la tabla anterior, los metadatos podrán caracterizar un elemento e identificarlo según sus funciones, clase, tipo de herramienta, tamaño, marca, entre otros. De esta manera, la herramienta de apoyo para el T.M.P., incluirá un listado de todos los elementos disponibles en el punto de control y las respectivas máquinas, junto con sus debidos descriptores para poder ser consultado por la comunidad javeriana.

#### **5.8 APLICACIONES DIGITALES EN EL ÁMBITO EDUCATIVO**

En la sociedad del siglo XXl ha entrado en auge el ámbito digital y su relevancia en el desarrollo social, cultural, económico y educativo. Dicho de otra manera, algunos modelos de comportamiento tanto humanos como de la misma sociedad, han cambiado en su forma de percibir el mundo y los factores que lo componen gracias a la revolución tecnológica. Así mismo, las metodologías de educación han tenido que transformarse dada la demanda de necesidades de la tecnología y de las personas mismas.

En primera instancia García, Portillo, Romo y Benito (2007), mencionan la brecha que existe entre la educación tradicional contrastándola con la actual y cómo estas logran afectar el aprendizaje de los estudiantes: "La enseñanza "analógica" tradicional no los puede preparar de una forma óptima porque el uso de esas tecnologías es uno de los nexos que los unen y los definen como generación o colectivo" (p.4). Por lo tanto, es un deber de la academia repensar sobre la metodología que se aplicaba para los estudiantes de hace algunos años y adquirir una mirada futurista que rompa con los esquemas tradicionales de la educación.

Por otro lado, es inevitable que las generaciones actuales se separen de herramientas digitales que les ayudan intelectualmente en su proceso de formación. En otras palabras, estos recursos tecnológicos se convierten en apoyos de primera mano al momento de dar solución a una tarea escolar o universitaria. Zofío (2013) denomina a estos recursos como aplicaciones, entendidas de la siguiente manera: "Se denomina aplicación web al software que reside en un ordenador, denominado servidor web, que los usuarios pueden utilizar a través de Internet o de una intranet, con un navegador web, para obtener los servicios que ofrezca" (p.7). Cabe aclarar que al leer la palabra aplicación no se debe limitar estos recursos al uso directo de internet, sino entenderla en términos generales como herramientas de software.

Una Suite de Microsoft Office, Paint, YouTube, entre otros, son concebidas como herramientas de software en las que el estudiante puede hacer uso de ellas adquiriendo cierto tipo de competencias digitales necesarias a medida que crece y se desenvuelve en la sociedad. De esta manera, la educación no solo se limita al texto, sino que se disponen de otros formatos en los que la información es susceptible de ser procesada según la necesidad de los usuarios: audios, fotografías, música, videos, páginas web interactivas, entre otros.

De otro lado, Lerma-Blasco, Raül V., Murcia y Mifsud (2013) hablan acerca de la evolución de las aplicaciones junto con la historia del Internet desde una aplicación estática (web 1.0), pasando por una de interacción (web 1.5), hacia una aplicación interactiva (web 2.0) hasta llegar a la Web semántica. En este orden cronológico, estos autores explican que, así como sucedió con la evolución del Internet donde se vieron afectadas la presentación de las aplicaciones según su etapa, así mismo sucede con los modelos de educación, donde estos se deben abrir paso y permitir que el estudiante interactúe con el ambiente digital de tal manera que sus conocimientos se consoliden en un ambiente de auto aprendizaje

Por su parte, Ferrer (2014), complementa lo anteriormente expresado por Lerma-Blasco, Raül V., Murcia y Mifsud (2013). Refiriéndose a las sobre las ventajas y desventajas de las aplicaciones web y las aplicaciones de escritorio. Como ventajas, estas siempre estarán disponible las 24 horas del día, al igual que su inmediata actualización, por otro lado, respecto las desventajas, menciona que este tipo de aplicaciones, por su naturaleza, únicamente presentan buen rendimiento cada que un dispositivo posee acceso a una red de datos.

Dentro de la lista de aplicaciones en el ámbito estudiantil, no sólo destacan aquellas que por su gran potencial de almacenamiento llegan a ser herramientas ofimáticas tales como Google Drive, Box, Dropbox, One Drive, entre otros, sino las que se hacen con el fin de que el estudiante aprenda y desarrolle una serie de habilidades visuales, cinéticas, matemáticas, intelectuales, auditivas etc. Parte de ello lo compone el sitio web [webquest.org/](http://webquest.org/) (2015), el cual permite que un usuario (docente) elabore una ruta bibliográfica digital, en la que el estudiante debe sumergirse para dar solución a una serie de preguntas finalizando el Webquest.
Así mismo, el Ministerio de Educación de España (2011), define a Webquest como un modelo especializado el cual cubre un solo ámbito educativo o tipo de actividades determinadas mientras que el modelado genérico, cubre todo tipo de actividades o situaciones en el aula.

El anterior, fue un ejemplo de un tipo de aplicación que promueve el aprendizaje en el aula, cabe nombrar que así mismo, existen otros tipos de recursos para aprender a leer, lectura rápida, idiomas, dibujo, mapas mentales, educación a distancia entre otros. Aplicado lo anterior al contexto nacional, El Ministerio de Tecnologías de Información y Comunicación (Min TIC) [2016] dentro de sus iniciativas al ecosistema digital, impulsa el componente de aplicaciones definido de la siguiente manera: "herramientas informáticas que le permiten a los usuarios comunicarse, realizar trámites, entretenerse, orientarse, aprender, trabajar, informarse y realizar una serie de tareas de manera práctica y desde distintos tipos de terminales como computadores, tabletas o celulares". En este sentido, se apoya el factor tecnológico como ente impulsador a nivel financiero, cultural, social, y educativo, mediante plataformas que faciliten la comunicación y el aprendizaje en el aula a nivel individual y colectivo.

Por su parte, el Ministerio de Educación Nacional (MEN), propone la inclusión de tecnologías en la formación de los estudiantes, con el propósito de que estos dispongan de más recursos de aprendizaje a nivel digital, con lo cual, se desarrolla este tipo de competencia dentro del currículo de formación colombiana.

75

### **5.9 LAS APPS COMO RESPUESTA A LAS NECESIDADES EDUCATIVAS**

Actualmente, el mundo ha vivido una revolución tecnológica apoyada por dispositivos electrónicos con diversidad de funcionalidades que permiten labores cotidianas como la solicitud de domicilios o transporte, consulta de estados financieros, reserva de tiquetes de vuelo, cálculo de masa corporal, comportándose como una extensión del organismo mejor conocida como tecnología wereable.

En el entorno actual, existen diversos dispositivos móviles, que permiten la ejecución de múltiples tareas considerando equipos sencillos como los teléfonos hasta llegar a computadores y dispositivos de georreferenciación. En este sentido, emerge la diferencia entre el tipo de contenidos y su formato de presentación, entendiendo que un dispositivo digital fijo es aquel que necesita una conexión permanente de alimentación eléctrica, diferente de un dispositivo móvil el cual no necesita de alimentación permanente por cable (Vázquez-Cano y Sevillano, G. M. L., 2015). De acuerdo con Barroso (2013) Una app móvil (abreviatura de aplicación móvil) es una aplicación de software diseñada para funcionar tanto en teléfonos inteligentes como en tabletas y otros dispositivos móviles. Basados en lo anterior, se entiende la diferencia entre un dispositivo fijo y uno móvil, en otras palabras, se puede decir que un aplicativo local es a un computador, lo que una aplicación es a un dispositivo móvil.

De otro lado, en un enfoque educativo, las Apps trascienden en su finalidad como herramientas de software móviles a herramientas ubicuas las cuales permiten que los procesos de aprendizaje no solo se desarrollen en el aula sino en cualquier lugar y horario (Vázquez-Cano y Sevillano, G. M. L., 2015). Dicho de otra manera, la actividad educativa evoluciona en su metodología tradicional de aprendizaje en un salón de clases a permitir que el estudiante pueda desarrollar competencias estudiantiles autónomas apoyadas por las TIC. Por lo tanto, la actividad docente adquiere vital importancia en un acompañamiento digital para el estudiante, a la vez que este acude a recursos tecnológicos, los cuales son promovidos por el entorno académico, el ambiente personal o por el mismo docente

En palabras de Cacheiro, Sánchez y González (2016):

En una era, en la que el estudiante es un ser digital, el profesor debe, como se indica en el informe Horizon (2014), aprovechar este conocimiento y afianzar el mismo con nuevos métodos que incorporen los recursos y medios tecnológicos y digitales para promover aprendizajes activos y motivadores, y generar actitudes de autogestión y colaboración de los estudiantes desde sí mismo y con los demás (p.44).

Dicho de otra manera, las Apps cobran fuerza en el ámbito educativo dado que los dispositivos móviles transforman su imagen como elementos de juego y ocio a herramientas necesarias o complementarias para la educación. En este sentido, entra en vigor el término m-learning, el cual es, según Santacana y Coma (2014): "(…) una nueva modalidad o incluso como una nueva teoría de aprendizaje, y posicionados en la realidad del uso de tecnología móvil como medio para la educación" (p.50).

Cabe aclarar, que las Apps son aplicaciones móviles que, según su objetivo final, están destinadas para satisfacer tareas específicas en el menor tiempo posible, es este el motivo por el cual existe un sinfín de aplicaciones para todo tipo de necesidades. En palabras de Cáceres, Genoff y Zachman (2013): "Las apps no pretenden satisfacer todas las necesidades de información del usuario, sino hacer tareas concretas y entregarlas lo más rápido posible" (p.2).

Para el caso del T.M.P., la App es una herramienta innovadora que apoya el proceso de aprendizaje universitario digital dada la incursión de tecnologías en el ambiente académico. Por otro lado, brinda una oportunidad de aprovechar los dispositivos móviles tanto dentro como fuera del aula permitiendo ser consultada las 24 horas de los 7 días de la semana, proporcionando información relevante sobre la administración de la maquinaria y fortaleciendo los procesos de formación desarrollados en torno al uso y mantenimiento de la misma.

## **6. METODOLOGÍA**

El presente trabajo de grado, tendrá un tipo de investigación mixta que comprende enfoques cualitativos y cuantitativos, los cuales pretenden conocer las percepciones que tienen los diferentes usuarios en el T.M.P., de la Facultad de Arquitectura y Diseño pertenecientes a la Pontificia Universidad Javeriana, respecto al uso y organización tanto de las máquinas como de las herramientas, realizando el análisis de los resultados a cada encuesta y la respectiva conclusión para cada una.

## **6.1 MÉTODO**

Dada la necesidad de recopilar la información que hará parte del método seleccionado, el tipo de enfoque que se desarrollará para este proyecto será mixto, el cual comprende variables cuantitativas y cualitativas del diseño de una herramienta que apoye la gestión y administración de las herramientas y máquinas del T.M.P. De igual manera, el tipo de investigación a utilizar será aplicada, teniendo en cuenta que esta se divide en descriptiva y experimental de acuerdo con sus diferentes aplicaciones.

Respecto al enfoque mixto, Guerrero (2014) dice que la investigación cualitativa está formada por factores sociales que no necesariamente describen una situación como única o absoluta mientras que la cuantitativa, se apoya de datos estadísticos que aceptan o rechazan una hipótesis según el objetivo de la investigación. En otras palabras, estas variables interactúan con los resultados obtenidos dentro de la metodología según la cantidad de datos y sus posibles causas.

Este proyecto igualmente asume un tipo de investigación aplicada, de acuerdo con la National Science Foundation (citada por Cegarra 2012), esta se entiende como

la resolución de problemas a corto, mediano o largo plazo con el fin de agilizar la productividad, conseguir innovaciones y; la mejora de procesos o productos. Por lo tanto, los procesos de aprendizaje de los usuarios y las funciones administrativas, estarán relacionadas a una herramienta de software que permita la administración y control de los diferentes elementos de trabajo y máquinas del T.M.P., brindando una solución a las situaciones identificadas.

Con relación a la investigación descriptiva, esta comprende analizar la problemática o situación actual de los estudiantes que tienen un vínculo directo con el T.M.P., a su vez, evaluar la acogida que tendrá la puesta de la herramienta de apoyo. En palabras de Pazmiño (2008): "la investigación descriptiva se ocupa de estudiar los hechos en tiempo presente, es decir aquellos que ocurren en la actualidad. (…) suele valerse de la estadística, que coadyuva al análisis cuanti-cualitativo de los sucesos, esto implica la medición exhaustiva de sus componentes" (p.27). De igual manera, es necesario conocer los puntos de vista de los funcionarios del Taller, profesores y estudiantes, ya que estos también hacen parte del tipo de usuarios que a diario se reciben.

Respecto a la investigación experimental, Baena (2014), aduce: "se presenta mediante la manipulación de una variable experimental no comprobada, en condiciones rigurosamente controladas, con el fin de describir de qué modo o por qué causa se produce" (p.14). Por lo tanto, se realizará una pregunta a los usuarios del T.M.P., con el fin de identificar si la apropiación o recordación de nombres de herramientas por medio de colores y códigos es factible.

A continuación, se presenta gráficamente y de manera holística, el desarrollo metodológico que se aplicará en este trabajo, según la Ilustración 13.

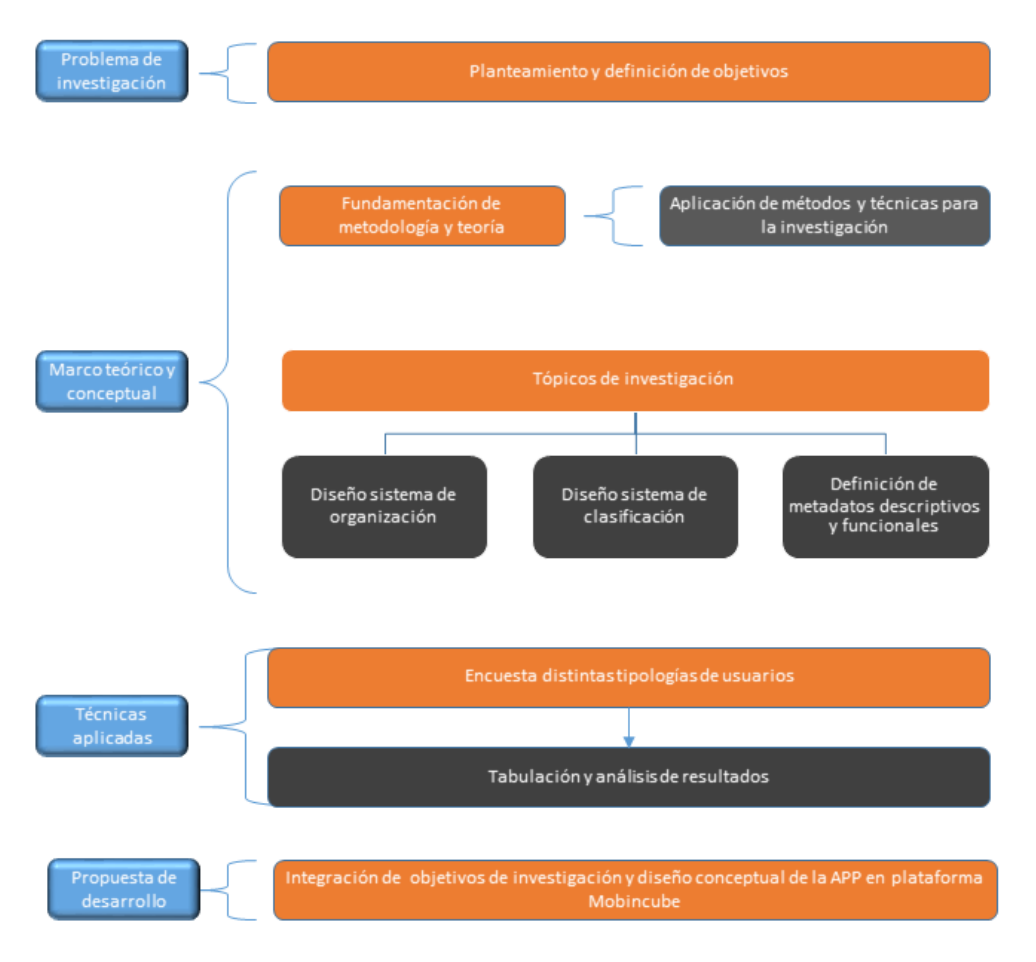

Ilustración 13 Diseño Metodológico

Fuente: elaboración propia

### **6.2 DESCRIPCIÓN DE LOS MECANISMOS DE RECOLECCIÓN**

El instrumento de recolección de datos abordado para el presente trabajo, tiene como objetivo conocer la percepción que tienen los diferentes tipos de usuarios del T.M.P., de la Facultad de Arquitectura y Diseño de la Pontificia Universidad Javeriana. Así mismo, estas tipologías de usuarios deben ser comprendidos como fuentes primarias, ya que son de ellas, quienes directamente proveen la información que será recopilada y analizada (Torres, Paz y Salazar, 2006).

#### **La encuesta**

Es un método previamente elaborado en el que se hace un estudio indirecto de los hechos, según como los usuarios lo manifiestan de acuerdo con lo expresado por Torres, Paz y Salazar (2006): "la encuesta es un método descriptivo con el que se pueden detectar ideas, necesidades, preferencias, hábitos de uso, etc. "(p.5). Basados en lo anterior, la herramienta de recolección de datos será aplicada a través de encuestas electrónicas con preguntas cerradas para facilitar la tabulación de las respuestas y un análisis más oportuno.

Ahora bien, para algunas situaciones es necesario tener preguntas cerradas y abiertas con el fin que los usuarios puedan agregar algunos criterios y así tener un panorama más amplio y real, de lo contrario el usuario no podrá hacer aportes significativos dado que se excluye la opción de conocer ideas que funcionan como insumos de vital importancia.

De otro lado, este método de captación de información, permite conocer los diferentes puntos de vista de estos usuarios frente a situaciones diarias que se presentan en el taller. Para ello, se utilizarán 3 modelos de encuestas en línea, donde cada una de ellas estará enfocada en los distintos tipos de usuarios que atiende el T.M.P. En este punto, las preguntas deben ser direccionadas hacia un público objetivo y redactadas adecuadamente para ser interpretadas y sin confusiones según el objetivo del mecanismo. (Baena, 2014).

# **6.3 PRESENTACIÓN DE LA RECOLECCIÓN DE DATOS (TABULACIÓN Y ANÁLISIS)**

Para la recolección de datos del T.M.P., de la Facultad de Arquitectura y Diseño de la Pontificia Universidad Javeriana, se utilizó un solo mecanismo para los diferentes usuarios que hacen uso del mismo. Posteriormente, se tabularon y analizaron los resultados obtenidos, evidenciando las necesidades de información de los usuarios, las estructuras de metadatos a construir y los mecanismos que faciliten la recordación de los nombres de las herramientas y su correspondiente clasificación y organización al interno del T.M.P., los cuales servirán de insumos para el desarrollo de la propuesta a elaborar.

El objetivo de esta investigación, es que, aparte de definir el diseño conceptual de una App, pueda ser utilizada para consulta de herramientas y permita que el usuario se apropie de los nombres de los elementos de trabajo y sus respectivos usos. A su vez, agilizar los procesos administrativos como la realización del inventario y tener mejor control respecto al mantenimiento de estos recursos. De acuerdo con cada uno de los grupos que se trabajaron, se logró obtener la opinión de 104 estudiantes, 7 profesores y 3 funcionarios para consolidar una muestra poblacional de 113 usuarios.

Tabla 3 Tipo de mecanismo, usuarios y cantidades correspondientes Fuente: elaboración propia

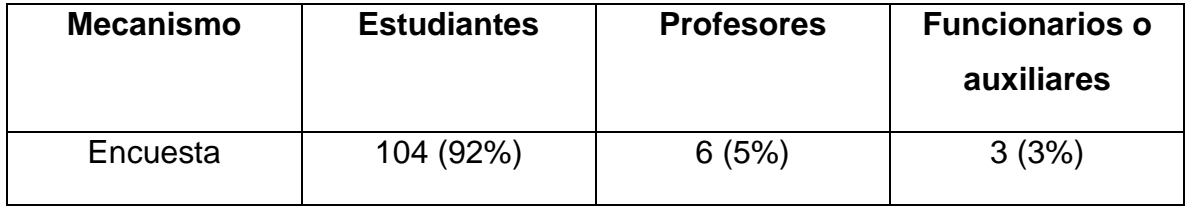

### **6.3.1 ENCUESTA PARA ESTUDIANTES**

La aplicación de encuesta por se hizo de manera aleatoria durante 3 días, en la medida que los estudiantes quisieron participar y que los profesores proporcionaron el espacio. Por tal motivo, se obtuvo un total de 104 respuestas obedeciendo esta cantidad, al 10% del total de estudiantes de los programas de Diseño Industrial y Arquitectura, ya que, según datos suministrados por estas carreras, para el segundo semestre del año 2017 se encontraban matriculados 1009 personas.

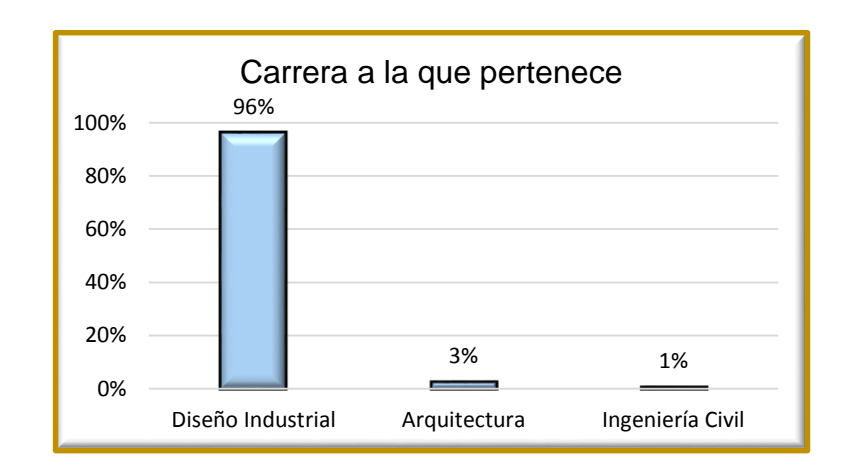

#### **Pregunta 1.** *¿A qué carrera pertenece?*

Gráfica 1 Resultados pregunta 1 de la encuesta para estudiantes Fuente: elaboración propia

El 96% de estudiantes, corresponden a la carrera de Diseño Industrial seguido de 3% pertenecientes a Arquitectura y finalmente un 1% de Ingeniería Civil. Los resultados son evidentes al tratarse de instalaciones pertenecientes a la Facultad de Arquitectura y Diseño Industrial, debido a que, el programa de Diseño, exige a los estudiantes cursar las asignaturas Modelos Forma y Volumen, Modelos Construcción y Estructura; y Modelos Simulación y Ergonomía, es decir, el estudiante debe asistir al T.M.P., durante 3 semestres. Para el caso de la Carrera de Arquitectura los estudiantes solo asisten al TMP durante una semana al semestre para cursar la asignatura de Construcción.

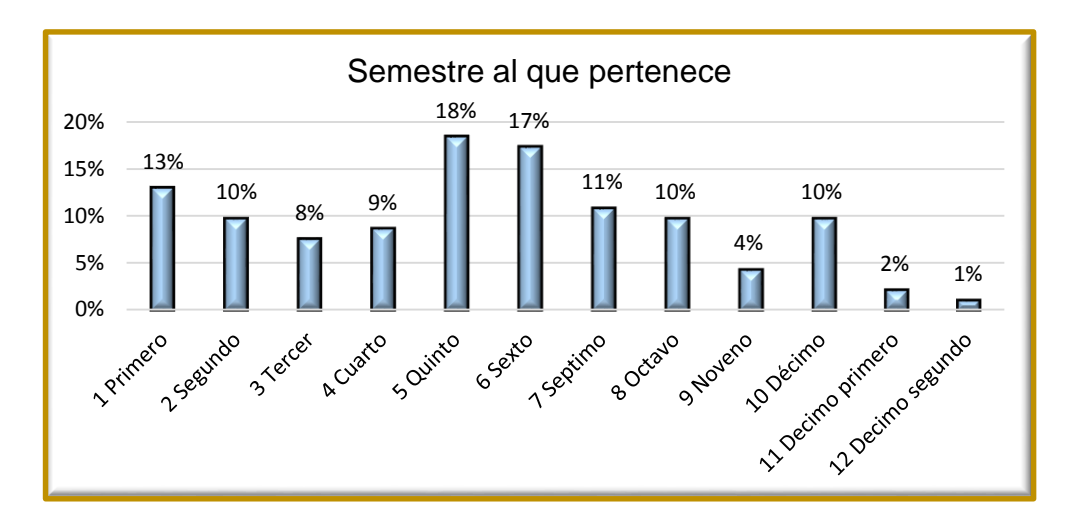

**Pregunta 2.** *¿A qué semestre pertenece?*

Gráfica 2 Resultados pregunta 2 de la encuesta para estudiantes Fuente: elaboración propia

El mayor porcentaje de estudiantes corresponde a un 18% de quinto semestre y a un 16% de sexto. Este resultado se debe a que, debido a la experiencia obtenida en semestres anteriores, los estudiantes ya se sienten en capacidad de dirigirse al T.M.P y elaborar sus propios diseños. Por otro lado, entre más avance un estudiante de semestre, este tiende a elaborar sus productos en instalaciones ajenas a la Universidad Javeriana, debido a que es más fácil y rápido mandar a realizar un trabajo en cuestión de 1 o 2 horas de acuerdo con la complejidad del mismo, a realizarlo en el T.M.P., donde el alumno puede necesitar más de 4 horas

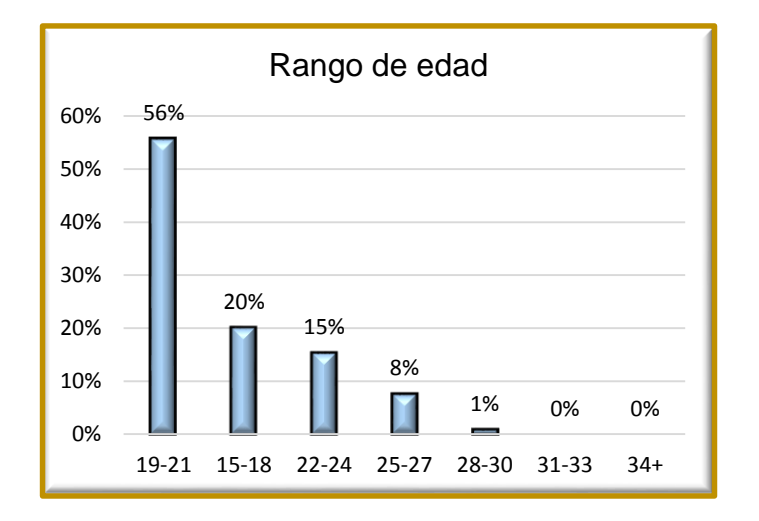

**Pregunta 3.** *¿En qué rango de edad se encuentra?*

Gráfica 3 Resultados pregunta 3 de la encuesta para estudiantes Fuente: elaboración propia

El 56% de los estudiantes pertenecen a un rango de edad comprendido entre los 19 a los 21 años, seguido del 20% el cual data de edades de los 15 a los 18 años y, en tercer lugar, el 15% el cual corresponde entre los 22 y 24 años. El primer gran resultado, obedece a la mayoría de encuestados los cuales se encuentran en quinto y sexto semestre razón por la cual, lidera el rango de los 19 a 21 años. Así mismo, si la cantidad de estudiantes pertenecieran a los primeros semestres, el resultado del rango de los 15-18 años cambiaría siendo este el más alto.

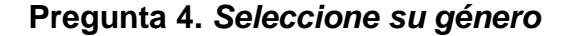

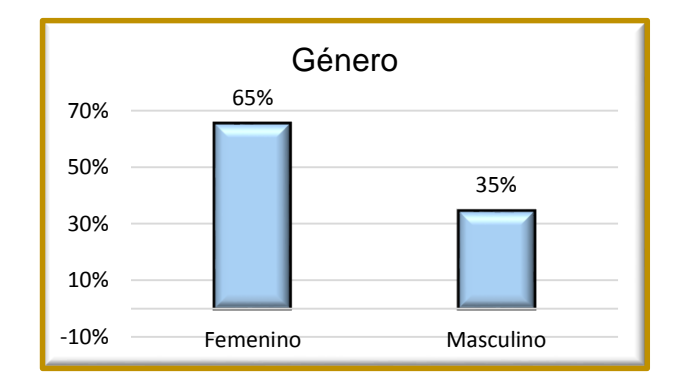

Gráfica 4 Resultados pregunta 4 de la encuesta para estudiantes Fuente: elaboración propia

El 65%, es decir, 68 estudiantes pertenecen al género femenino seguido del 35% correspondiente al género masculino. El género femenino lidera en cantidad debido a que, según datos provistos por las Carreras de Diseño Industrial y Arquitectura, la cantidad de mujeres que ingresan a estos programas es mayor que la cantidad de hombres: 678 mujeres y 371 hombres estudiando en el periodo 2016-30.

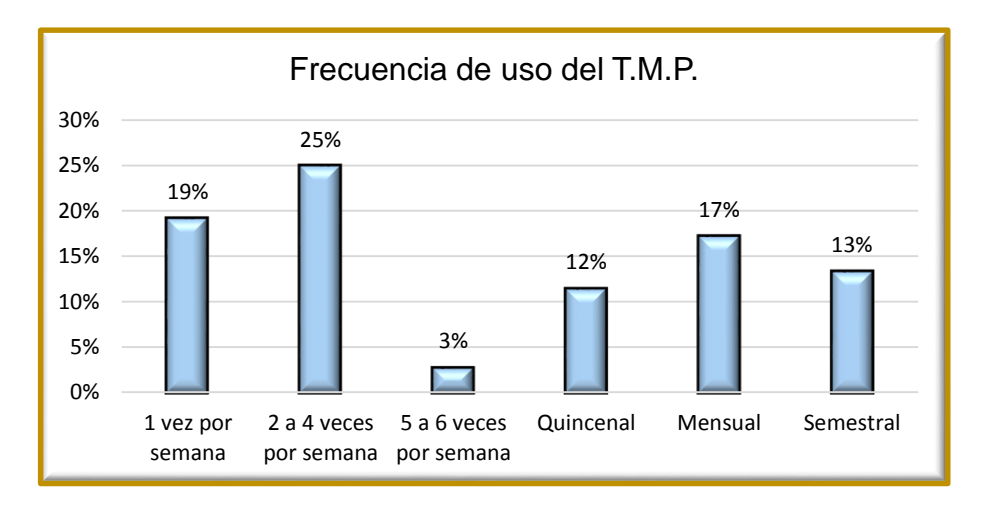

**Pregunta 5.** *¿Con qué frecuencia asiste al TMP?*

Gráfica 5 Resultados pregunta 5 de la encuesta para estudiantes Fuente: elaboración propia

El 25% de los estudiantes, es decir 26 de ellos asisten al T.M.P., en un promedio de 2 a 4 veces por semana. Este resultado se debe a que cuando los estudiantes deben realizar proyectos en las asignaturas de modelos, estos no alcanzan a terminarlos durante la franja de clase la cual abarca un rango de 3 horas, situación que los obliga a realizar una segunda visita o más.

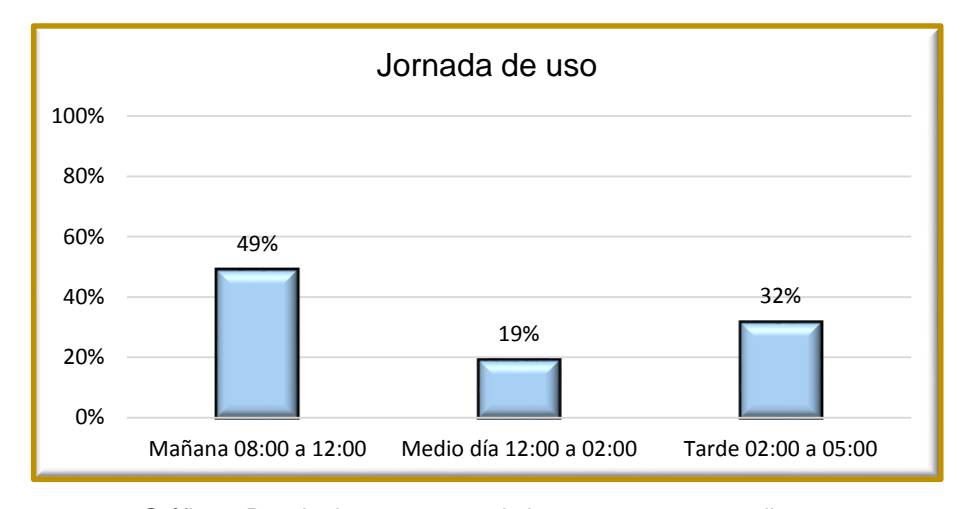

**Pregunta 6.** *¿En cuál de las siguientes jornadas asiste al T.M.P.?*

Gráfica 6 Resultados pregunta 6 de la encuesta para estudiantes Fuente: elaboración propia

51 estudiantes pertenecientes al 41% asisten en horas de la mañana, debido a que, por un lado, siendo las primeras horas de la jornada académica, hay más posibilidades de realizar los proyectos sin estar rodeado de muchos estudiantes, y, por lo tanto, la cantidad de herramientas suple con la demanda de los usuarios. Por otra parte, durante la jornada de la tarde, siempre hay asignaturas de modelos programadas por el Departamento de Diseño Industrial, motivo por el cual, el T.M.P., atiende a más cantidad de usuarios siendo este un motivo para que la cantidad de elementos de trabajo sea insuficiente.

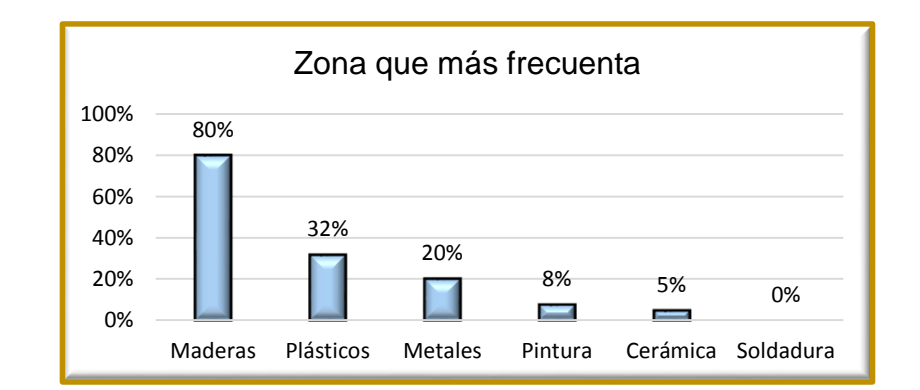

**Pregunta 7.** *Cuando asiste al TMP, ¿cuál es la zona que más frecuenta?*

Gráfica 7 Resultados pregunta 7 de la encuesta para estudiantes Fuente: elaboración propia

Del total de encuestados, 83 estudiantes, es decir, el 80% prefieren utilizar la zona de maderas, seguido por plásticos y luego metales. Esto se debe principalmente por 2 causas: a) El docente requirió ese material, b) El alumno (como libre escogencia) eligió la madera ya que tiene más facilidades para ser procesada en trabajos con máquinas y con herramientas manuales, electromanuales y neumáticas al igual que con el plástico. Por su parte, cuando los estudiantes realizan "modelos rápidos", es más factible que trabajen con un material maleable como la madera, a diferencia del metal donde el trabajo ante máquinas y herramientas se torna más pesado y demorado.

Respecto a la zona de pintura y soldadura, estos espacios son utilizados al finalizar el semestre ya que generalmente corresponden a las últimas etapas de elaboración de los modelos como parte de los acabados. Por otro lado, la zona de cerámica representa bajos resultados debido a que en esta zona se dicta una asignatura electiva llamada Diseño y Arte en Cerámica que depende de la escogencia por parte de los estudiantes.

# **Pregunta 8.** *Cuando asiste al TMP, ¿cuánto tiempo en promedio permanece en la zona seleccionada?*

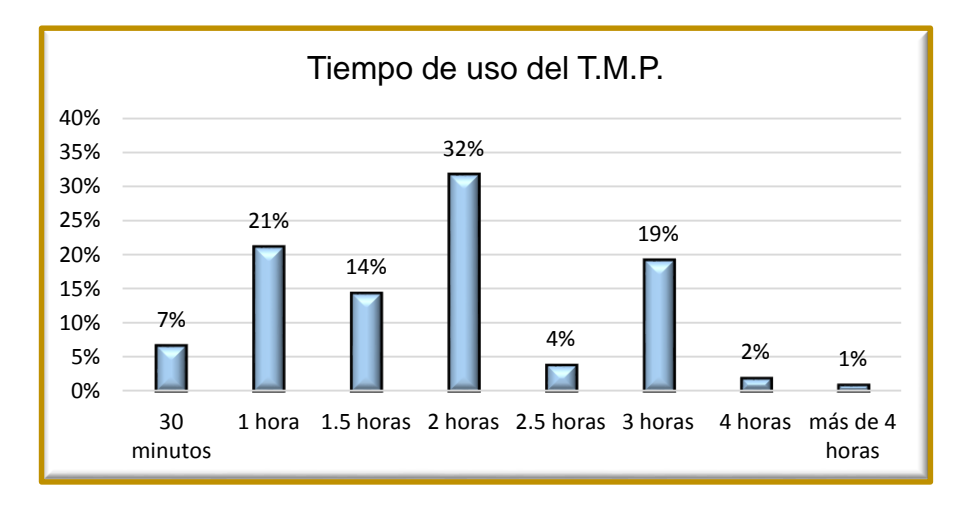

Gráfica 8 Resultados pregunta 8 de la encuesta para estudiantes Fuente: elaboración propia

El 32% es decir, 33 estudiantes tardan un promedio de 2 horas en la realización de sus proyectos. Seguido a ello, se debe tener en cuenta que este tiempo es independiente de la cantidad de veces que se tiene que acercar al T.M.P., por lo tanto, es probable que, si un estudiante se demora 2 horas en cada visita al taller y lo visitó 3 veces, entonces el tiempo de trabajo será un total de 6 horas aproximadamente, en el cual, el alumno puede tener una interacción constante con herramientas y máquinas, favoreciendo así, la apropiación de nombres y medidas de seguridad industrial

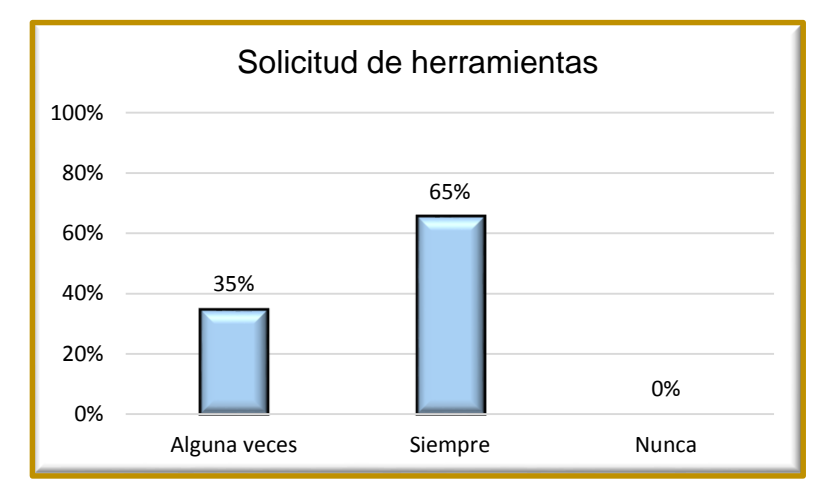

**Pregunta 9.** *Cuando asiste al TMP, ¿usted solicita herramienta?*

Gráfica 9 Resultados pregunta 9 de la encuesta para estudiantes Fuente: elaboración propia

De acuerdo con los datos obtenidos, 68 estudiantes correspondientes al 65%, respondieron que siempre solicitan herramienta para poder elaborar sus proyectos en el T.M.P., mientras el 35% restante, acude al taller no necesariamente a solicitarlas sino a trabajar directamente en máquinas, o tal vez, tengan su propia herramienta de trabajo. Este último factor puede atribuirse a que la cantidad de elementos en el taller sea insuficiente respecto a la demanda de los usuarios

**Pregunta 10.** *¿Al momento de solicitar herramientas, cuál de los siguientes factores le genera algún tipo de inconveniente o retraso?*

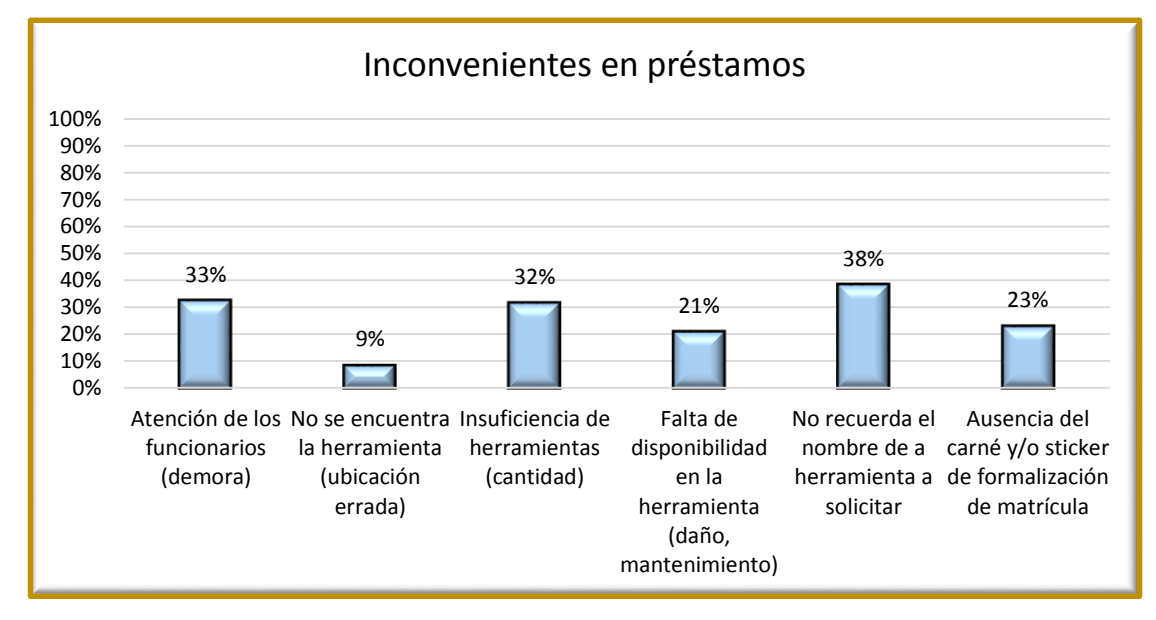

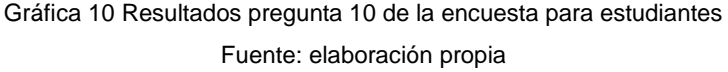

El 38% de los encuestados dicen no recordar el nombre de las herramientas, este resultado puede obedecer a la baja frecuencia de uso del T.M.P., y también a que, en algunas ocasiones, el estudiante no siempre solicita herramienta. Por su parte, la atención de los funcionarios (demora) y la Insuficiencia de elementos de trabajo (cantidad), ocupan un segundo lugar como motivo de retraso; sin embargo, como parte del proceso académico, el estudiante debe aprenderse el nombre de la herramienta con la que trabajará para lograr la ejecución de sus proyectos, de lo contrario, si no solicita la herramienta adecuadamente, el funcionario no le entenderá a cual se refiere, generando congestiones en otros préstamos para los usuarios.

**Pregunta 11.** *Cuando solicita una herramienta en el punto de control, ¿cómo se refiere a la misma?*

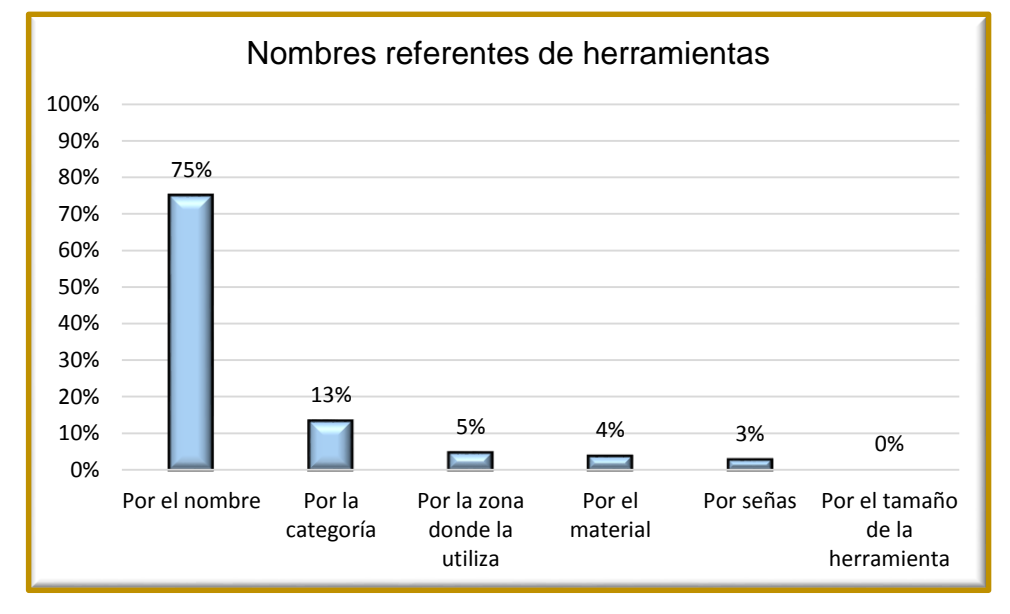

Gráfica 11 Resultados pregunta 11 de la encuesta para estudiantes Fuente: elaboración propia

78 estudiantes dicen que se refieren al nombre de la herramienta al momento de solicitarla. Sin embargo, se debe tener en cuenta que la mayoría de estudiantes que respondieron la encuesta corresponden a quinto y sexto semestre, tiempo en el cual ya han tenido bastante acercamiento con las herramientas y por ello el resultado. Por otro lado, para el caso de los estudiantes de primer semestre, se debe comprender que antes de ingresar a la Universidad, algunos de ellos no han tenido interacción con máquinas o herramientas sino hasta cuando realizan la inducción al T.M.P., y posteriormente realizan la ejecución de sus proyectos, refiriéndose a la herramienta por la categoría (13%), la zona donde se utiliza (5%), el material (4%) y mediante señas refiriéndose a la función que esta cumple (3%).

# **Pregunta 12.** *Cuando asiste al TMP, ¿generalmente recuerda el nombre de las herramientas a solicitar?*

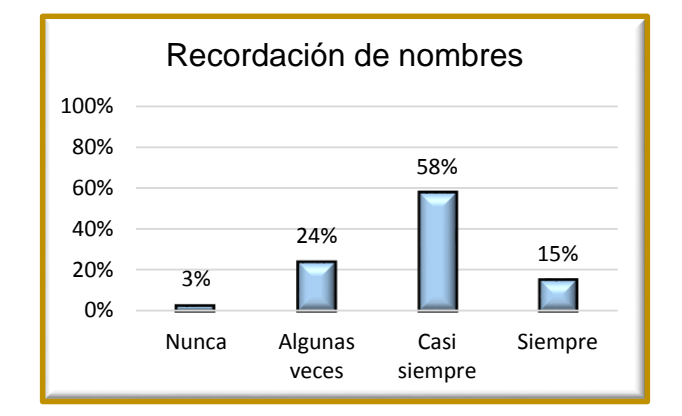

Gráfica 12 Resultados pregunta 12 de la encuesta para estudiantes Fuente: elaboración propia

El 58% de estudiantes, casi siempre recuerdan el nombre de la herramienta que piensan solicitar, seguido del 24% donde algunas veces lo recuerdan. Este resultado se debe al uso frecuente de estos elementos de trabajo en el T.M.P., sumado con el hecho que el estudiante en la mayoría de ocasiones solicita estos instrumentos de trabajo. Finalmente, tan solo 16 personas manifiestan que siempre recuerdan el nombre de la herramienta.

**Pregunta 13.** *¿Cómo aprende los nombres y las funcionalidades de las herramientas disponibles en el TMP?*

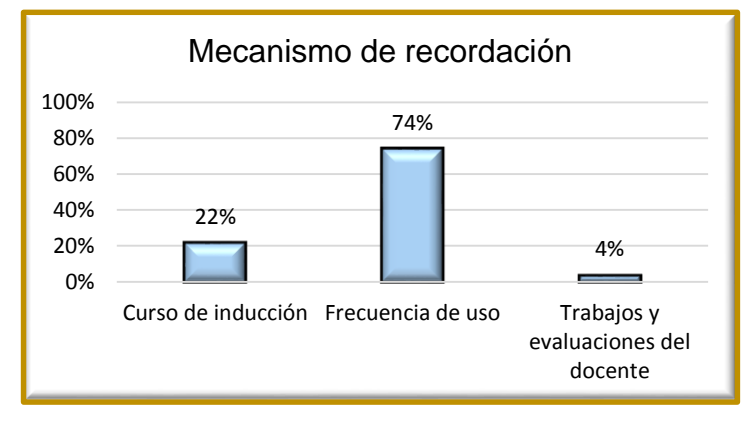

Gráfica 13 Resultados pregunta 12 de la encuesta para estudiantes Fuente: elaboración propia

77 estudiantes, aducen que recuerdan el nombre de las herramientas debido al uso continuo que presentan con ella, teniendo en cuenta que la mayoría de ellos acuden al T.M.P., en un promedio de 2 a 4 veces por semana

**Pregunta 14.** *¿Cuál de los siguientes factores afectan que usted recuerde el nombre de las máquinas?*

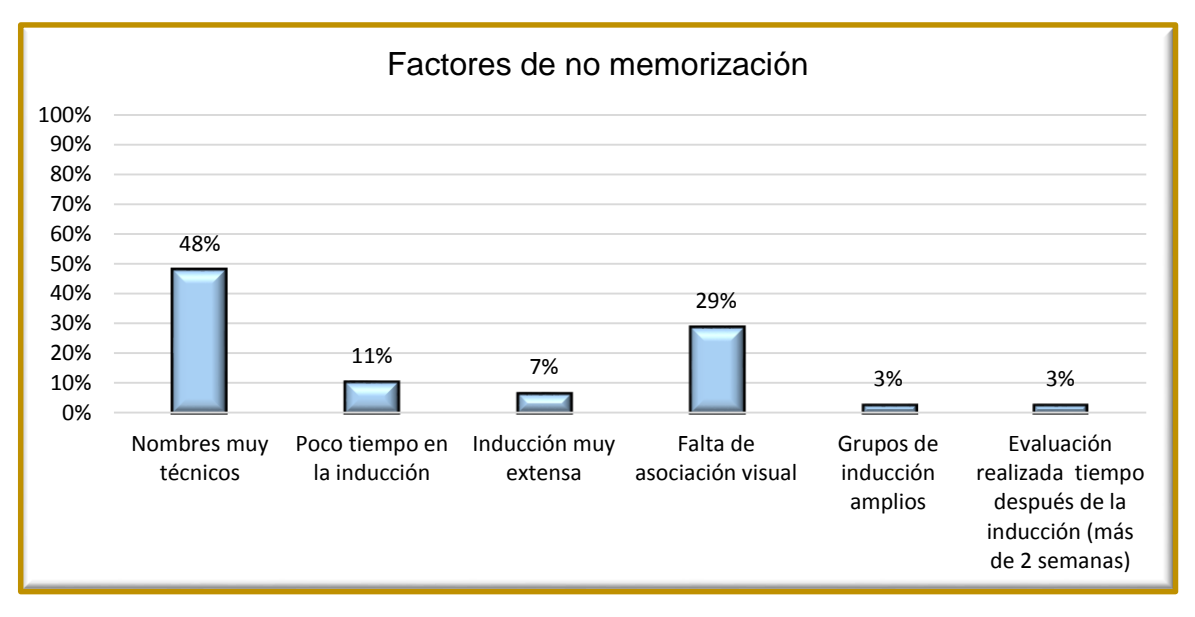

Gráfica 14 Resultados pregunta 14 de la encuesta para estudiantes Fuente: elaboración propia

Alrededor de 50 estudiantes, pertenecen al 48% no pueden recordar el nombre de las herramientas debido a su nombre técnico. Sin embargo, con el pasar del tiempo ellos se apropian del nombre de estos elementos de trabajo por la frecuencia de uso. Por otro lado, 29%, es decir, 30 estudiantes, manifiestan que no les es fácil aprenderse el nombre de las herramientas debido a la falta de asociación visual, siendo para ellos más fácil recordar o aprender los nombres mediante señales o colores, según respuesta de la pregunta 15.

**Pregunta 15.** *¿Cree usted que la asociación o identificación por colores le facilitaría recordar el nombre de las máquinas y herramientas del T.M.P.?*

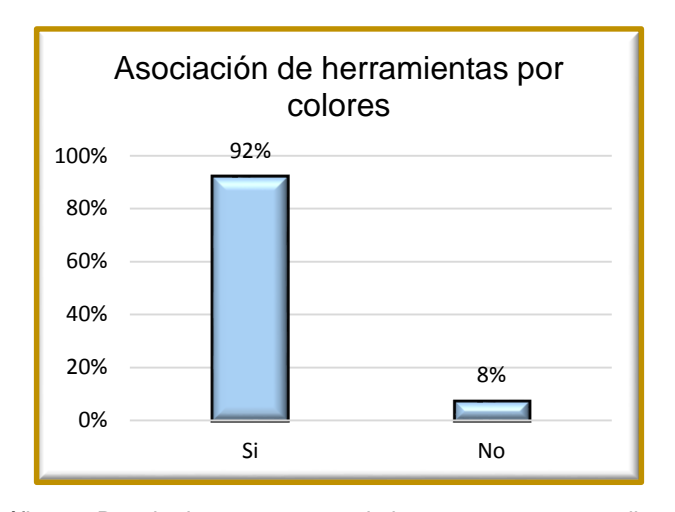

Gráfica 15 Resultados pregunta 15 de la encuesta para estudiantes Fuente: elaboración propia

El 92%, es decir, 96 estudiantes manifiestan que una posible ayuda mediante colores, les permitiría apropiarse del nombre de las herramientas. Siendo este, un factor importante por el cual no pueden recordarla tan fácilmente y en corto tiempo. Por lo tanto, la inclusión de colores permite dar una pauta en términos de la recordación de los nombres de los elementos de trabajo para los usuarios con un enfoque visual más que conceptual.

**Pregunta 16.** *¿Consideraría que una herramienta de software que maneje un enfoque visual, instalada en un computador o celular, le facilitaría aprender y recordar el nombre de las herramientas o máquinas?*

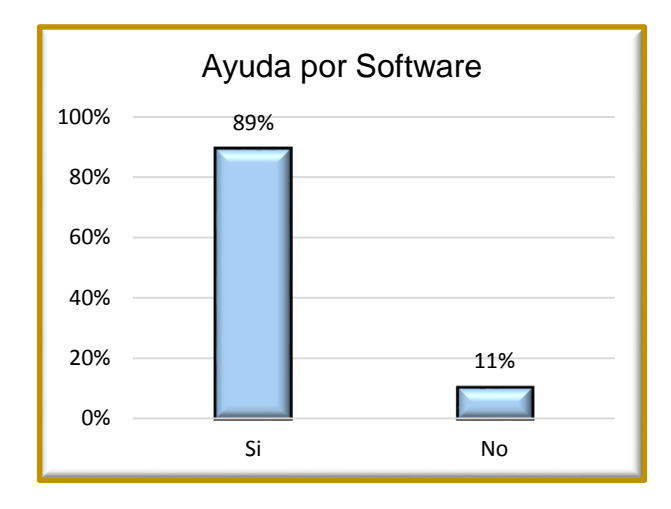

Gráfica 16 Resultados pregunta 16 de la encuesta para estudiantes Fuente: elaboración propia

93 estudiantes correspondientes al 89% creen que una herramienta de software que pueda ser instalada y consultada les favorecería en el proceso de apropiación de los nombres de las herramientas y máquinas del T.M.P.

## **6.3.2 CONCLUSIONES ENCUESTAS PARA ESTUDIANTES**

Las respuestas de los estudiantes reflejan la necesidad de que por medio de TIC`S, el Departamento de Diseño Industrial incorpore una herramienta de software que les ayude a aprender y recordar el nombre de las herramientas y máquinas, al igual que el adoptar una estrategia basada en colores en el punto de control para facilitar la apropiación de los nombres.

Por otro lado, el diseño de una herramienta de software se basa en las opiniones expresadas por los usuarios quienes aseguran que uno de los motivos por el cual, les es difícil recordar los nombres y funciones de las máquinas y otros elementos de trabajo, es porque estos elementos tienen términos muy técnicos y una de las maneras de interactuar directamente con las herramientas es dirigiéndose directamente al punto de control. Es allí donde es necesario contar con un aplicativo de software el cual permita realizar la consulta acerca de las herramientas que hay en el T.M.P.

### **6.3.3 ENCUESTA PARA PROFESORES**

Este mecanismo de recolección fue aplicado a todos los profesores que dictan las asignaturas del componente de Modelos: Modelos Forma y Volumen, Modelos Construcción y Estructura; y Modelos Simulación y Ergonomía, se obtuvo un total de 6 de respuestas:

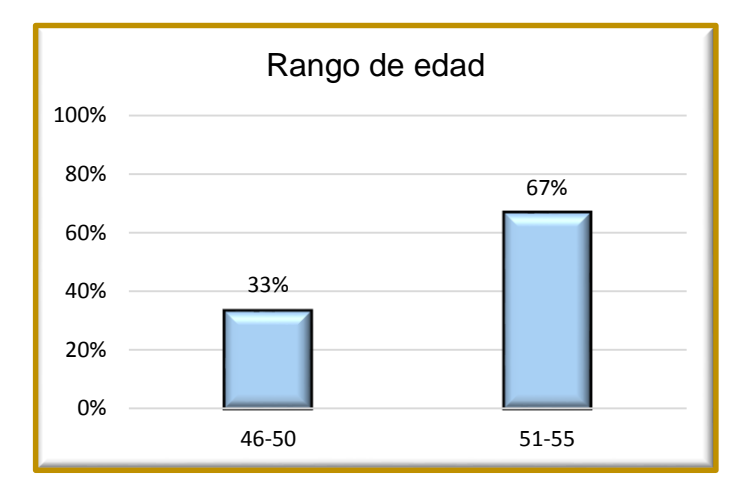

### **Pregunta 1.** *Seleccione su rango de edad*

Gráfica 17 Resultados pregunta 1 de la encuesta para profesores Fuente: elaboración propia

El 71%, es decir 4 profesores se encuentran entre los 51 a 55 años, seguido del 33% correspondiente a 2 docentes. Este resultado puede obedecer a que, según respuestas de la pregunta 6, la mayoría de ellos han trabajado por más de 15 años en la Universidad.

### **Pregunta 2.** *Seleccione su género*

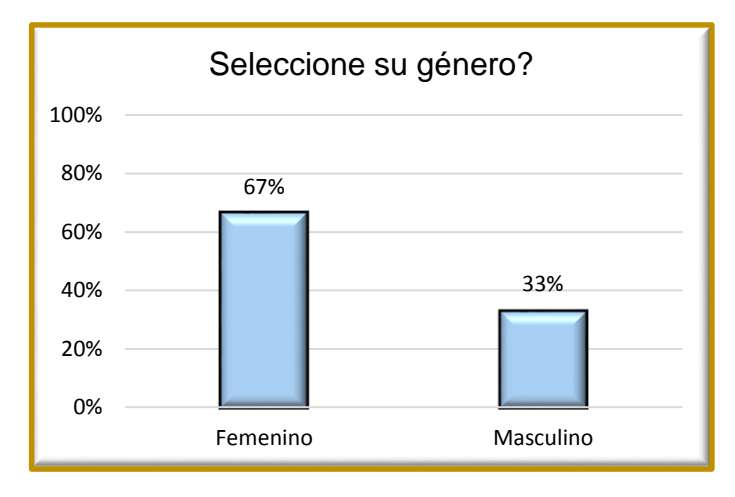

Gráfica 18 Resultados pregunta 2 de la encuesta para profesores Fuente: elaboración propia

El 57%, es decir, 4 profesores pertenecen al género femenino, mientras el 33%, es decir, 2 profesores hacer parte del género masculino. En este sentido, el Departamento de Diseño Industrial menciona que son más las mujeres que se ejercen como docentes de planta y hora cátedra que los hombres.

# **Pregunta 3.** *¿Cuál es su profesión?* Y **pregunta 4.** *Si su respuesta a la pregunta anterior fue "otro", especifique cual.*

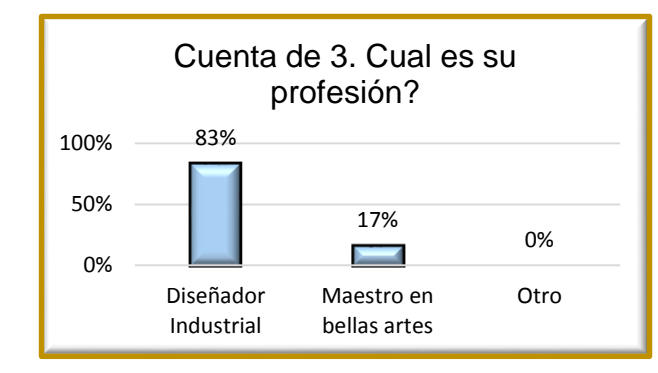

Gráfica 19 Resultados pregunta 3 y 4 de la encuesta para profesores Fuente: elaboración propia

El 14% es decir 1 profesor, pertenece a una disciplina ajena al 86% restante la cual corresponde a Diseñador Industrial, aun así, es una profesión que no dista en la elaboración y tratamiento de objetos.

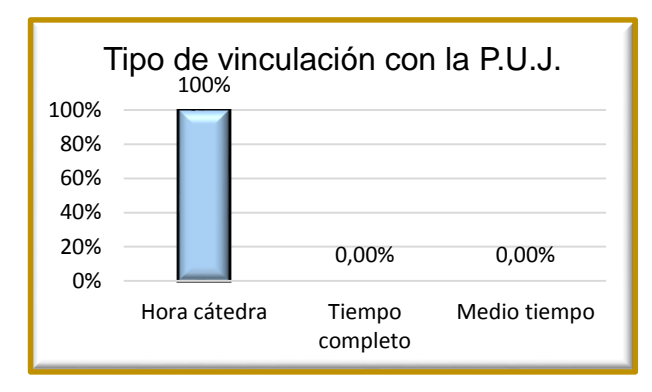

**Pregunta 5.** *Seleccione su vinculación en la Universidad Javeriana*

Gráfica 20 Resultados pregunta 5 de la encuesta para profesores Fuente: elaboración propia

El 100% es decir 6 profesores hacen parte de la vinculación Hora cátedra. Aunque anteriormente, hubo 2 docentes que tenían vinculación de tiempo completo y de medio tiempo, estos fueron reemplazados por docentes con otra vinculación. Por lo tanto, emerge la necesidad de formar al personal de hora cátedra respecto a las funciones que desempeña el T.M.P., y los fundamentos necesarios para impartir las inducciones.

**Pregunta 6.** *¿Hace cuánto trabaja en la Universidad Javeriana?*

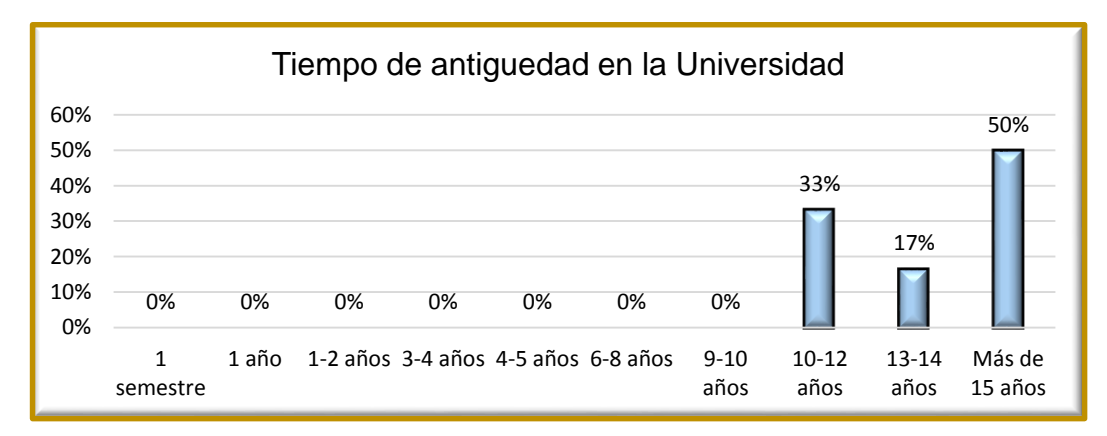

Gráfica 21 Resultados pregunta 6 de la encuesta para profesores Fuente: elaboración propia

3 profesores pertenecientes al 50% son personas que llevan más de 15 años trabajando en la Pontificia Universidad Javeriana, independientemente que dicten la asignatura de Modelos o no, seguido un segundo lugar con el 33% y finalmente, el 17% perteneciente al rango de 13 a 14 años. En este sentido, el tiempo de antigüedad de los profesores puede deberse al buen desempeño académico evaluado por los estudiantes durante cada cierre de semestre, a su vez, algunos de estos docentes son egresados de la Pontificia Universidad Javeriana.

# **Pregunta 7.** *¿Cuántos años tiene en la Universidad Javeriana en la asignatura de Modelos?*

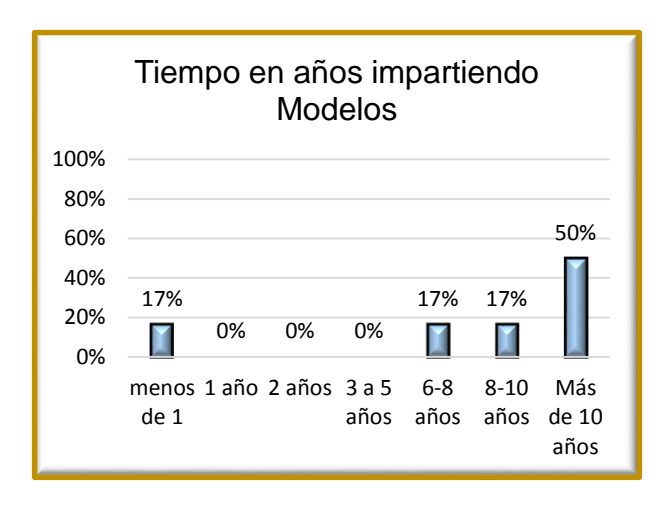

Gráfica 22 Resultados pregunta 7 de la encuesta para profesores Fuente: elaboración propia

3 profesores pertenecientes al 50% han completado más de 10 años impartiendo las asignaturas de Modelos. Este motivo puede corresponder a las buenas calificaciones que los docentes reciben por parte de sus estudiantes al haber cursado la asignatura y realizar los proyectos asignados para lo cual, fue necesario que los alumnos hayan tenido una interacción frecuente con las herramientas y máquinas, favoreciendo el aprendizaje y apropiación de los nombres de cada una de ellas, con el apoyo del docente.

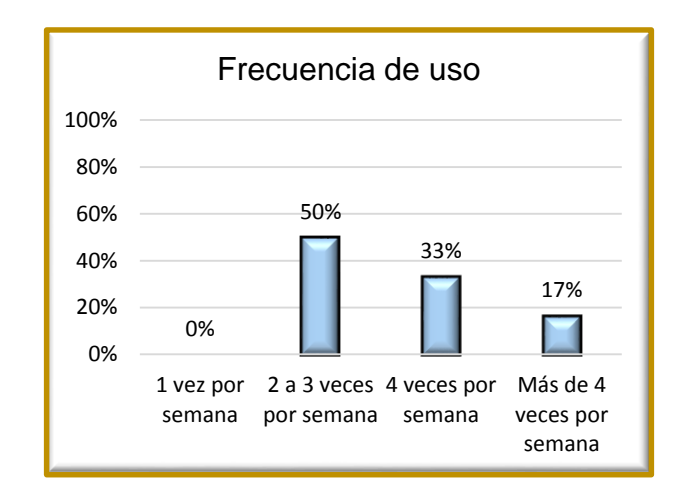

**Pregunta 8.** *Cada cuanto asiste al Taller de Modelos y Prototipos*

Gráfica 23 Resultados pregunta 8 de la encuesta para profesores Fuente: elaboración propia

3 profesores es decir el 50% asisten al T.M.P de 2 a 3 veces por semana, bien sea porque deben hacer investigaciones o apoyo a los estudiantes, o porque solo necesitan usar alguna herramienta para dar solución a impases personales como el ajuste de pequeñas piezas metálicas, aclarando que, para este tipo de situaciones las máquinas deben ser utilizadas con fines estrictamente académicos.

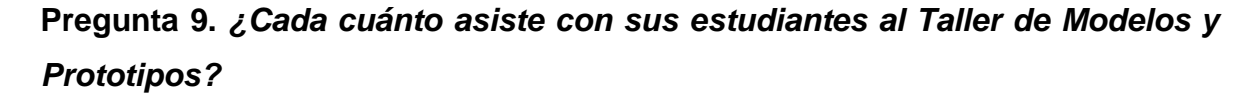

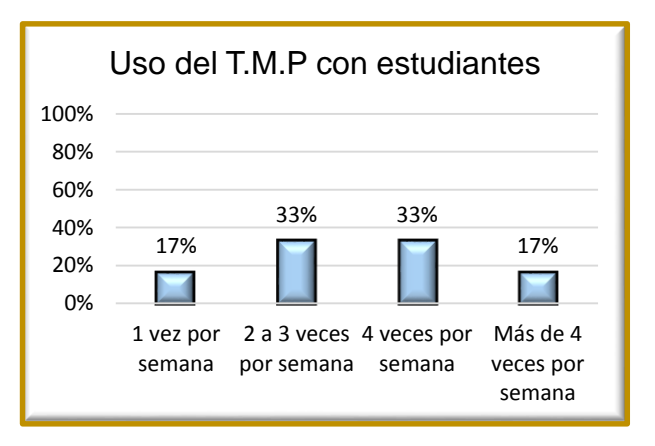

Gráfica 24 Resultados pregunta 9 de la encuesta para profesores Fuente: elaboración propia

Cada docente acude al taller con sus estudiantes dependiendo del número de cursos que tengan asignados por el Departamento de Diseño Industrial. En este sentido, las categorías de 2 a 3 veces y 4 veces por semana, obtienen un porcentaje del 33% correspondiente a 2 profesores cada una, mientras que solo 2 docentes acuden tan solo 1 vez y, más de 4 veces por semana.

**Pregunta 10.** *¿Realiza usted una inducción sobre el uso de la maquinaria y herramientas a sus estudiantes?*

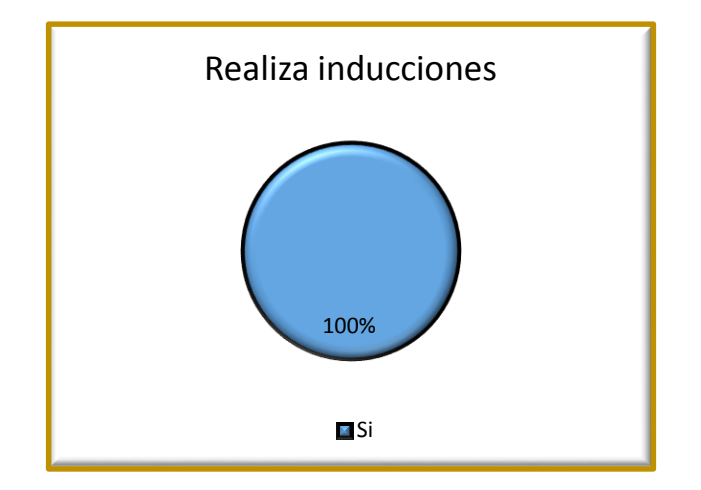

Gráfica 25 Resultados pregunta 10 de la encuesta para profesores Fuente: elaboración propia

El 100%, es decir todos los docentes de las asignaturas de Modelos (7) deben estar capacitados para dictar las inducciones a sus respectivos alumnos, independientemente de la asignatura de modelos adscrita. Para ello, el Departamento de Diseño Industrial, exige como requisito que el docente tenga conocimientos certificados en la operación de máquinas y procesamiento de materiales.

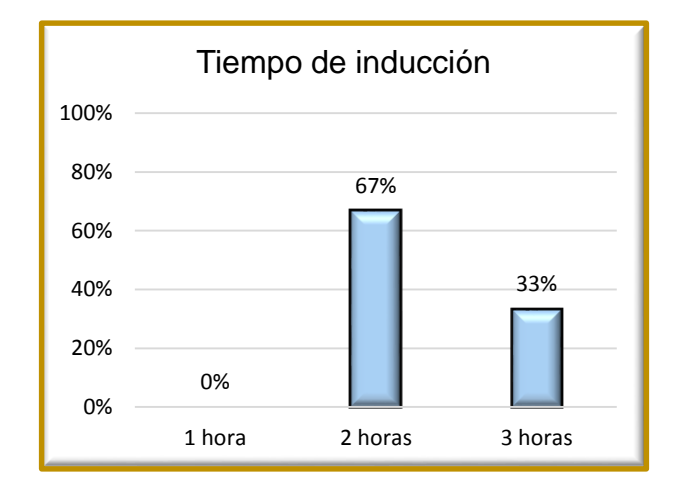

**Pregunta 11.** *¿Cuánto tiempo destina a la Inducción del TMP?*

Gráfica 26 Resultados pregunta 11 de la encuesta para profesores Fuente: elaboración propia

La mayoría de profesores es decir el 57% destinan un promedio de 2 horas para impartir la inducción al T.M.P, considerando que no se requiere de más tiempo al haber tratado todas las temáticas necesarias en este intervalo: Reglamentos de comportamiento y normas de seguridad industrial, herramientas y máquinas disponibles en la zona asignada y el cronograma de actividades.

**Pregunta 12.** *¿Durante la inducción al TMP, qué actividades realiza?* Y **Pregunta 13.** *Si su respuesta a la pregunta anterior fue "otro", especifique cual*

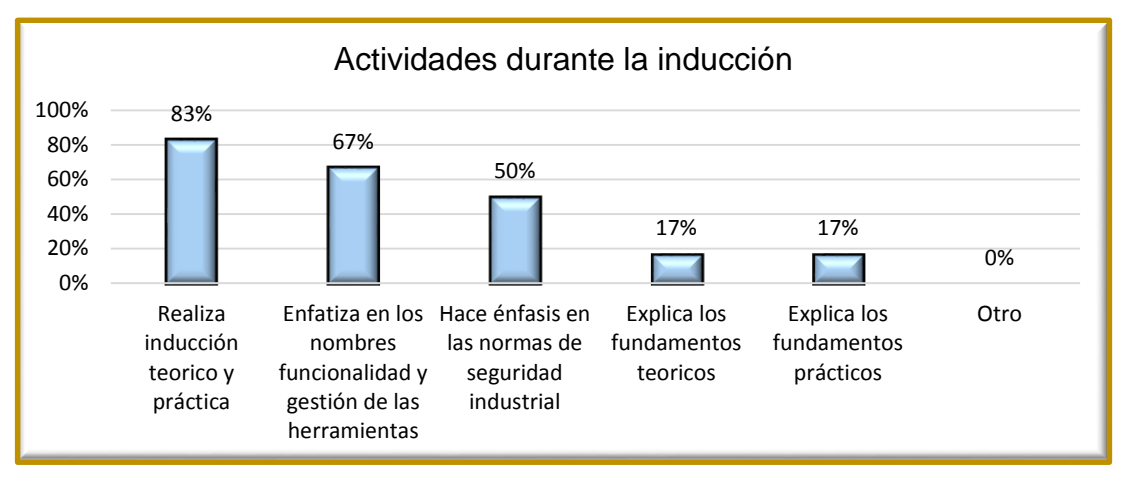

Gráfica 27 Resultados pregunta 12 y 13 de la encuesta para profesores Fuente: elaboración propia

Todos los profesores realizan la inducción teórico-práctica enfatizando en los nombres, usos y gestión de las herramientas y máquinas seguido del énfasis en las normas de seguridad industrial, mientras que los fundamentos teóricos y prácticos ocupan los últimos lugares lo cual puede deberse a que estos factores van inmersos en la realización de la inducción como tal.

**Pregunta 14.** *Dentro del Taller de Modelos y Prototipos ¿Qué actividades realiza?* Y **Pregunta 15.** *Si su respuesta a la pregunta anterior fue "otro", indique cual es la actividad*

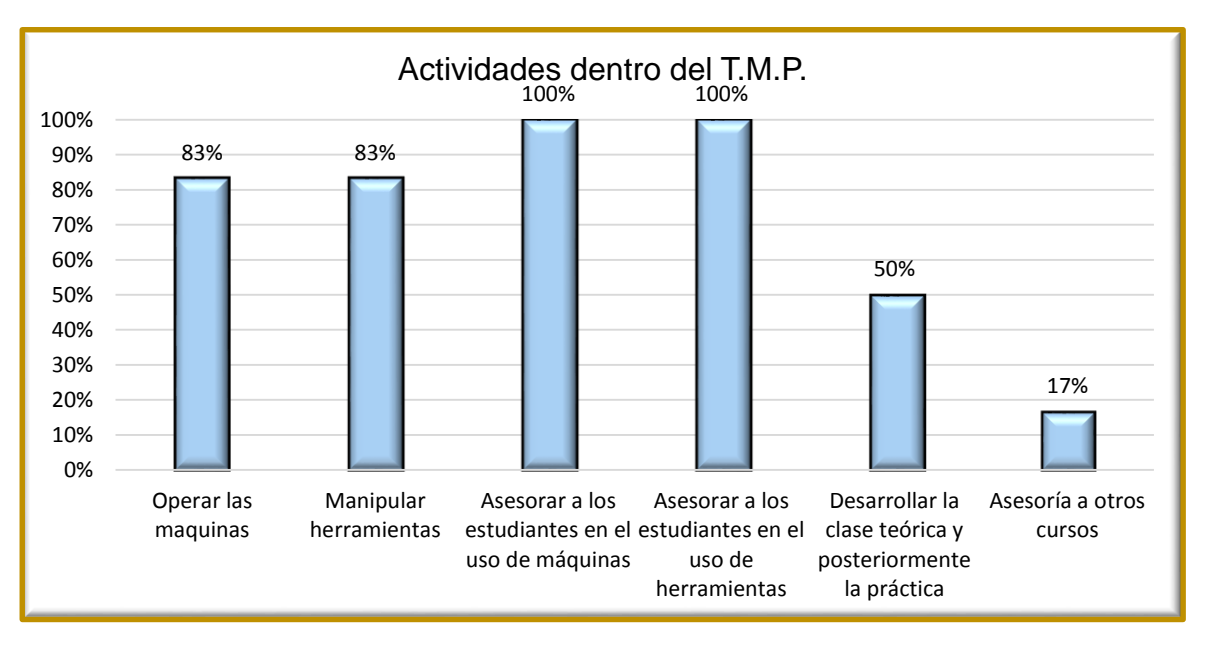

Gráfica 28 Resultados pregunta 14 y 15 de la encuesta para profesores Fuente: elaboración propia

Todos los profesores que realizan clases dentro del T.M.P. asesoran a los estudiantes tanto en el uso de máquinas como de herramientas. La operación de ellas, ocupan un segundo lugar debido a que esta acción puede ser realizada directamente por los estudiantes.

**Pregunta 16.** *¿Qué mecanismos emplea para que los estudiantes recuerden el nombre de las máquinas y herramientas durante sus procesos de práctica?* Y **Pregunta 17.** *Si su respuesta a la pregunta anterior fue "otro", indique cual es la actividad*

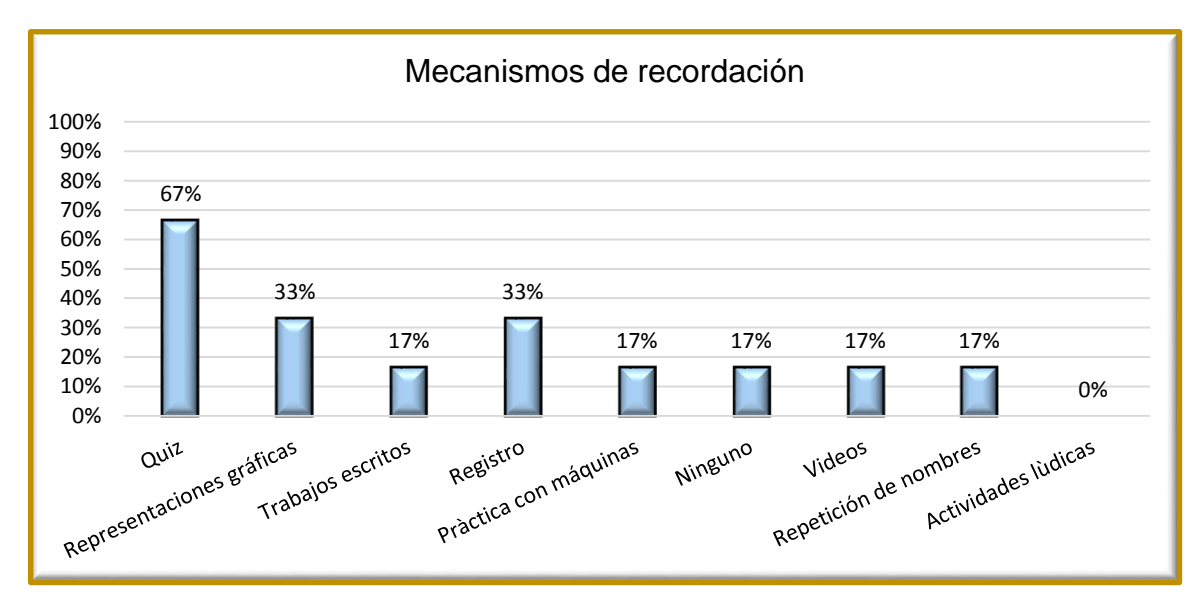

Gráfica 29 Resultados pregunta 16 y 17 de la encuesta para profesores Fuente: elaboración propia

Como mecanismo de recordación de nombres de herramientas y máquinas, los profesores prefieren acudir al Quiz con un 67%, posiblemente forzando al estudiante a que se apropie de estos conceptos con el fin de obtener una nota superior a 4, de lo contrario, si la nota es inferior a la indicada, el alumno debe repetir la inducción y nuevamente un Quiz. Así mismo, tanto los registros (bitácoras) como las representaciones gráficas ocupan un segundo lugar siendo estos los más prácticos en un aula.

**Pregunta 18.** *Al momento de emplear las máquinas del TMP con los estudiantes, ¿cuál de los siguientes eventos se presentan con mayor frecuencia?*

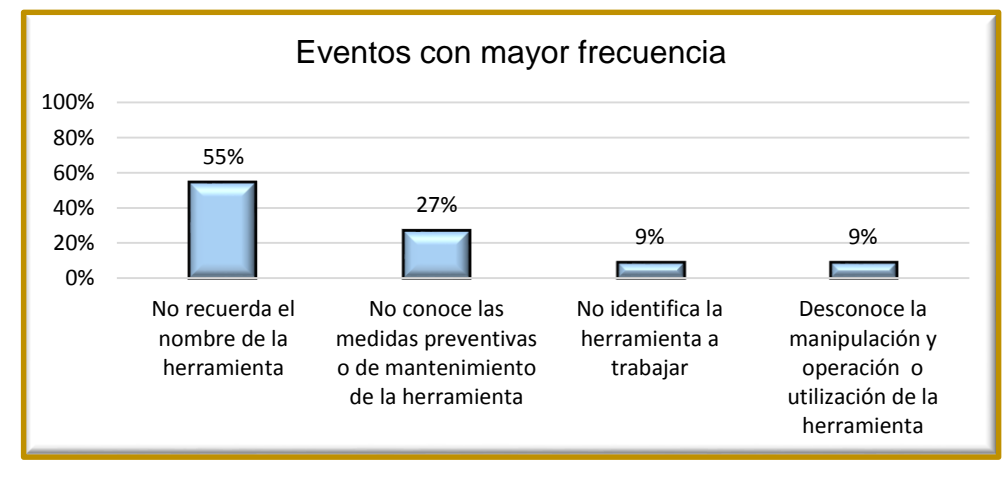

Gráfica 30 Resultados pregunta 18 de la encuesta para profesores Fuente: elaboración propia

El 55% de los profesores reconocen que unas de las situaciones que más se evidencia en su trabajo con los estudiantes es que ellos no recuerdan el nombre de las herramientas y máquinas. Otro factor que se presenta con menos frecuencia pero que al igual es importante, es el desconocimiento de las medidas preventivas y de mantenimiento de las máquinas y herramientas. En este sentido, es necesario que el estudiante tenga a su disponibilidad, más recursos de información que le permitan conocer las posibilidades y limitaciones de los elementos de trabajo, con el fin de evitar accidentes que afecten su integridad física.

**Pregunta 19.** *Cuando usted solicita herramientas en el TMP, ¿cuál de las siguientes opciones genera retraso en el proceso de solicitud?*

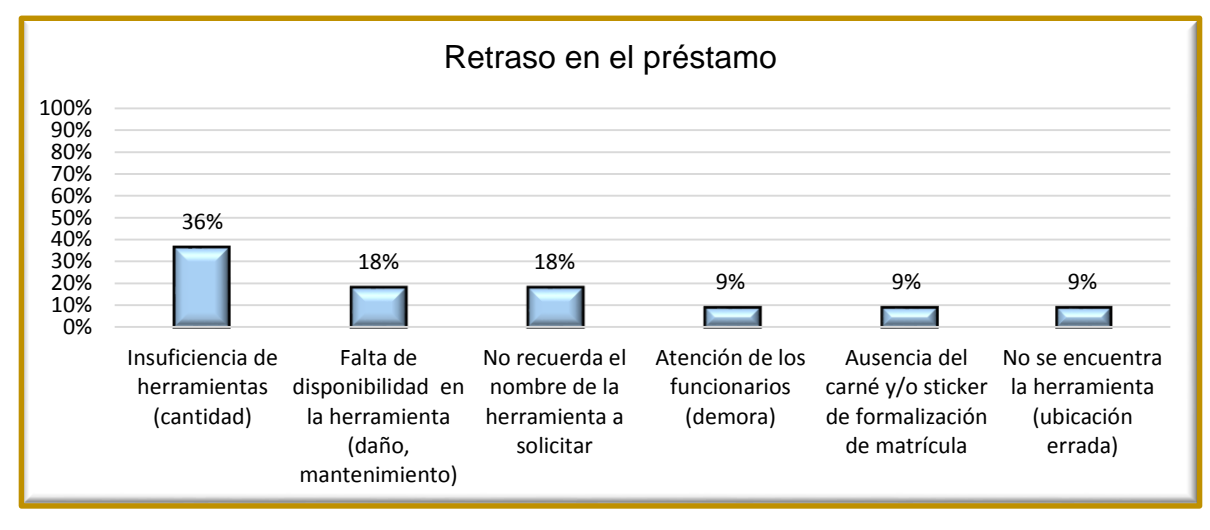

Gráfica 31 Resultados pregunta 19 de la encuesta para profesores Fuente: elaboración propia

Uno de las principales razones por las que se originan retrasos en el proceso de solicitudes según los profesores, se debe a la poca cantidad de herramientas lo cual genera que se pierda tiempo en trasladarse hasta el punto de control, hacer la fila y al ser atendido recibir el mensaje de los funcionarios de que no hay herramientas disponibles, ya que las que hay se encuentran en préstamo. Seguido de deficiencias en las herramientas o máquinas y que no recuerda el nombre de las herramientas. Por lo tanto, la viabilidad de una herramienta de Software emerge ante las circunstancias vistas para que el docente sepa de manera anticipada, la disponibilidad de herramientas y máquinas del T.M.P., para no tener que pasar por todo el proceso administrativo economizando tiempo y congestiones.
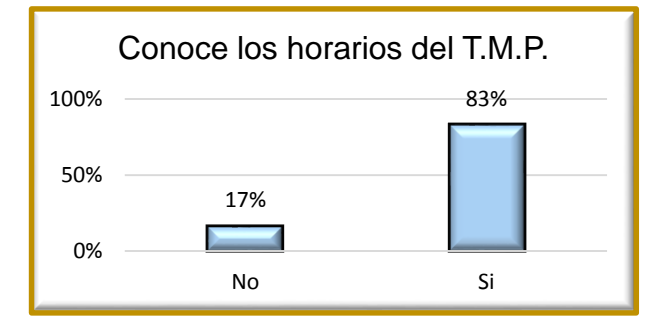

#### **Pregunta 20.** *¿Conoce los horarios de atención del TMP?*

Gráfica 32 Resultados pregunta 20 de la encuesta para profesores Fuente: elaboración propia

El 86%, es decir, 6 profesores conocen los horarios de atención del T.M.P. posiblemente, el 15% corresponde al profesor que lleva 1 semestre impartiendo la asignatura de modelos. Para ello, el Departamento de Diseño debería hacer un empalme con el docente respecto a los servicios y horarios que se tienen en el T.M.P. Actualmente, el T.M.P., dispone de 2 canales de comunicación con los profesores: correo electrónico y comunicación telefónica por medio de la secretaria del Departamento de Diseño.

**Pregunta 21.** *En una escala de 1 a 5, siendo 1 la menos frecuente y 5 la más frecuente, ¿Cuál de las siguientes normas de comportamiento y seguridad cree que se infringen continuamente dentro del Taller de Modelos y Prototipos?*

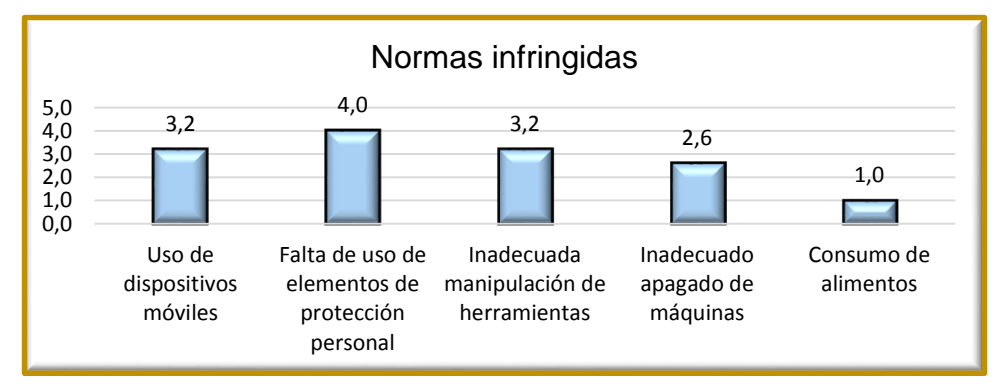

Gráfica 33 Resultados pregunta 21 de la encuesta para profesores

Fuente: elaboración propia

En la escala de 1 a 5, la falta de uso de elementos de protección personal tiene una calificación de 4, según lo manifiestan los docentes, seguido del uso de dispositivos móviles y la inadecuada manipulación de herramientas cada una con un puntaje de 3,2. En este sentido, los docentes deberían incluir una nota con criterio de "Normas infringidas", la cual motive al estudiante para que su promedio no se afecte y deba cumplir con todos los factores mencionados.

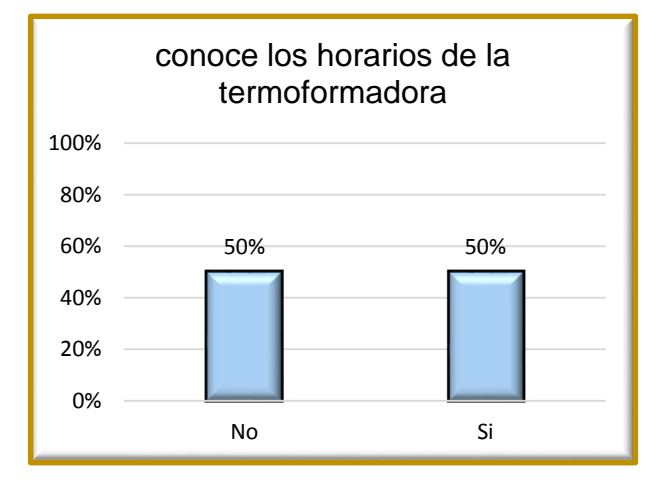

**Pregunta 22.** *¿Conoce los horarios de disponibilidad de la termoformadora?*

Gráfica 34 Resultados pregunta 22 de la encuesta para profesores Fuente: elaboración propia

El 50% es decir, 3 profesores tienen conocimiento respecto a los horarios de la termoformadora. Esto se debe a que la mitad de docentes tienen relación con la asignatura Modelos Simulación y Ergonomía y para ello, es necesario el uso de esta máquina mientras que la otra mitad dictan las otras asignaturas de Modelos las cuales se imparten en las zonas de maderas, metales, soldadura y pintura. Por lo tanto, la herramienta de Software permitirá conocer la disponibilidad no solo de esta máquina sino de todas las demás al igual que las otras zonas. Respecto al horario de la termoformadora, es necesario que los docentes sepan que esta tiene un funcionamiento cíclico de 2 horas de uso y 1 hora de receso, con el fin de evitar que las conexiones eléctricas se sulfaten debido a las altas temperaturas que esta máquina alcanza (280ºC).

#### **6.3.4 CONCLUSIONES ENCUESTAS PARA PROFESORES**

Las respuestas de los profesores datan desde su perspectiva como docentes con vinculación en la Universidad Javeriana de hora cátedra. Ante esta situación, es necesario que, por parte del Departamento de Diseño Industrial, exista una formación en la necesidad de cumplir con las Normas de comportamiento y Seguridad Industrial tanto para los docentes como los grupos de estudiantes a cargo. Lo que se busca a través de una aplicación, es incluir información que permanezca en línea para que los docentes la consulten haciendo referencia a las normas generales de uso y comportamiento en el T.M.P., las cuales siempre estarán disponible al momento de la consulta.

Por otro lado, esta herramienta digital se incorporaría a la lista de mecanismos de recordación de nombres tanto de máquinas como de herramientas y también apoyaría la apropiación de las normas de seguridad industrial que se requieren para la manipulación de estos elementos que, a diferencia de las opciones postuladas para la encuesta, tiene la ventaja que su consulta es inmediata y a su vez, el aprendizaje va enriquecido con imágenes y texto corto facilitando la recordación.

## **6.3.5 ENCUESTA PARA FUNCIONARIOS**

Para el caso de los funcionarios, se tomó el total de la población que pertenece a 3 personas en su totalidad.

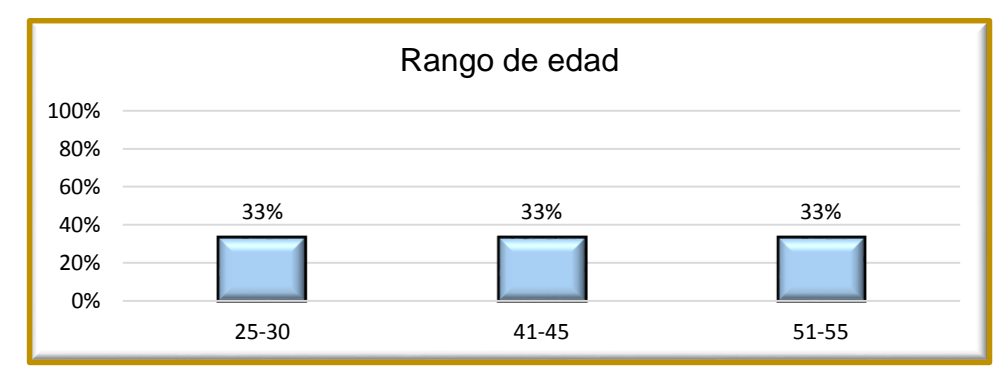

**Pregunta 1.** *Seleccione el rango de su edad*

Los 3 funcionarios del T.M.P., pertenecen a rangos de edades diferentes que van desde los 28 hasta los 55 años. Esto incide en que en los días de alta demanda del T.M.P., la afluencia de estudiantes aumenta considerablemente, exigiendo a los funcionarios rapidez en las solicitudes de préstamos, fuerza física en la manipulación de algunas máquinas y herramientas; y creatividad en la solución de las necesidades de los usuarios, siendo estas variables, factores que pueden abordarse gracias a la diferencia de edades.

Gráfica 35 Resultados pregunta 1 de la encuesta para funcionarios Fuente: elaboración propia

**Pregunta 2.** *Seleccione su género*

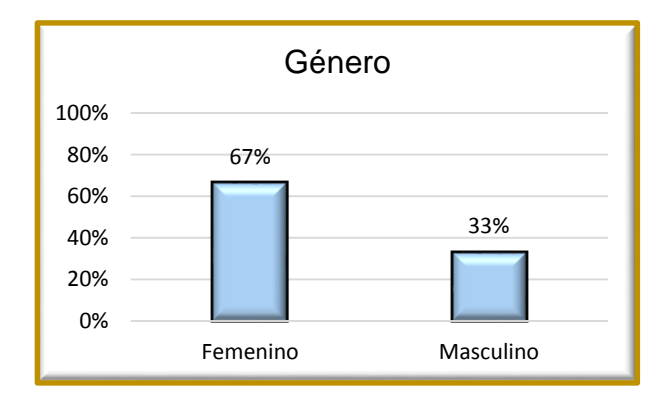

Gráfica 36 Resultados pregunta 2 de la encuesta para funcionarios Fuente: elaboración propia

El 67%, es decir 2 funcionarios pertenecen al género femenino y el 33% al masculino. Para lograr mejor empatía con los usuarios del T.M.P., el Departamento de Diseño Industrial aplica la ideología que debe haber funcionarios de ambos sexos.

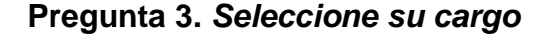

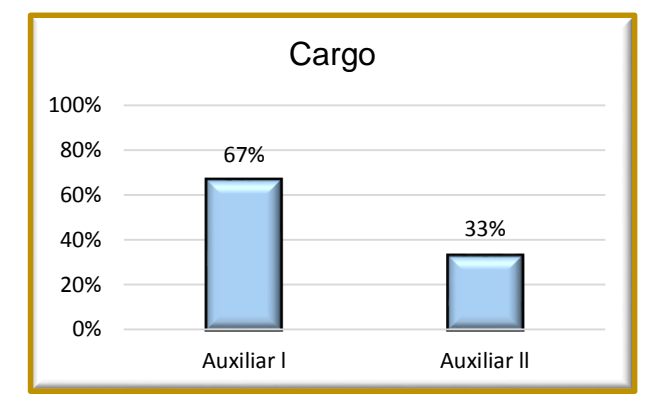

Gráfica 37 Resultados pregunta 3 de la encuesta para funcionarios Fuente: elaboración propia

De acuerdo con los datos obtenidos, el 67% pertenecen a cargos de Auxiliar l este cargo permite realizar préstamo de herramientas, apoyo a las diferentes zonas, operar máquinas restringidas para otros usuarios, solicitar insumos cuando estos requieran. Mientras el auxiliar ll se encarga únicamente del préstamo de herramientas. En este sentido, el Auxiliar ll podría promocionar la App para la

consulta de la lista de herramientas con el fin de proceder a realizar los préstamos necesarios, mientras que el Auxiliar l fomentaría su uso para la adecuada manipulación de los diferentes elementos de trabajo.

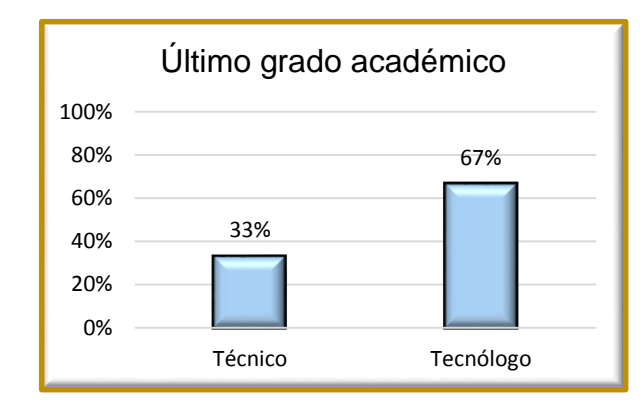

#### **Pregunta 4.** *Especifique su último grado académico*

Gráfica 38 Resultados pregunta 4 de la encuesta para funcionarios Fuente: elaboración propia

El 66.7%, es decir 2 funcionarios tienen formación tecnóloga y el 33% formación técnica. La primera es de vital importancia a la hora de tomar decisiones según los eventos que se presentan en el T.M.P. respecto a la gestión y mejora de servicios, mientras la segunda, (la cual no es menos importante) apoya las funciones operativas de los funcionarios ante las máquinas y el préstamo de herramientas.

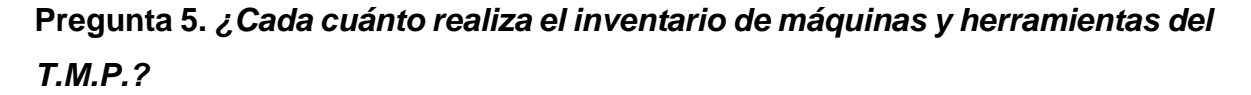

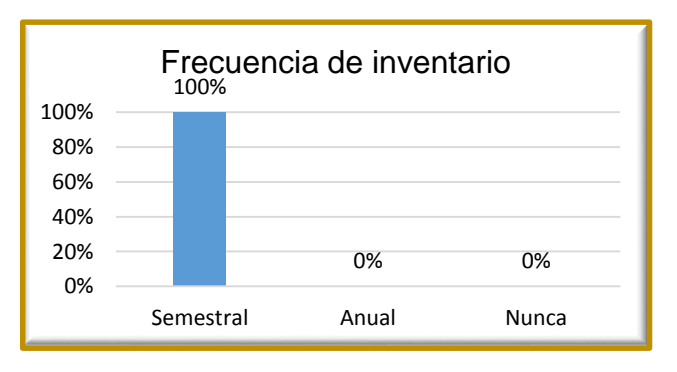

Gráfica 39 Resultados pregunta 5 de la encuesta para funcionarios Fuente: elaboración propia

Según lo manifiestan los funcionarios del T.M.P., el inventario se realiza semestralmente en el mes de Julio y Diciembre, siendo estos, los meses en que la afluencia de usuarios es mínima y se facilita la ejecución del mismo.

**Pregunta 6.** *Al momento de realizar el inventario, ¿cuál de las siguientes situaciones se presentan?* Y **Pregunta 7.** *Si su respuesta a la pregunta anterior fue o incluye "otro", indique cual es.*

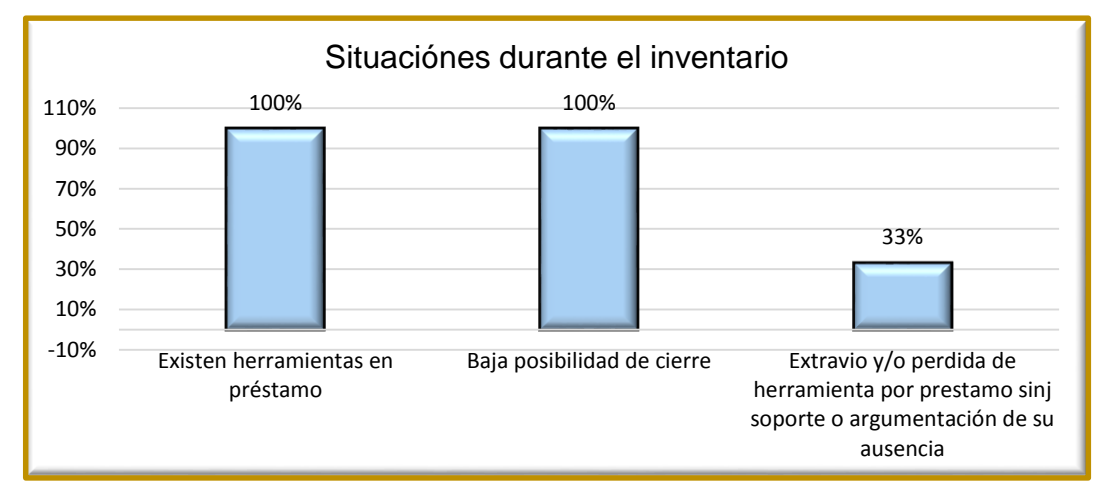

Gráfica 40 Resultados pregunta 6 y 7 de la encuesta para funcionarios Fuente: elaboración propia

La poca posibilidad de cierre, junto con las herramientas en préstamo son las situaciones que más se presentan al momento de retrasar el inventario motivo por el cual, la realización de este proceso puede durar hasta 5 días. En este sentido, un aplicativo de software, por medio de notificaciones a los usuarios, permitiría recordar la devolución de herramientas en préstamo por motivo de inventario.

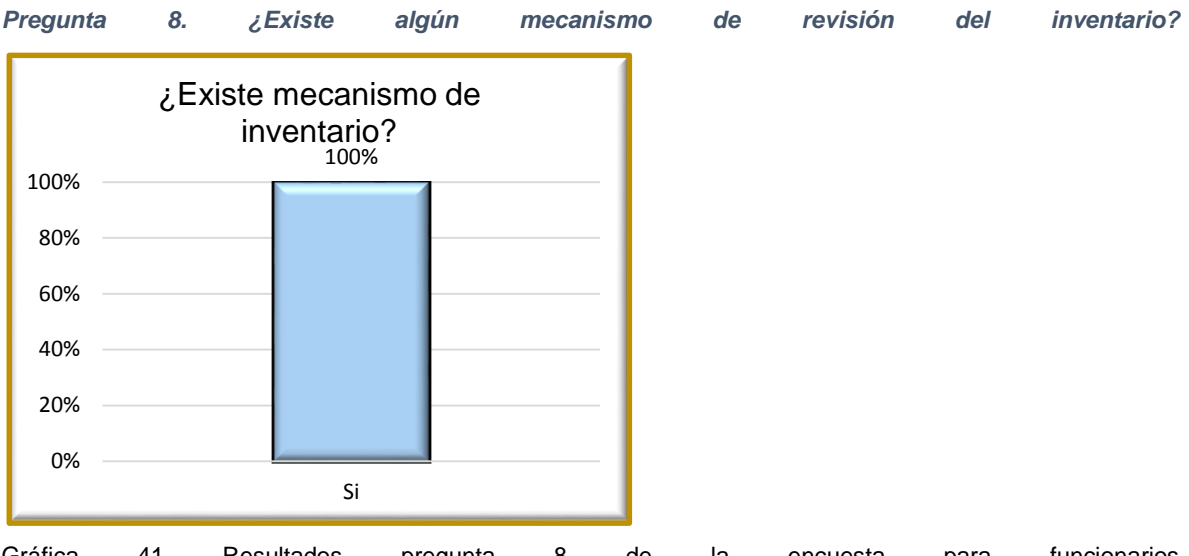

Gráfica 41 Resultados pregunta 8 de la encuesta para funcionarios Fuente: elaboración propia

Semestralmente, los Auxiliares del T.M.P., realizan un inventario físico de las herramientas y máquinas que se posee en estas instalaciones. Dicha función se basa en verificar la existencia de herramientas y máquinas mediante un conteo físico, comparándola con cantidades registradas de semestres anteriores mediante un formato de Excel. De esta manera, la herramienta de software permitiría visualizar las imágenes de las herramientas y sus respectivos códigos de identificación deduciendo que, de acuerdo con su estructura, los últimos 3 caracteres hacen alusión a la cantidad de elementos.

**Pregunta 9.** *Considera que la codificación de las herramientas, facilitaría la clasificación y ubicación de las mismas dentro del punto de control (ver código)*

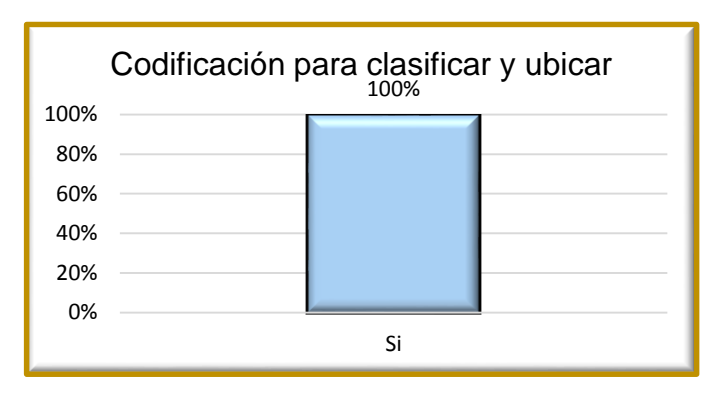

Gráfica 42 Resultados pregunta 9 de la encuesta para funcionarios Fuente: elaboración propia

Debido a la variedad de herramientas, todos los Auxiliares concuerdan con una metodología de codificación para facilitar la gestión de las herramientas, ya que actualmente no se posee debido a que la única manera de identificar la herramienta es por medio del nombre, ubicación y número de placa para aquellos objetos que superan un determinado valor económico al momento de su compra. Por lo tanto, la aplicación de un código que caracterice los elementos de trabajo y las máquinas mediante una estructura establecida facilitaría la ubicación de la misma al igual que su identificación.

**Pregunta 10.** *Existe un registro documental de los mantenimientos en el Taller de Modelos y Prototipos*

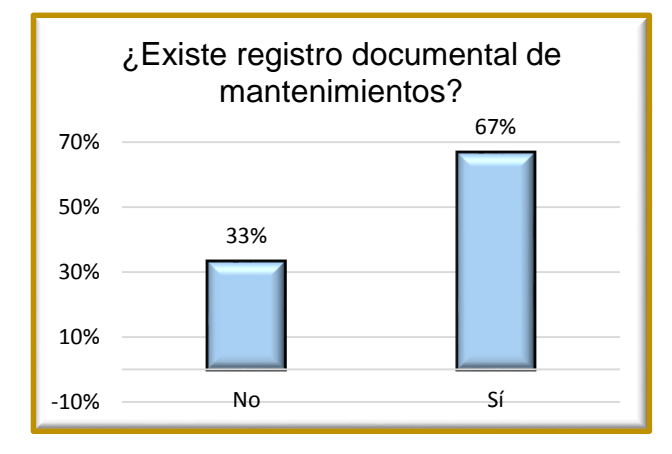

Gráfica 43 Resultados pregunta 10 de la encuesta para funcionarios Fuente: elaboración propia

En algunas ocasiones, el proveedor del servicio de mantenimiento ofrece una hoja de vida para las máquinas, motivo que ratifica la diferencia en los resultados. Sin embargo, por parte del T.M.P., no se posee oficialmente un formato propio en el que se registre si una máquina ha sido arreglada, o si es necesario darla de baja debido a sus condiciones técnicas. En este sentido, un descriptor de la herramienta o máquina haría referencia a la última fecha de mantenimiento junto con el tipo de intervención realizada.

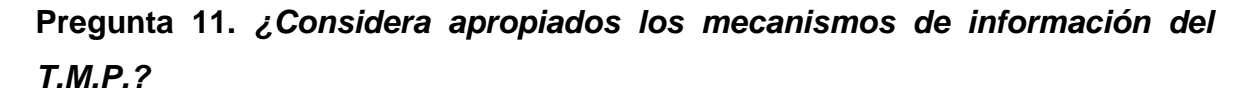

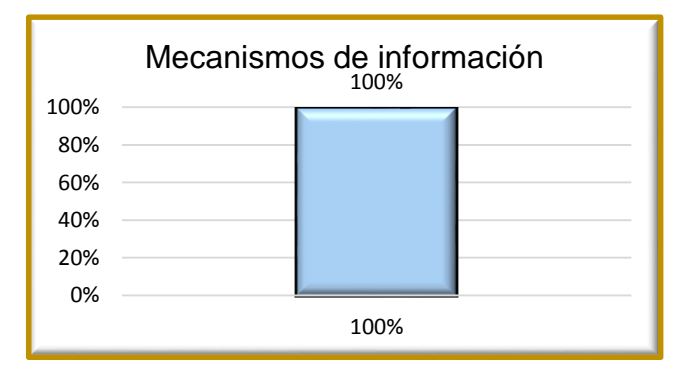

Gráfica 44 Resultados pregunta 11 de la encuesta para funcionarios Fuente: elaboración propia

Los Auxiliares del T.M.P., están de acuerdo en manifestar que los mecanismos de información son insuficientes debido a la cantidad de estudiantes en la Facultad de Arquitectura y Diseño. Algunos métodos funcionan cuando se trata de una situación a largo plazo, pero cuando se trata de imprevistos, estas metodologías no alcanzan a informar a todos los usuarios sino únicamente a los que circulan en el edificio en que se encuentra el T.M.P. En este punto emerge la necesidad de un método que informe masivamente a quienes utilizan estas instalaciones mediante una herramienta de software.

# **Pregunta 12.** *¿Qué mecanismo utiliza usted para facilitar la recordación de los nombres de las herramientas y máquinas a los estudiantes?*

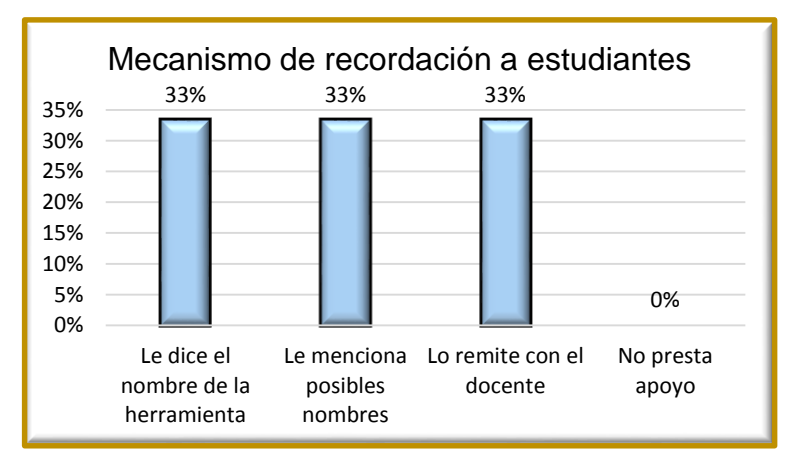

Gráfica 45 Resultados pregunta 12 de la encuesta para funcionarios Fuente: elaboración propia

Aunque todas las opciones tienen el mismo resultado, en primera instancia se le menciona posibles nombres, seguido de remitir al estudiante ante un docente y finalmente si no hay solución al problema de memorización se le dice el nombre de la herramienta. Debido a este tipo de situaciones, una herramienta de software facilitaría la recordación de nombres mediante una lista de herramientas, en la que visualice la imagen, el nombre, el código de identificación, entre otros datos.

**Pregunta 13.** *¿Cree usted que la asociación o identificación por colores le facilitaría recordar el nombre de las máquinas y herramientas del TMP a los estudiantes?*

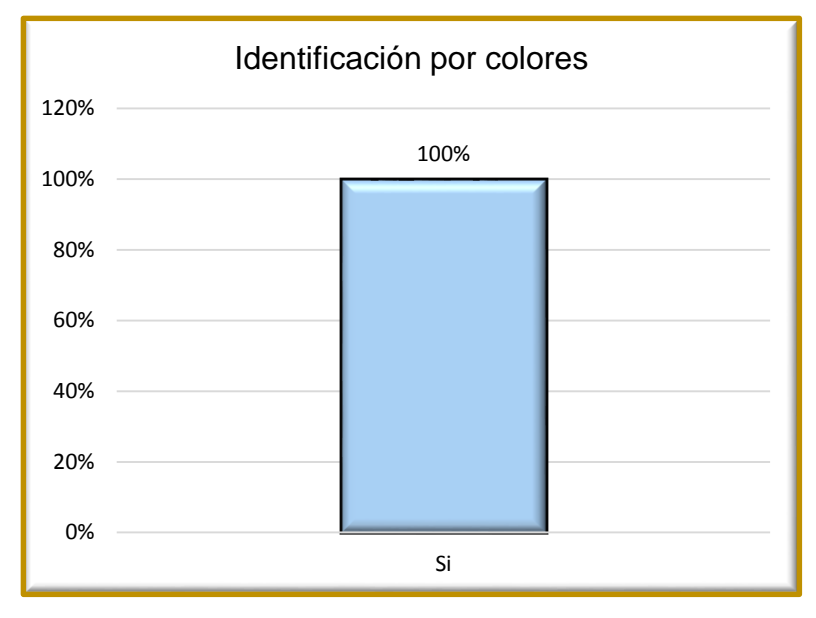

Gráfica 466 Resultados pregunta 13 de la encuesta para funcionarios Fuente: elaboración propia

El 100% de encuestados, es decir, los 3 auxiliares manifiestan que, para el buen desempeño de los estudiantes, esta estrategia basada en colores podría brindar una posibilidad de agilizar los procesos de préstamos y apropiación de nombres para los estudiantes. Debido a la infraestructura del punto de control, el estudiante tiene acceso visual al 80% de las herramientas las cuales se ubican a 2 metros de la ventanilla de préstamo y devolución, reconociendo el estante y el lugar donde se ubican dentro del mismo

**Pregunta 14. ¿***Consideraría que una herramienta de software que maneje un enfoque visual instalada en un computador o celular, le facilitaría aprender y recordar el nombre de las herramientas o máquinas a los estudiantes?*

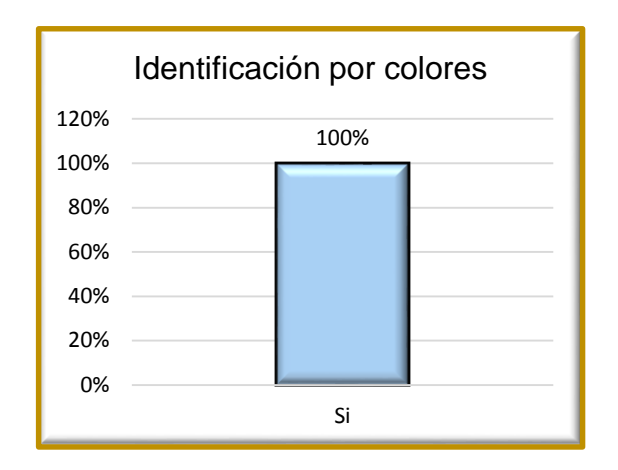

Gráfica 47 Resultados pregunta 14 de la encuesta para funcionarios Fuente: elaboración propia

El 100% de auxiliares manifiestan que una herramienta de software, les ayudaría a los estudiantes en la apropiación de nombres al igual que su consulta a través de dispositivos digitales. Para ello, estarían los auxiliares dispuestos a aprender sobre el software, a utilizarlo y a enseñarle a los usuarios.

#### **6.3.6 CONCLUSIONES ENCUESTAS PARA FUNCIONARIOS**

De acuerdo con las respuestas manifestadas por los funcionarios del T.M.P., en donde hay situaciones que afectan el desempeño normal de las funciones que allí se realizan respecto a la ejecución del inventario, ubicación y clasificación de máquinas, mantenimientos y mecanismos de información; una herramienta de software capaz de notificar a los usuarios que la tengan instalada, favorecería masivamente a los usuarios para que sean informados de aquellos eventos no convencionales del T.M.P: devolución de herramientas por motivo de inventario, modificaciones de horarios y cambios de disponibilidad de máquinas.

Por otro lado, debido a que en la organización de las herramientas no se poseen criterios de ubicación y clasificación dentro del punto de control, la posibilidad de implementar un código que identifique estos elementos de trabajo de acuerdo con su estructura, favorecería y facilitaría tener mejor control sobre el lugar donde se guardan para la ejecución del inventario.

# **7. PROPUESTA DEL DISEÑO CONCEPTUAL DE UNA APLICACIÓN LOCAL PARA LA CLASIFICACIÓN Y ADMINISTRACIÓN DE LAS HERRAMIENTAS MANUALES, MÁQUINAS ELECTRO MANUALES, NEUMÁTICAS Y EQUIPOS**

De acuerdo con la información proporcionada por los diversos tipos de usuarios del T.M.P, se procede a desarrollar una propuesta que contemple las características conceptuales básicas de una aplicación local que facilite el acceso y apropiación de información relevante sobre la atención y operación del T.M.P.

La propuesta de desarrollo, se encuentra segmentada en 3 aspectos fundamentales que corresponden a las características funcionales, un sistema de clasificación de las herramientas y un esquema de metadatos.

## **7.1 DISEÑO CONCEPTUAL**

El diseño conceptual de la app que se propone, implica la definición de aspectos básicos como la información a presentar, el formato, las imágenes, el modelo de navegación y la inclusión de una colorimetría para la recordación de las herramientas. Basados en lo anterior, se desarrolló un esquema de la información a incluir haciendo uso de herramientas de diseño que se encuentran a disposición del público en diversos sitios de internet. Para el caso del proyecto se seleccionó la plataforma Mobincube que permite el desarrollo de la aplicación de manera gratuita, sin la necesidad de conocimientos sobre programación y facilitando la disposición del resultado final en múltiples tiendas tales como: PlayStore, AmazonApps, SamsungApps, Apps Store (Iphone y Ipad) y Market Place (Windows Phone).

Como punto inicial, se definió el esquema de navegación a trabajar buscando una interacción rápida y dinámica para el usuario que contempla los siguientes enlaces:

- Home
- Menú
- Lista de herramientas
- Estructura de código
- Horarios
- Novedades
- Servicios
- Color según función de la herramienta
- Ubícanos
- Redes
- Tutoriales

En este orden de ideas, a continuación, se describen cada una de las pantallas en el orden anteriormente mencionado:

- **Home**: Primer pantalla que se visualiza cuando la App inicia desde cualquier dispositivo, de acuerdo con la Ilustración 14, la cual corresponde a la pantalla de Bienvenida a través de la cual se hace una breve descripción de la información que se puede encontrar en la app.

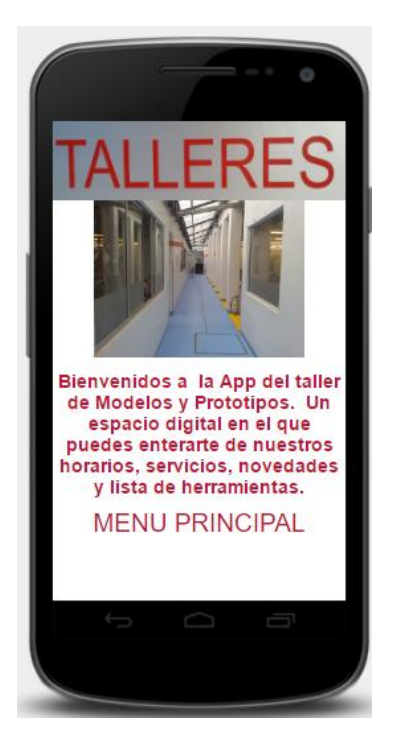

Ilustración 14 Home de la App Fuente: Mobincube.com (2013)

En la Ilustración anterior, se aprecia en la pantalla Home un logotipo alusivo a el T.M.P., apoyado por una fotografía del mismo, además se visualiza un mensaje de bienvenida, seguido de un texto a modo de hipervínculo que hace referencia a la siguiente página Menú.

- **Menú**: Pantalla con botones que re direccionan a otras, según la función de cada una, tal como se muestra en la Ilustración 15.

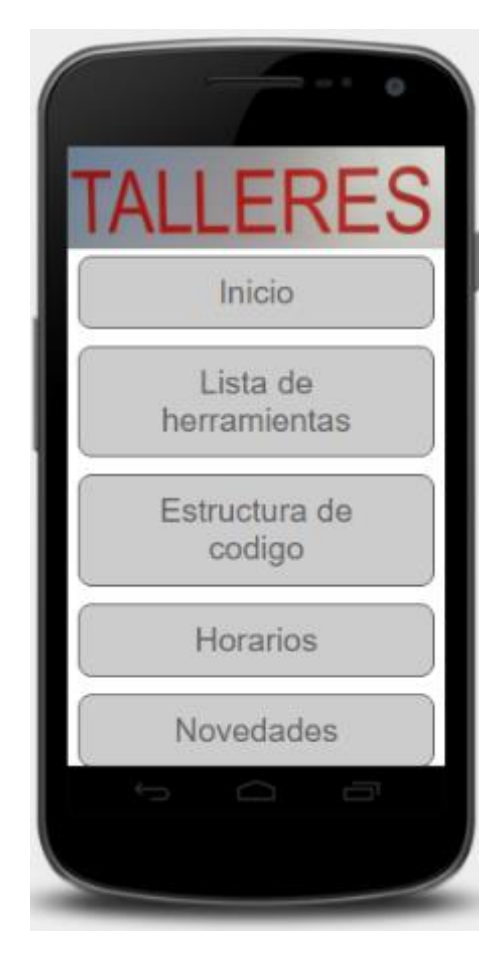

Ilustración 15 Menú de la App Fuente: Mobincube.com (2016)

De acuerdo con esta Ilustración, la pantalla menú trae implícita la lista de otras ventanas que conformarán la estructura de la App: Inicio, Lista de herramientas, Estructura de código. Horarios, Novedades, Servicios y Color según función de la herramienta.

Lista de herramientas: Pantalla que visualiza la lista de herramientas y máquinas que posee el T.M.P., en correspondiente orden por tipo de herramienta (Manual, neumática, electromanual, máquina), función (corte, impacto, lijado, protección, entre otras), nombre (Alicate, Torno para maderas, entre otras), imagen y color asignado. De esta manera, el estudiante dispone de una primer lista básica de herramientas con el fin de asociar las herramientas apoyadas con un color asignado, de acuerdo con la Ilustración 16.

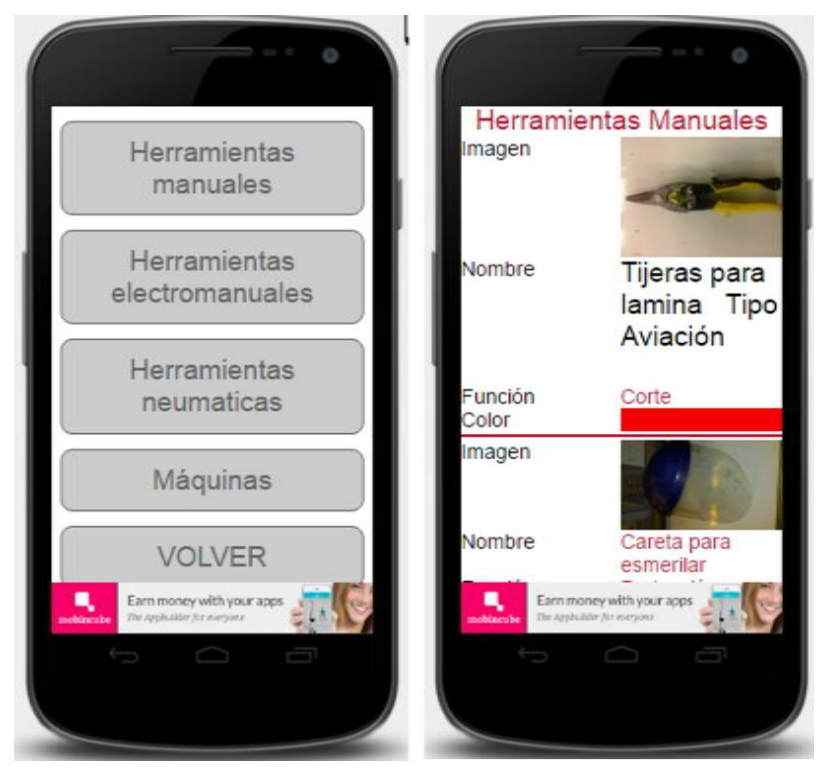

Ilustración 16 Pantalla Lista de Herramientas de la App Fuente: Mobincube.com (2016)

De igual manera, el diseño de la App incluye una segunda lista de visualización de herramientas que tiene una serie de campos mínimos sobre su identificación y manipulación, tal como se aprecia en la Ilustración 17.

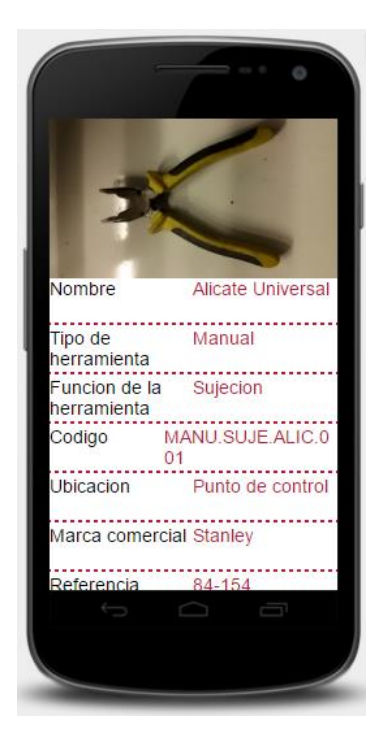

Ilustración 17 Segunda Lista de Herramientas de la App Fuente: Mobincube.com (2016)

Basados en la Ilustración anterior, la lista está compuesta por una imagen que representa a la máquina o herramienta, seguida por una serie de metadatos que describen el recurso físico, así como las recomendaciones de seguridad (Ver Tabla 9).

Para visualizar la lista de herramientas, fue necesario crear una base de datos en la plataforma de Mobincube.com, la cual está compuesta por un total de 17 descriptores (Ver Tabla 10) y cuyo nombre se denominó "Catalog". Es necesario aclarar que esta es una versión inicial porque aquí no se incluyen la totalidad de máquinas del taller. Dicha visualización, es un bosquejo de las principales herramientas por cada una de las categorías. En este sentido, a continuación, se visualiza cada campo con su correspondiente información con la cual fue creada la base de datos según se aprecia en las Tablas 4 a 20.

Tabla 4 Campo Nombre de la base de datos "Catalog" Fuente: elaboración propia

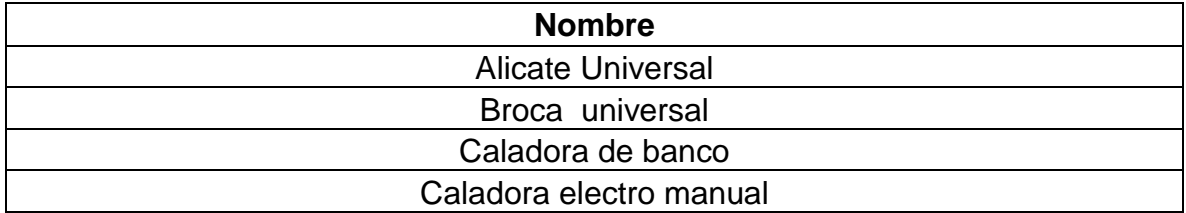

Tabla 5 Campo Tipo Herramienta de la base de datos "Catalog"

Fuente: elaboración propia

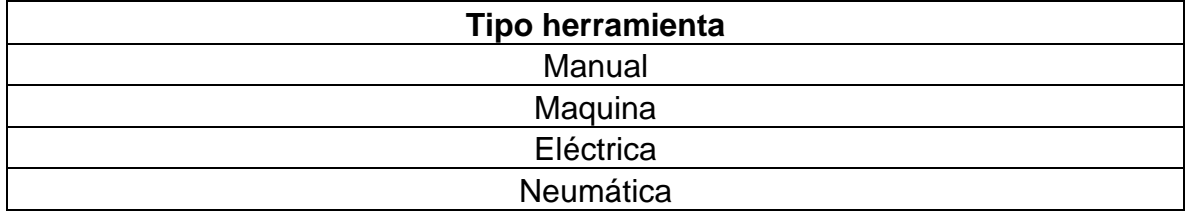

Tabla 6 Campo Función Herramientas de a base de datos "Catalog"

Fuente: elaboración propia

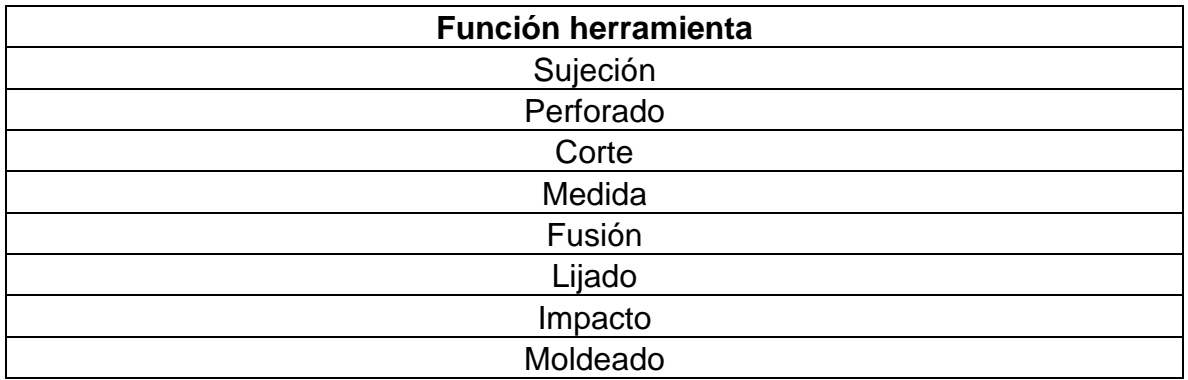

Tabla 7 Campo Marca Comercial de la base de datos "Catalog"

Fuente: elaboración propia

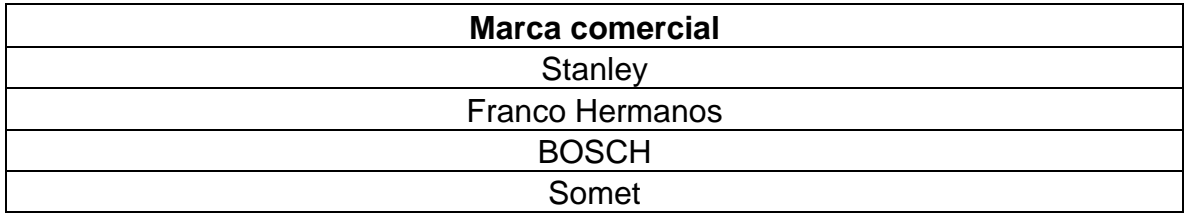

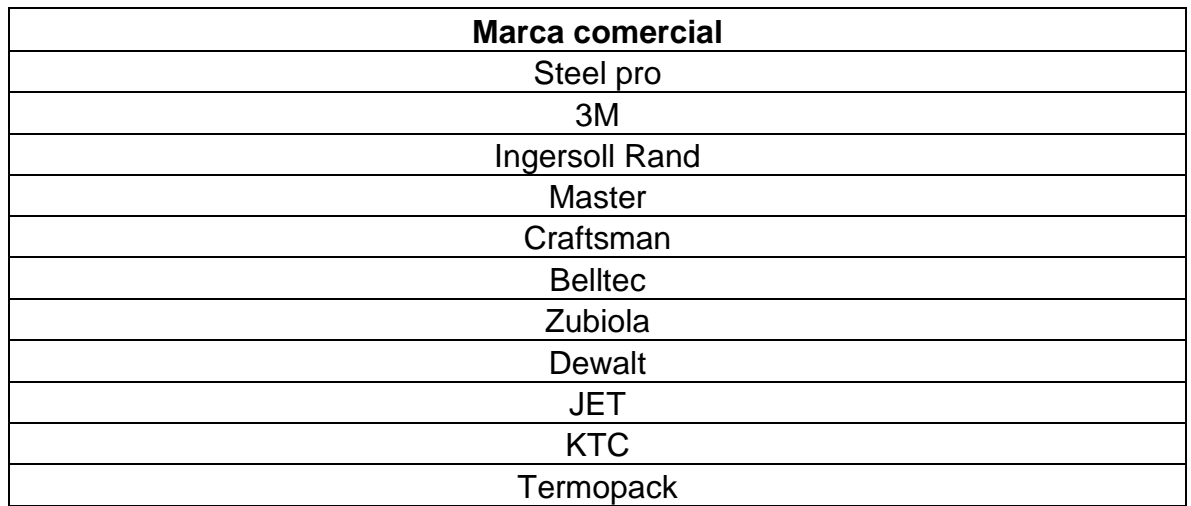

Tabla 8 Campo Referencia de la base de datos "Catalog"

Fuente: elaboración propia

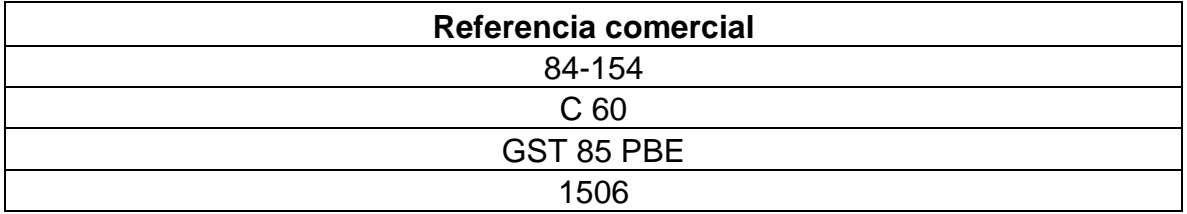

Tabla 9 Campo Ubicación de la base de datos "Catalog"

Fuente: elaboración propia

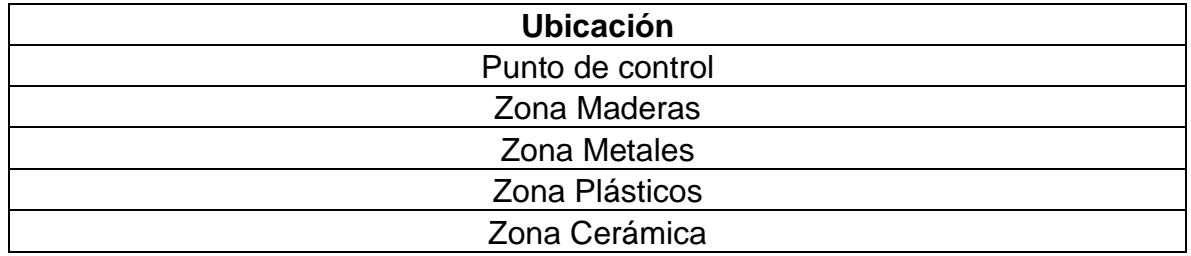

Tabla 10 Campo Código de la base de datos "Catalog" Fuente: elaboración propia

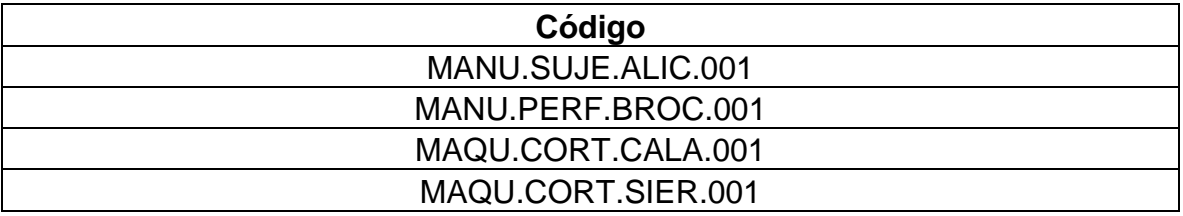

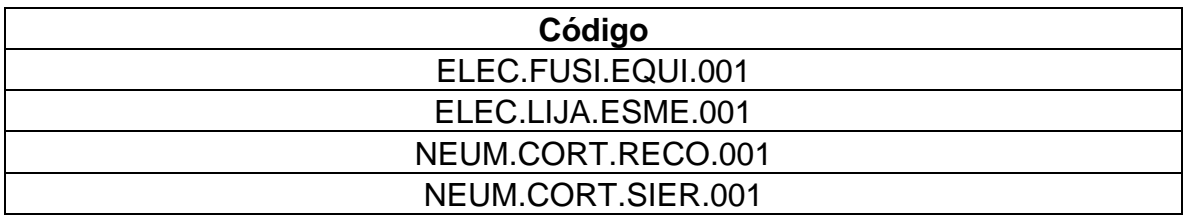

Tabla 11 Campo Entrada de energía de la base de datos "Catalog"

Fuente: elaboración propia

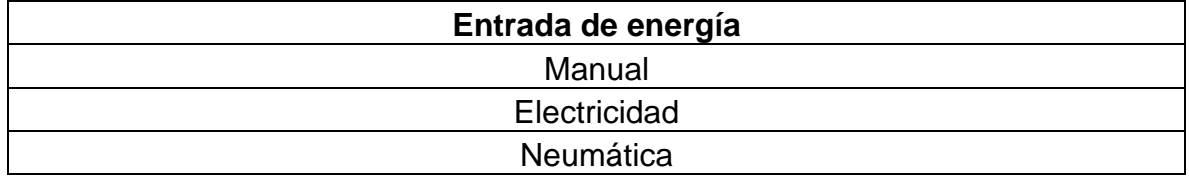

Tabla 12 Campo Cantidad de energía de la base de datos "Catalog" Fuente: elaboración propia

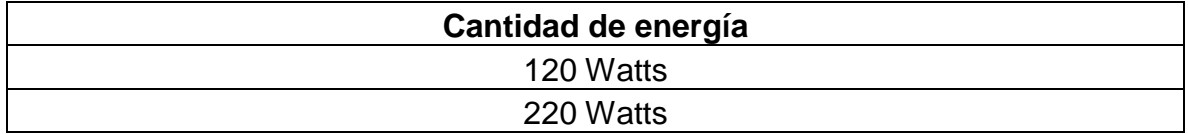

Tabla 13 Campo Último mantenimiento de la base de datos "Catalog" Fuente: elaboración propia

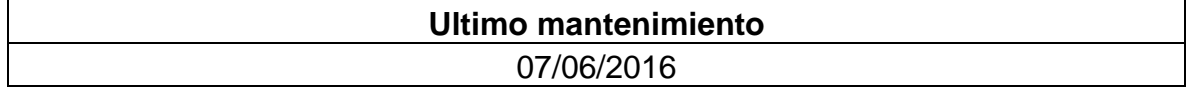

Tabla 14 Campo Frecuencia Mantenimiento de la base de datos "Catalog" Fuente: elaboración propia

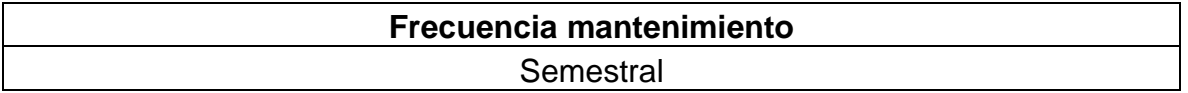

Tabla 15 Campo Anclada de la base de datos "Catalog" Fuente: elaboración propia

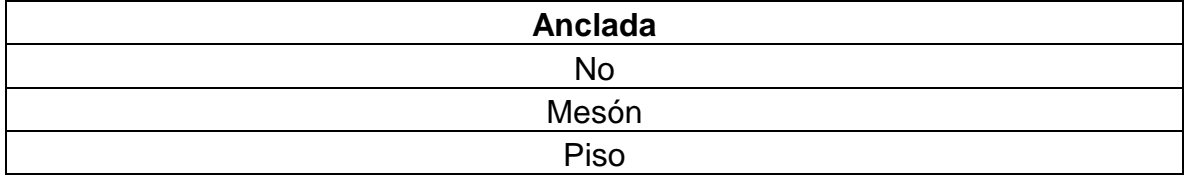

Tabla 16 Campo Medida Trabajo Máximo de la base de datos "Catalog" Fuente: elaboración propia

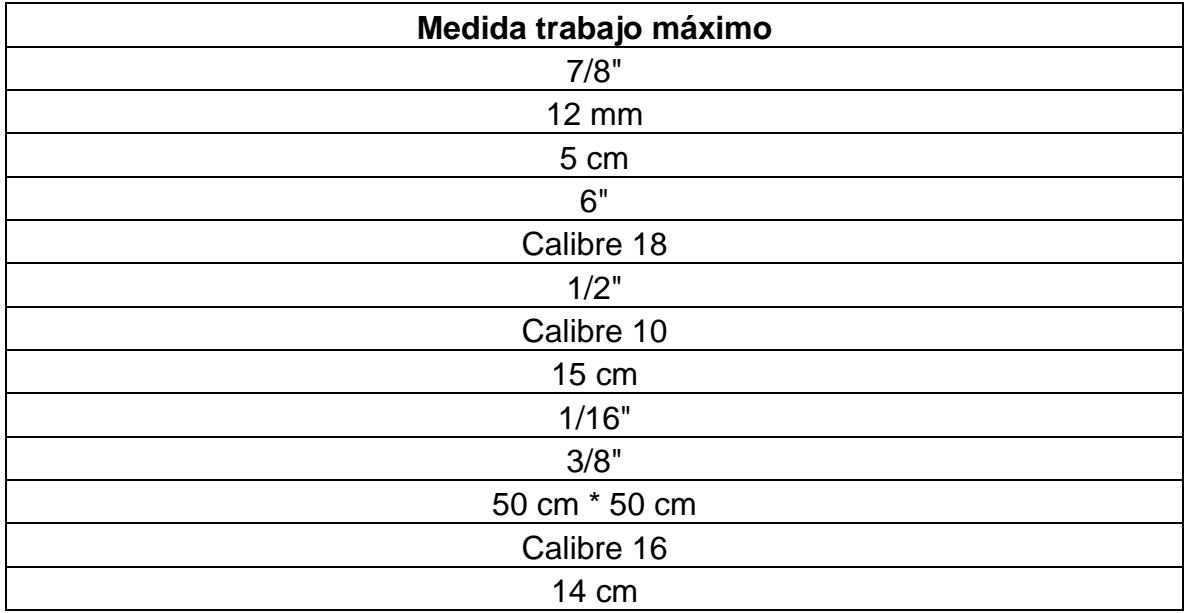

Tabla 17 Campo Medida trabajo mínimo de la base de datos "Catalog"

Fuente: elaboración propia

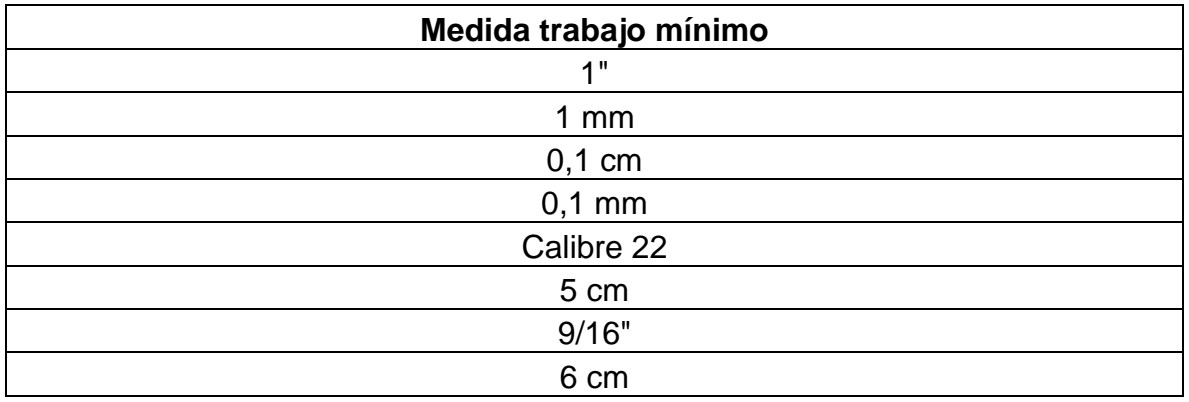

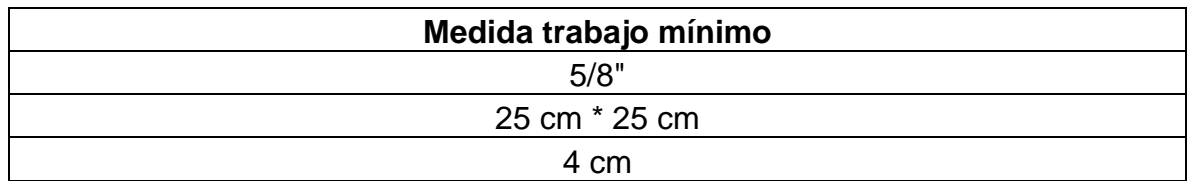

Tabla 18 Campo Normas de seguridad de la base de datos "Catalog"

Fuente: elaboración propia

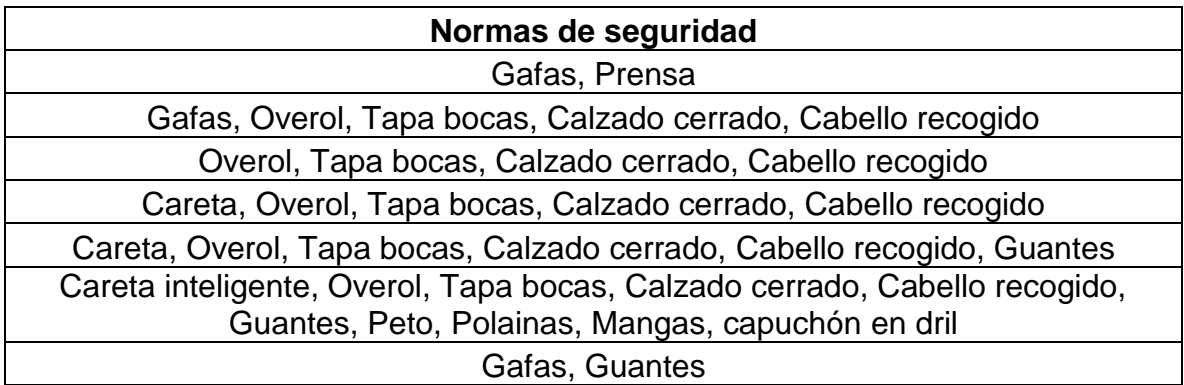

Tabla 19 Campo PSI de la base de datos "Catalog"

Fuente: elaboración propia

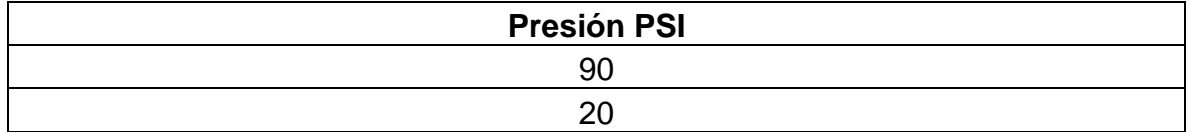

Tabla 20 Campo Imagen de la base de datos "Catalog"

Fuente: elaboración propia

#### **Imagen**

De acuerdo con las anteriores tablas, se ha conformado la base de datos "Catalog" con la cual se puede visualizar la lista de herramientas y máquinas del T.M.P. Dichos campos se refieren a la descripción física de cada elemento relacionado al igual que la información técnica para un debido funcionamiento.

- **Estructura de código:** Pantalla en la que se visualiza la conformación del código de identificación de cada máquina y herramienta, según Ilustración 18.

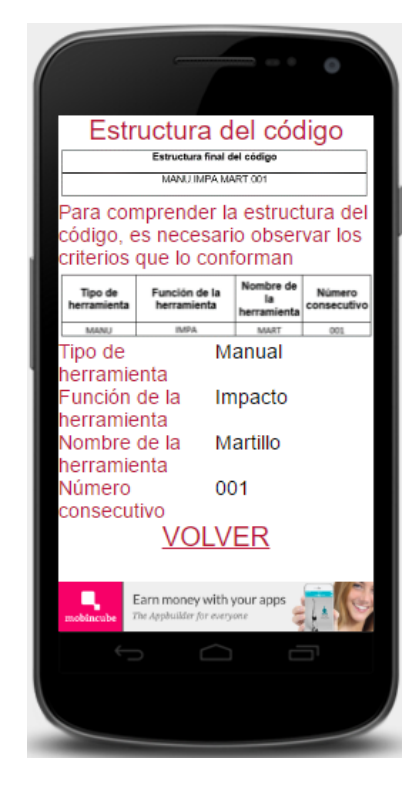

Ilustración 18 Pantalla estructura de código Fuente: Mobincube.com (2016)

De acuerdo con la Ilustración anterior, se visualiza la correspondiente estructura del código, los criterios de creación del mismo, y un ejemplo para poder comprender la información de los caracteres, de acuerdo con lo propuesto en el capítulo 7.3.

- **Horarios:** Pantalla donde se visualizan los horarios del T.M.P y la termoformadora, según la Ilustración 19.

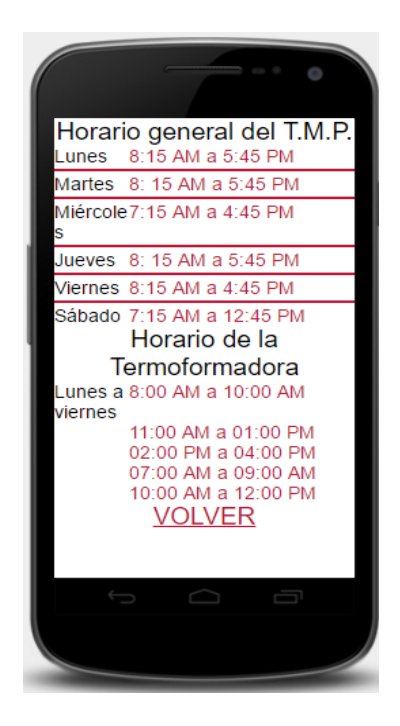

Ilustración 19 Pantalla Horarios Fuente: Mobincube.com (2016)

- **Novedades:** Pantalla en la que el T.M.P., ofrece noticias de interés respecto al funcionamiento del mismo, según la Ilustración 20.

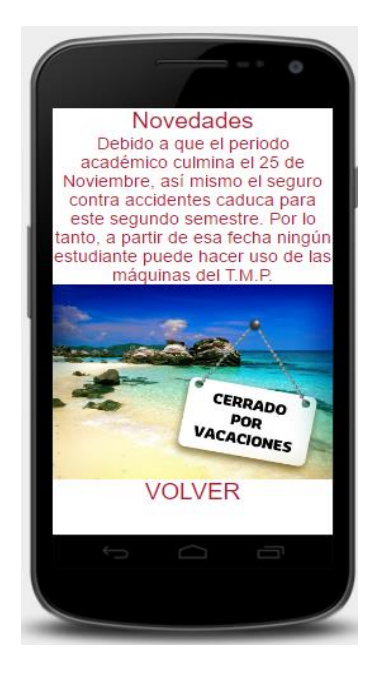

Ilustración 20 Pantalla notificaciones Fuente: Mobincube.com (2016)

- **Servicios:** Pantalla en la que se mencionan los servicios que ofrece el T.M.P. de acuerdo con la Ilustración 21.

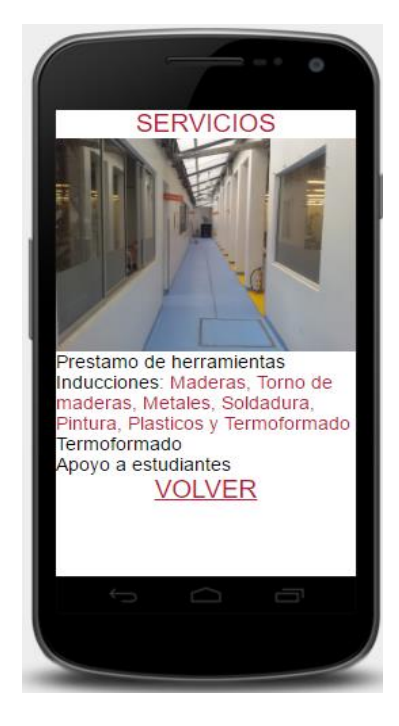

Ilustración 21 Pantalla Servicios Fuente: Mobincube.com (2016)

En esta ilustración se aprecian los diferentes servicios que ofrece el T.M.P., a todos sus usuarios.

- **Color según función de la herramienta:** Pantalla en la que se visualiza el color asignado para las herramientas de acuerdo con su función (Ver Tabla 22) de acuerdo con las Ilustración 22.

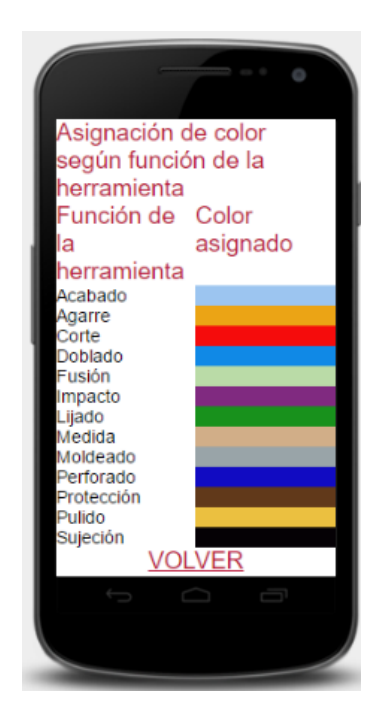

Ilustración 22 Color según función de la herramienta Fuente: Mobincube.com (2016)

En la anterior Ilustración, se observa la asignación de un color de acuerdo con la función de la herramienta o máquina, con el fin de que un usuario asocie las actividades de este elemento mediante colores y sea una estrategia más para la apropiación de los nombres correspondientes.

- **Ubícanos:** Pantalla donde se visualiza la localización geográfica del T.M.P. Según la Ilustración 23.

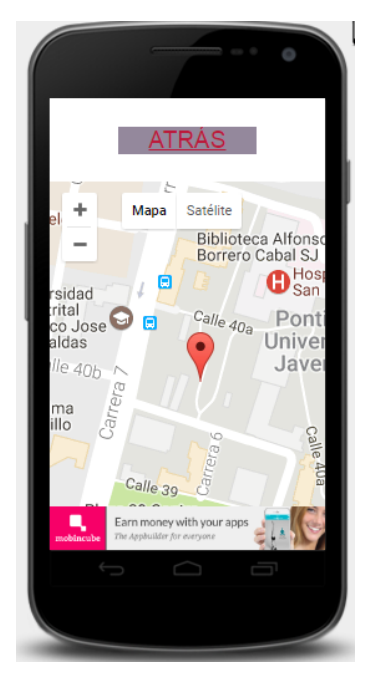

Ilustración 23 Ubícanos Fuente: Mobincube.com (2016)

En la anterior ilustración, el usuario puede encontrar fácilmente la localización del T.M.P., dentro de la Pontificia Universidad Javeriana.

- **Redes:** Pantalla donde se observa las redes sociales en las que el T.M.P., puede interactuar con los usuarios, ofreciendo las fotos de las herramientas que hacen parte del uso de los usuarios, se acuerdo con la Ilustración 24.

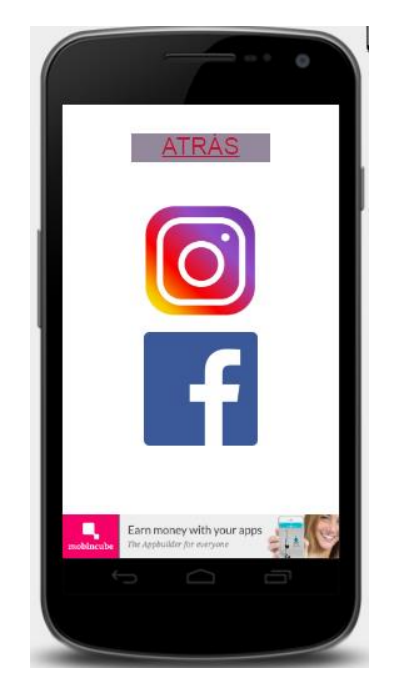

Ilustración 24 Redes Fuente: Mobincube.com (2016)

En esta ilustración, el usuario puede visualizar las fotos que hacen parte de la colección de herramientas y máquinas del T.M.P., que para este caso, se eligió Facebook e Instagram

- **Tutoriales:** Pantalla donde se visualiza la lista de tutoriales básicos para las herramientas y máquinas del T.M.P., según la Ilustración 25.

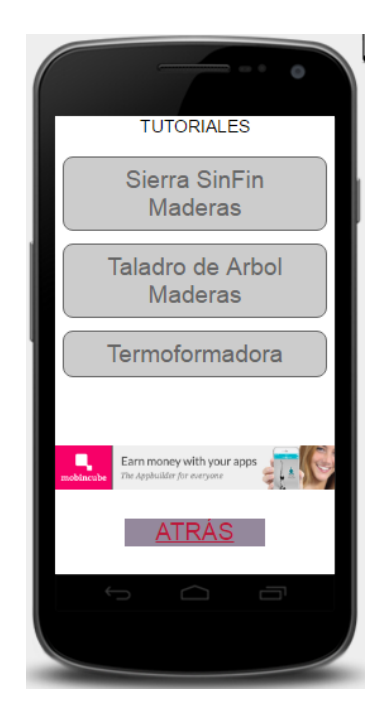

Ilustración 25 Tutoriales Fuente: Mobincube.com (2016)

En esta Ilustración, el usuario puede visualizar el uso correcto de máquinas o herramientas al igual que aquellas normas de seguridad que se deben tener en cuenta al momento de su manipulación, con el fin de aclarar dudas sobre la función y reducir el índice de accidentalidad.

De esta manera, la creación de la App, también ofrece como ventaja, el poder enviar notificaciones instantáneas para aquellos usuarios que la hayan descargado en dispositivos móviles. Dicha información ofrece hacer extensiva la información de noticias que afecten el funcionamiento del T.M.P., en cuanto a modificaciones de horarios o servicios. Así mismo, esta App se convierte en una herramienta de apoyo para las actividades docentes y estudiantiles, al incorporar la lista de elementos de trabajo la cual podrá ser consultada de manera remota en cualquier día y horario.

#### **7.2 SISTEMA DE ORGANIZACIÓN DE LAS HERRAMIENTAS**

Para cumplir con el objetivo que suple la creación de un sistema de organización, es necesario tener claridad en primera instancia que las herramientas poseen una jerarquía la cual varía de acuerdo con tipo de herramienta. En otras palabras, existen herramientas que en primer orden se clasifican según su tipología, basado en el Manual para la adquisición y manejo seguro de medios de trabajo: Mano o manuales; Manuales Mecanizadas e Hidráulicas. (Universidad Nacional de Colombia, 2006). tal como se observa en la Ilustración 26.

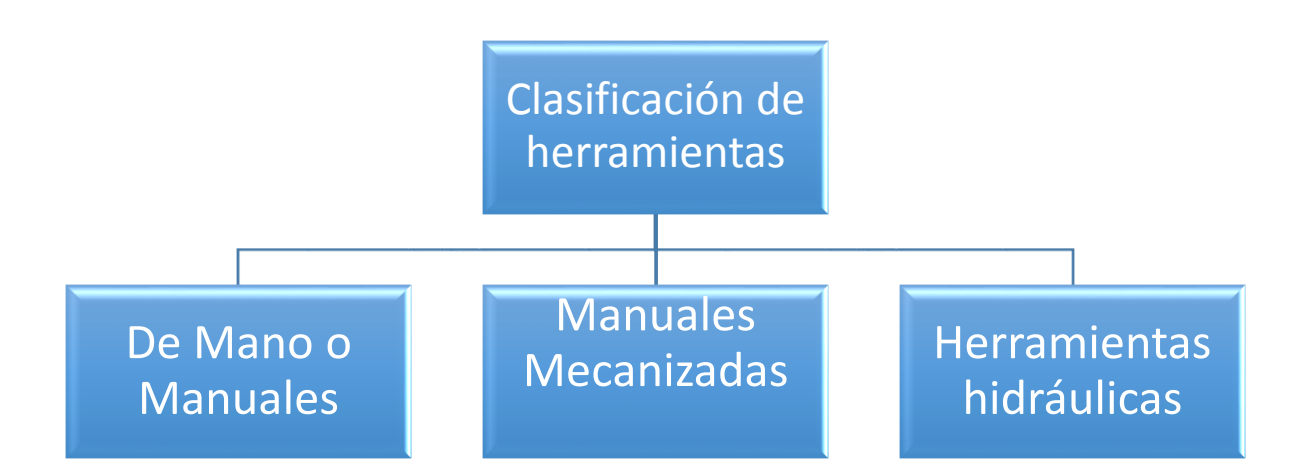

Ilustración 26 Clasificación de herramientas Fuente: elaboración propia

En la ilustración anterior, se observa la clasificación de las herramientas y máquinas establecidas por la Universidad Nacional de Colombia para los trabajos y labores de reparación y mantenimiento que se realizan en esta sede. Para el caso del T.M.P., se establecerán las jerarquías de las herramientas y máquinas existentes en estas instalaciones similares según la tipología de las mismas, tal como se observa en la Ilustración 27.

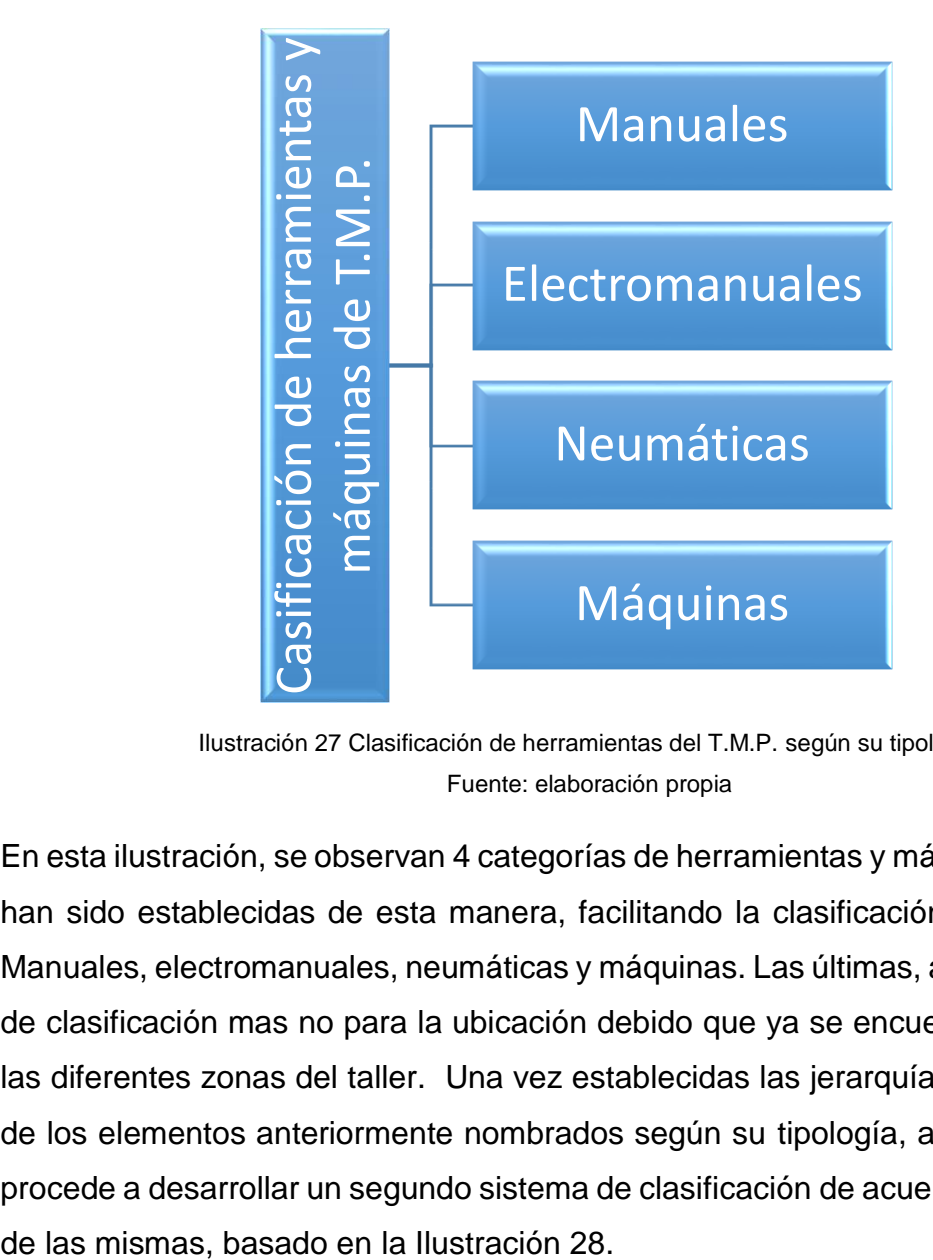

Ilustración 27 Clasificación de herramientas del T.M.P. según su tipología Fuente: elaboración propia

En esta ilustración, se observan 4 categorías de herramientas y máquinas las cuales han sido establecidas de esta manera, facilitando la clasificación de las mismas: Manuales, electromanuales, neumáticas y máquinas. Las últimas, aplican al sistema de clasificación mas no para la ubicación debido que ya se encuentran ancladas a las diferentes zonas del taller. Una vez establecidas las jerarquías de clasificación de los elementos anteriormente nombrados según su tipología, a continuación, se procede a desarrollar un segundo sistema de clasificación de acuerdo con la función

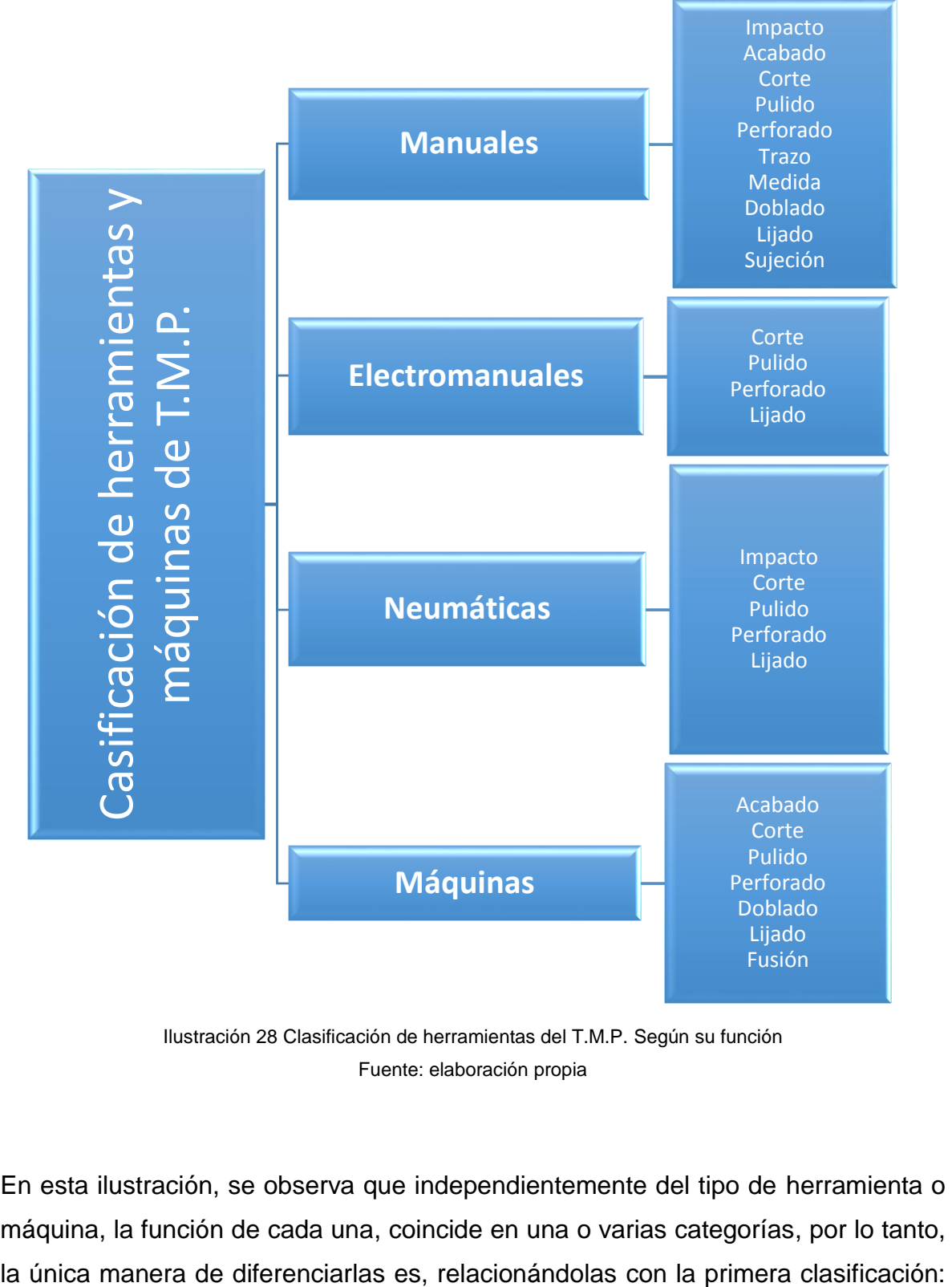

Ilustración 28 Clasificación de herramientas del T.M.P. Según su función Fuente: elaboración propia

En esta ilustración, se observa que independientemente del tipo de herramienta o máquina, la función de cada una, coincide en una o varias categorías, por lo tanto, Herramienta manual de corte, neumática de corte, entre otras. En este sentido, estos elementos de trabajo tienen un nombre establecido con relación a su función, según la Tabla 21.

Tabla 21 Nombre de herramientas o máquinas según su función Fuente: elaboración propia

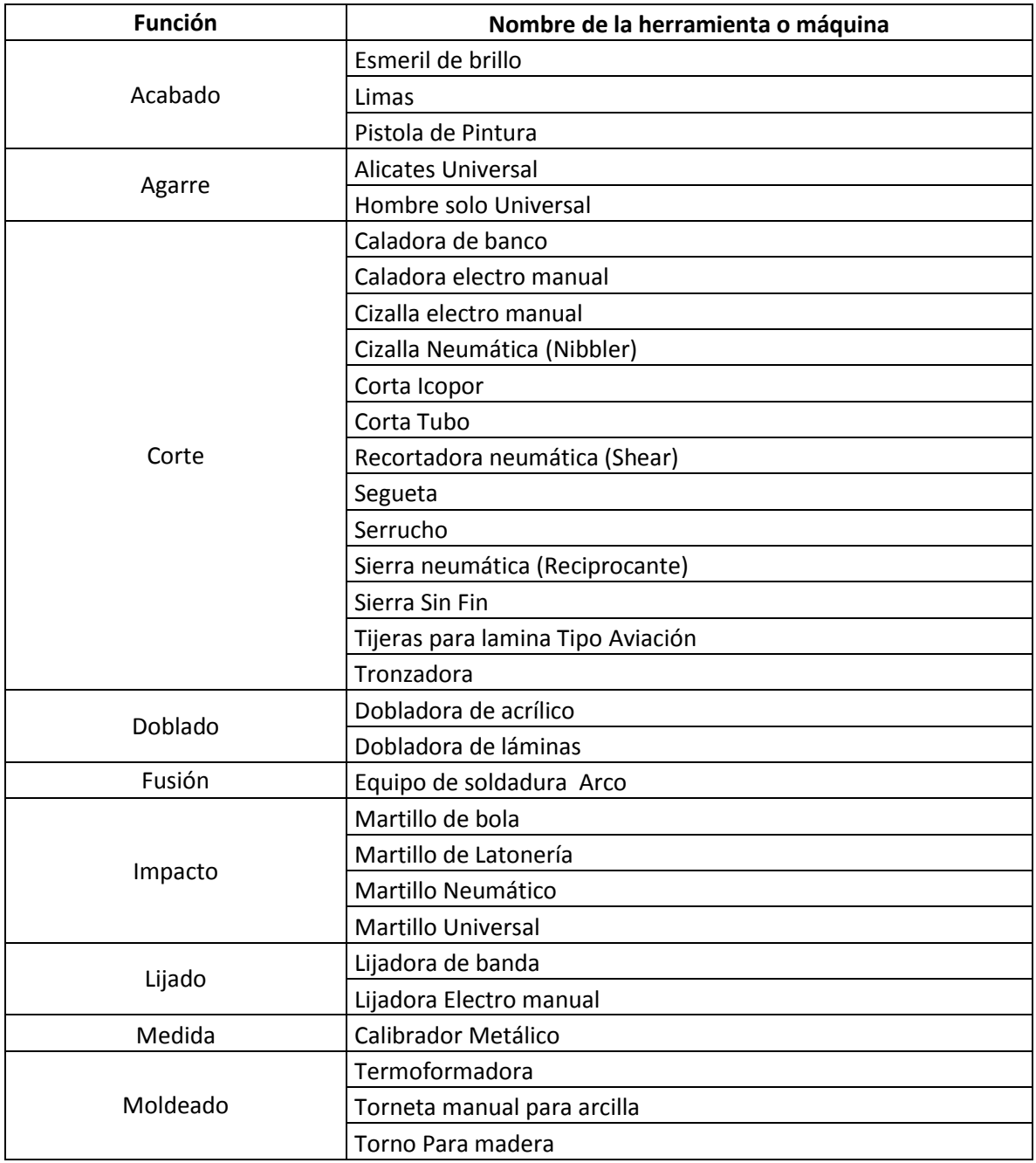

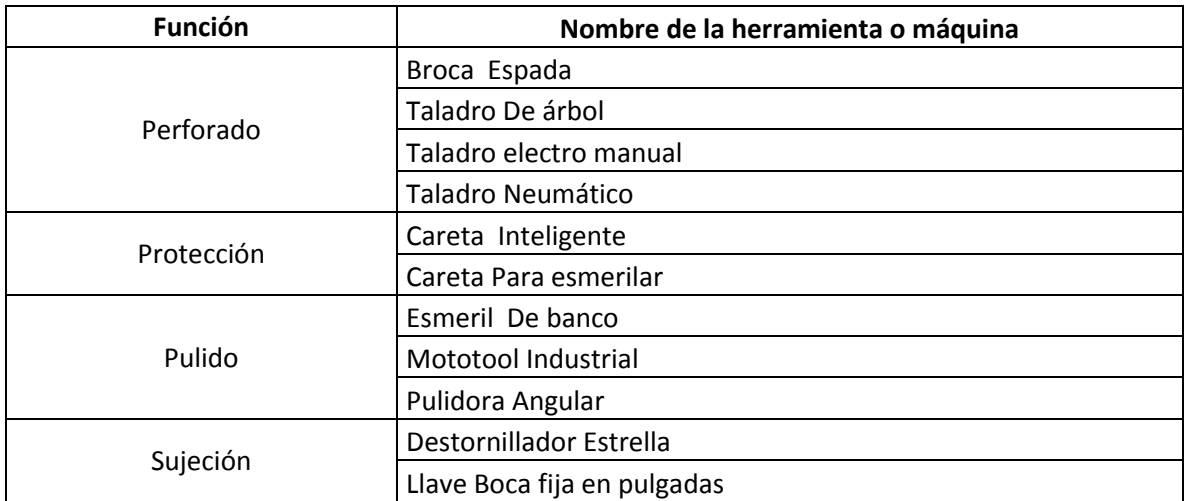

En la Tabla anterior, aprecia el nombre correspondiente de las herramientas y máquinas que tiene el T.M.P., según la función que cada una cumple. Por otro lado, como parte de la asociación e identificación visual de las funciones de estos elementos de trabajo, se ha hecho una lista en la que se asigna un determinado color de acuerdo con uso que cumplen las herramientas y máquinas del T.M.P. según la Tabla 22.

Tabla 22 Asignación de color según función de la herramienta/máquina Fuente: elaboración propia

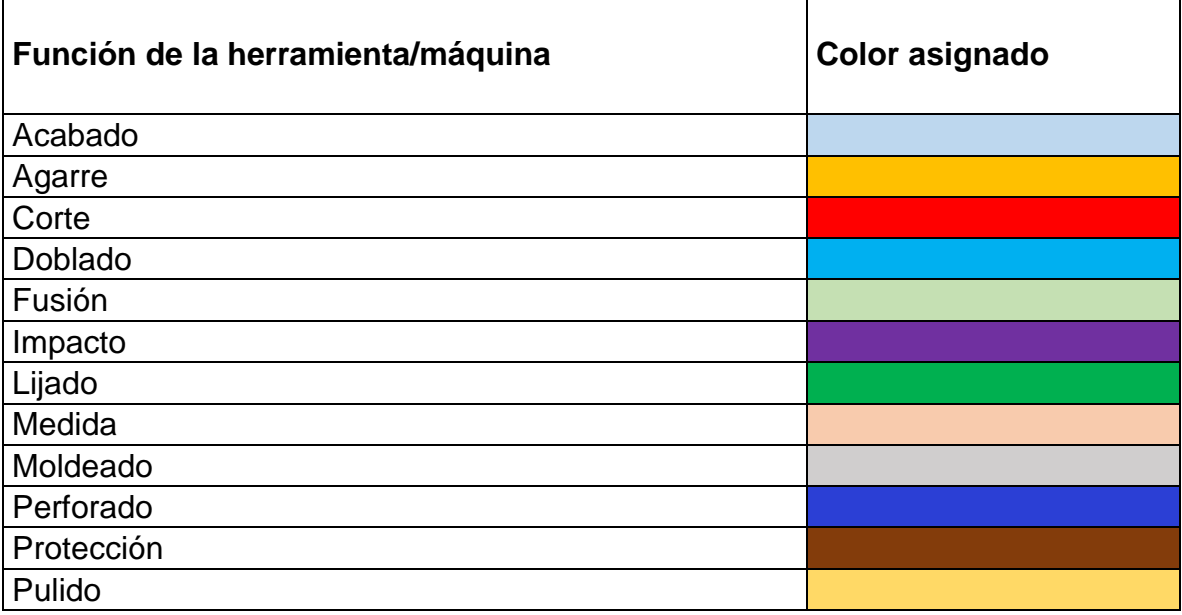
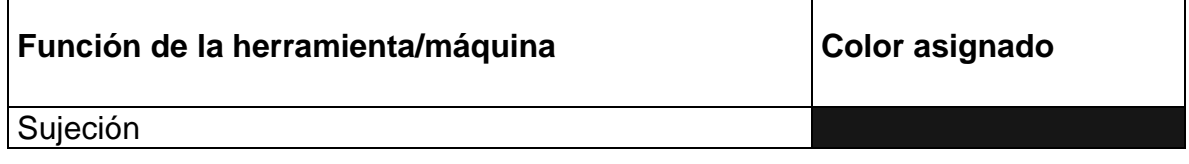

En la anterior tabla, se observa que para cada función que cumple la herramienta, hay un color que la representa con el fin de influir visualmente en el usuario cuando la solicite. En este sentido, cuando una persona necesite una herramienta manual de corte, esta estará ubicada en una sección de la estantería perteneciente a herramientas manuales, y a continuación las de corte. A modo de ejemplo, dicha estantería estará cubierta por el color rojo, negro para herramientas de sujeción, azul para las de perforado, o según como corresponda el tipo de función, tal como se observa en la Ilustración 29, 30 y 31.

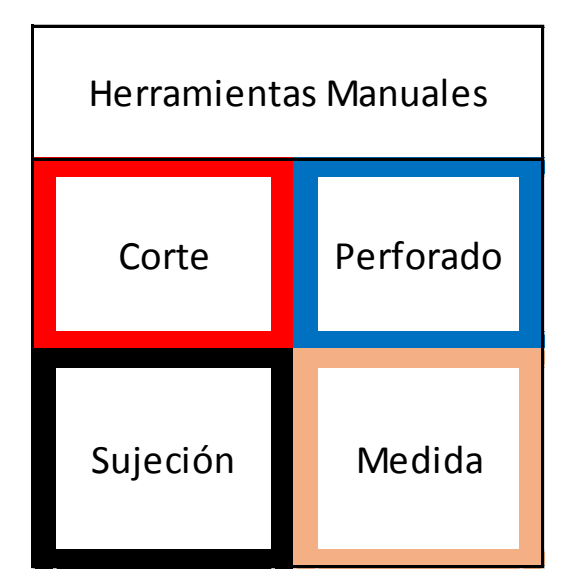

Ilustración 29 Distribución de herramientas Manuales en estantería, según tipo y función Fuente: elaboración propia

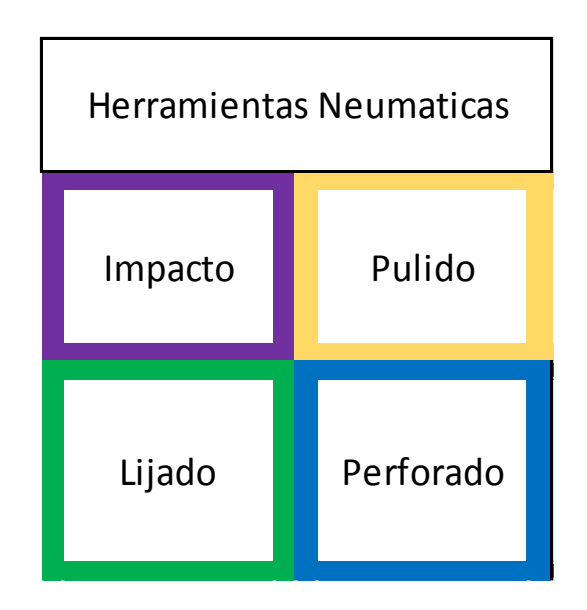

Ilustración 30 Distribución de herramientas Neumática en estantería, según tipo y función Fuente: elaboración propia

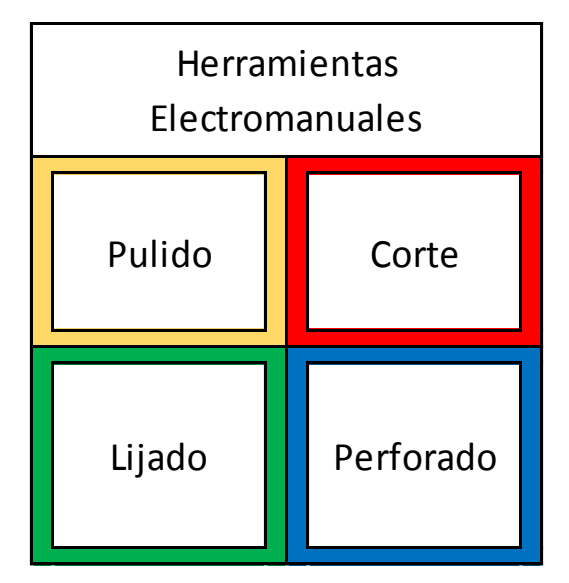

Ilustración 31 Distribución de herramientas Electromauales en estantería, según tipo y función Fuente: elaboración propia

En la anterior ilustración, se observa la distribución de las herramientas manuales y su correspondiente asignación de color basado en la función que cada una cumple. Así mismo, esta distribución aplica para los demás elementos de trabajo como los que corresponden a herramientas neumáticas y electromanuales, estableciendo como criterio de organización el tipo de herramienta seguido de su función.

Por otro lado, es necesario aclarar que la clasificación de herramientas no puede estar relacionada a las 5 zonas del T.M.P., (Maderas, Metales, Pinturas, Plásticos y cerámica) debido a que hay herramientas que pueden ser utilizadas en una o varias zonas, por lo tanto, la clasificación no puede estar atada a estos espacios. En conclusión, el sistema de clasificación de herramientas queda establecido de acuerdo con la Ilustración 32.

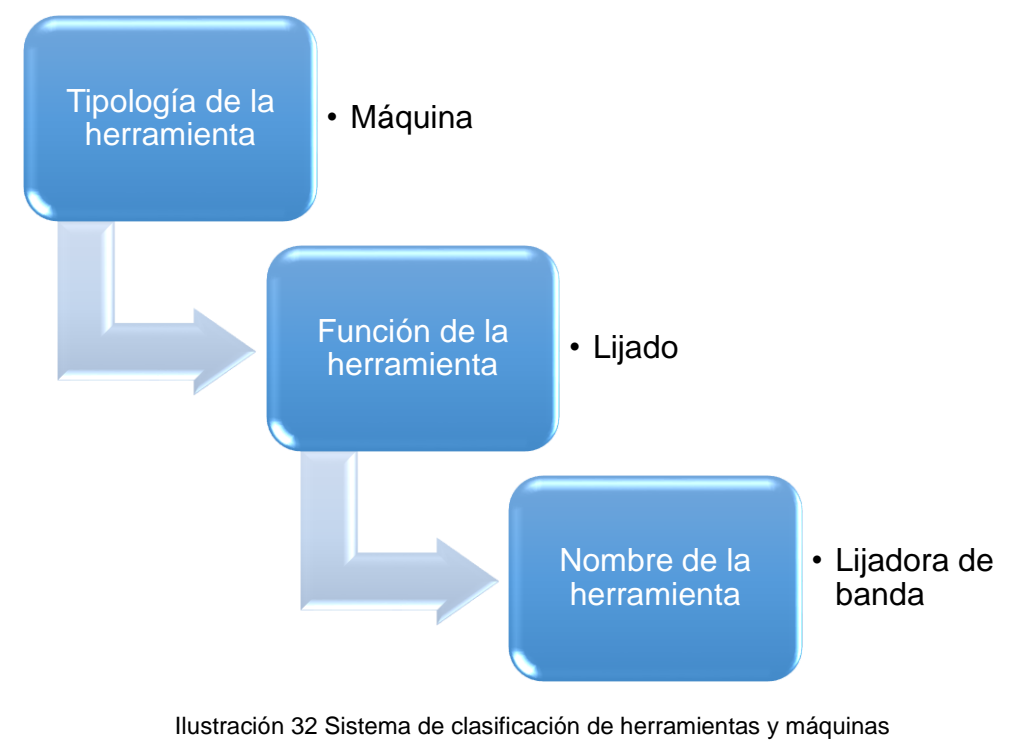

Fuente: elaboración propia

Basados en la ilustración anterior, se ha establecido un orden jerárquico en el cual se clasifican los elementos de trabajo del T.M.P., dicho orden abarca la tipología de la herramienta, seguido de la función de cumple cada una y finaliza con el nombre específico de cada elemento de trabajo.

## **7.3 SISTEMA DE CODIFICACIÓN**

Una vez establecido el sistema de clasificación de las herramientas y máquinas del T.M.P., al igual que la asignación de colores de acuerdo a la función de cada una de ellas, a continuación, se procede a desarrollar el diseño del código que identificará cada elemento de trabajo en su respectivo espacio, facilitando la realización del inventario y agilizando el proceso de préstamo de herramientas.

Para la creación del código de identificación, es necesario definir los criterios con que este estará compuesto, seguido de la cantidad de caracteres para cada uno. En este orden de ideas los parámetros de creación son los siguientes:

- **Tipo de herramienta**: criterio que define si el elemento de trabajo es manual, neumático, electro manual o es una máquina (ver Ilustración 18).
- **Función de la herramienta**: criterio que hace alusión al tipo de actividad del elemento de trabajo: corte, perforado, impacto, entre otras. (ver Tabla 21)
- **Nombre de la herramienta**: criterio que obedece al nombre conocido de la herramienta: alicate, taladro, lima. (ver Tabla 21)
- **Número consecutivo**: criterio que identifica a la herramienta según sea su cantidad existente: 001, 002.

Ya definidos los criterios de creación, a continuación, se relaciona la cantidad y el tipo de caracteres para cada uno, teniendo en cuenta que la cantidad debe estar representada de manera clara para que el usuario no tenga confusiones en su identificación, según la tabla 23:

Tabla 23 Tipo de criterios y cantidad de caracteres Fuente elaboración propia

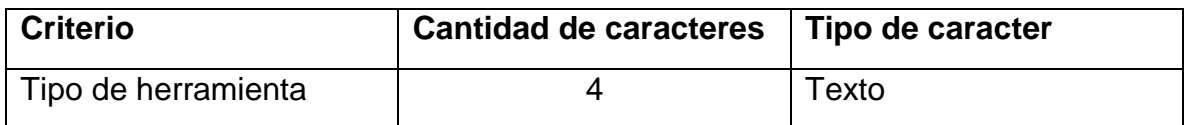

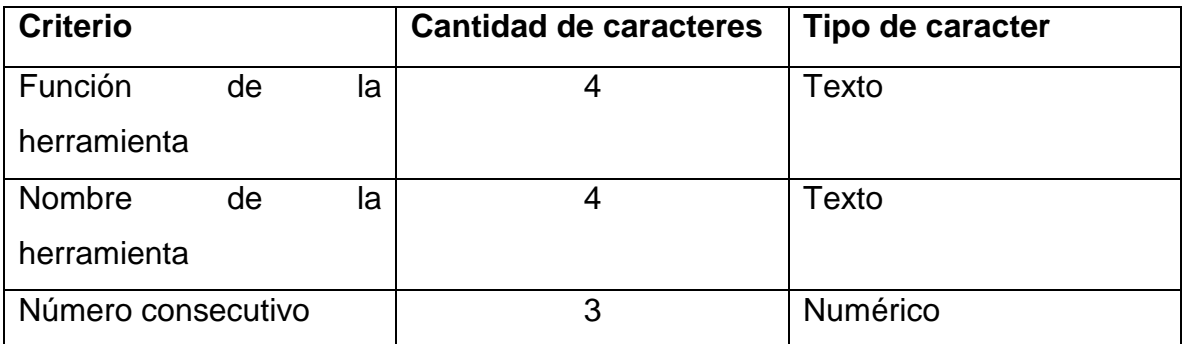

Según se observa en la Tabla 5, hasta el momento se obtiene un total de 15 caracteres, los cuales hacen parte de la conformación básica del código.

Ya establecidos los criterios de identificación y la cantidad de caracteres para cada uno, a continuación, se muestra la conformación parcial del código según se observa en la Tabla 24.

Tabla 24 Estructura parcial de código de identificación de herramientas Fuente: elaboración propia

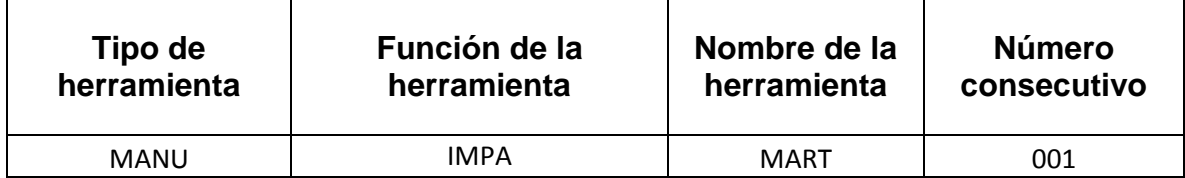

En la anterior tabla se visualiza la estructura del código que identificará a cada herramienta y máquinas del T.M.P., para evitar confusiones, cada criterio estará separado por un punto (.) el cual permitirá una mejor comprensión del código, según lo muestra la Tabla 25.

Tabla 25 Estructura final de código Fuente: elaboración propia

#### **Estructura final del código**

### MANU.IMPA.MART.001

Por lo tanto, si en el punto de control existen 2 martillos manuales y 2 neumáticos, la estructura del código será la siguiente: MANU.IMPA.MART.001, MANU.IMPA.MART.002, NEUM.IMPA.MART.001, NEUM.IMPA.MART.001, La ventaja de esta codificación, permitirá que los funcionarios puedan realizar el inventario de las herramientas y máquinas de manera rápida, tan sólo observando el último consecutivo de cada elemento. Para el caso del ejemplo anterior, el último consecutivo para los martillos es el número 002, por lo tanto, los funcionarios podrán deducir la cantidad de estas herramientas y proceder con el conteo de las mismas.

Como parte de la ubicación de las herramientas, la estantería del punto de control estará seccionada por colores mediante una señalización de acuerdo a la Tabla 4, haciendo referencia a que en un estante se encontrarán los elementos que correspondan a la función según la Ilustración 33.

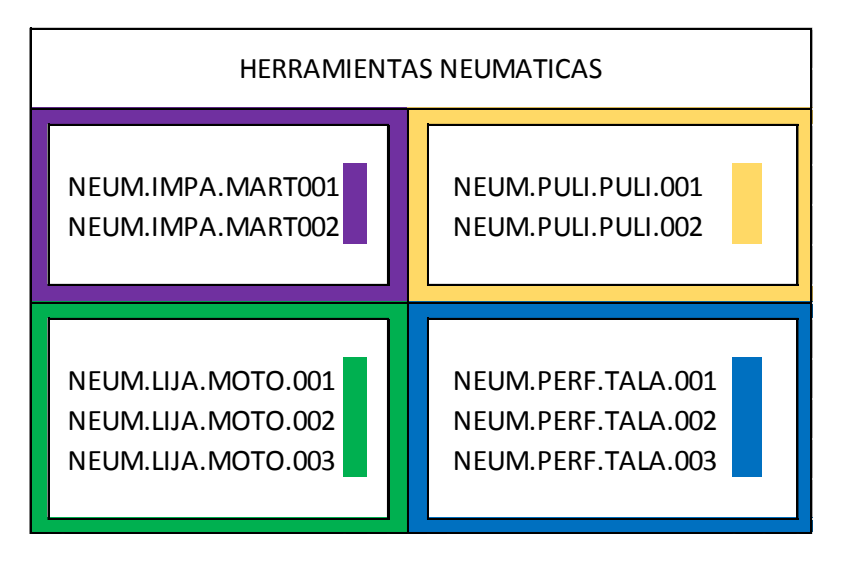

Ilustración 33 Ubicación de herramientas por código Fuente: elaboración propia

En la anterior ilustración, se aprecia la ubicación de las herramientas de acuerdo al código que las identifica logrando deducir que las herramientas del cuadrante superior izquierdo pertenecen al tipo neumático, son martillos, tienen función de impacto, hay 2 cantidades registradas en el inventario y se identifican con el color morado. Por otro lado, es necesario aclarar que debido al poco espacio en el punto de control (o almacén de herramientas) y las condiciones físicas de las personas que allí laboran, se hace una adaptación de algunas herramientas en otra ubicación facilitando su accesibilidad por temas ergonómicos

# **7.4 DEFINICIÓN DE METADATOS**

Como propuesta para la definición de metadatos, en primera instancia es necesario establecer que las tipologías serán descriptivos y de uso. A continuación, se define el nombre del descriptor junto con su correspondiente significado, y seguido a ello, se hace una comparación entre los diferentes tipos de herramientas existentes y los metadatos que aplican para cada una de ellas.

Se define el tipo de metadato y el nombre a utilizar visualizado en la Tabla 26.

Tabla 26 Tipo, nombre y descripción de metadato Fuente: elaboración propia

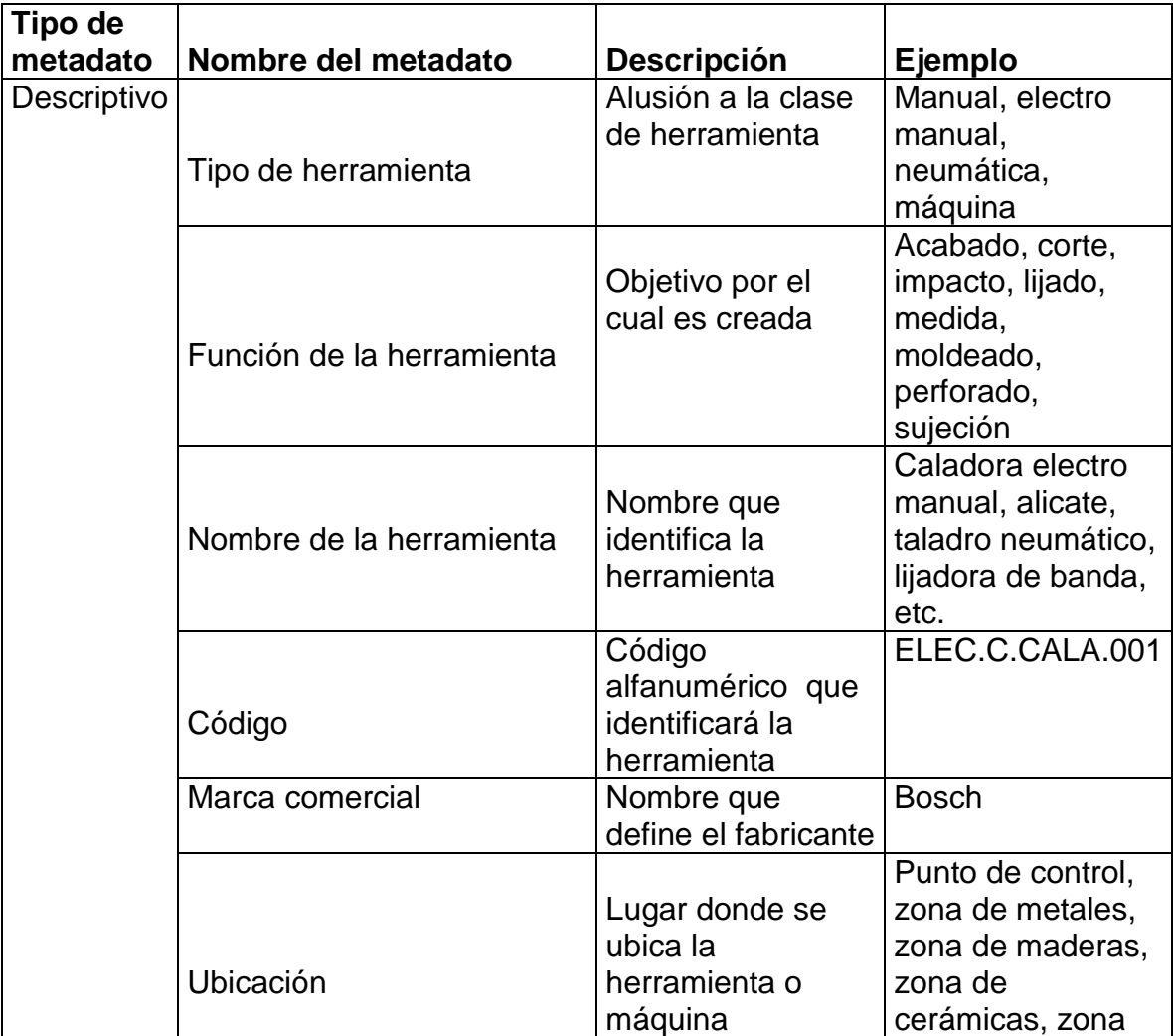

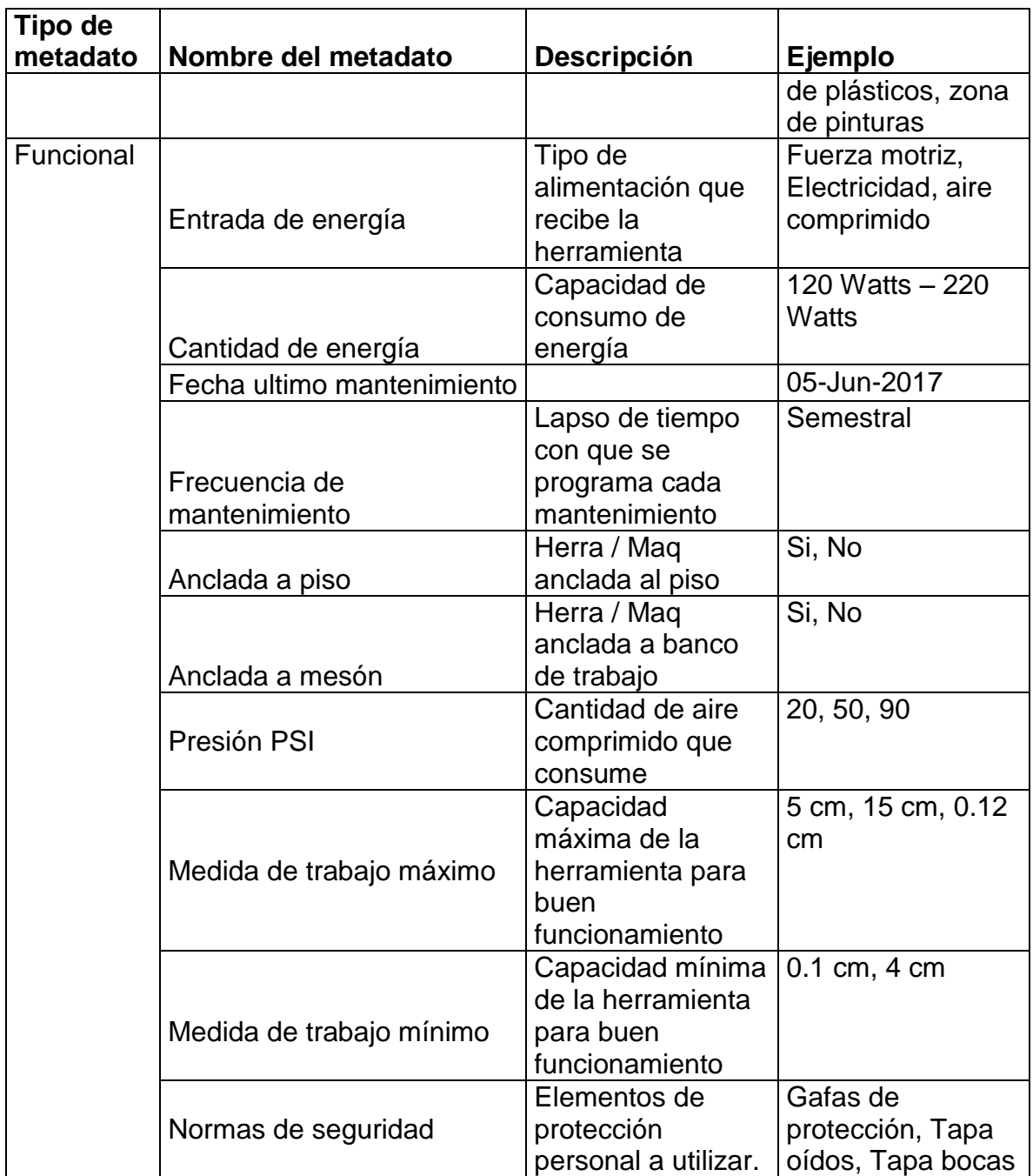

En la tabla anteriormente mencionada, se visualiza que existen 2 tipos de metadatos: Descriptivos y de funcionales. Los de tipo descriptivo se encargan de recopilar la información que describe físicamente un recurso y los segundos, describen las limitaciones que tiene el objeto o elemento (Lamarca 2013). De esta manera, cada herramienta o máquina puede encontrarse descrita tanto en su estructura física como en los servicios que presta respecto a su uso.

Una vez definidos el tipo y nombres de metadatos a utilizar, se debe tener en cuenta que existen varias tipologías de herramientas según sea su naturaleza: Manual, Electro manual, Neumática y Máquina. A continuación, los tipos de metadatos para cada una de las clases de herramientas y máquinas, se describen en la Tabla 27.

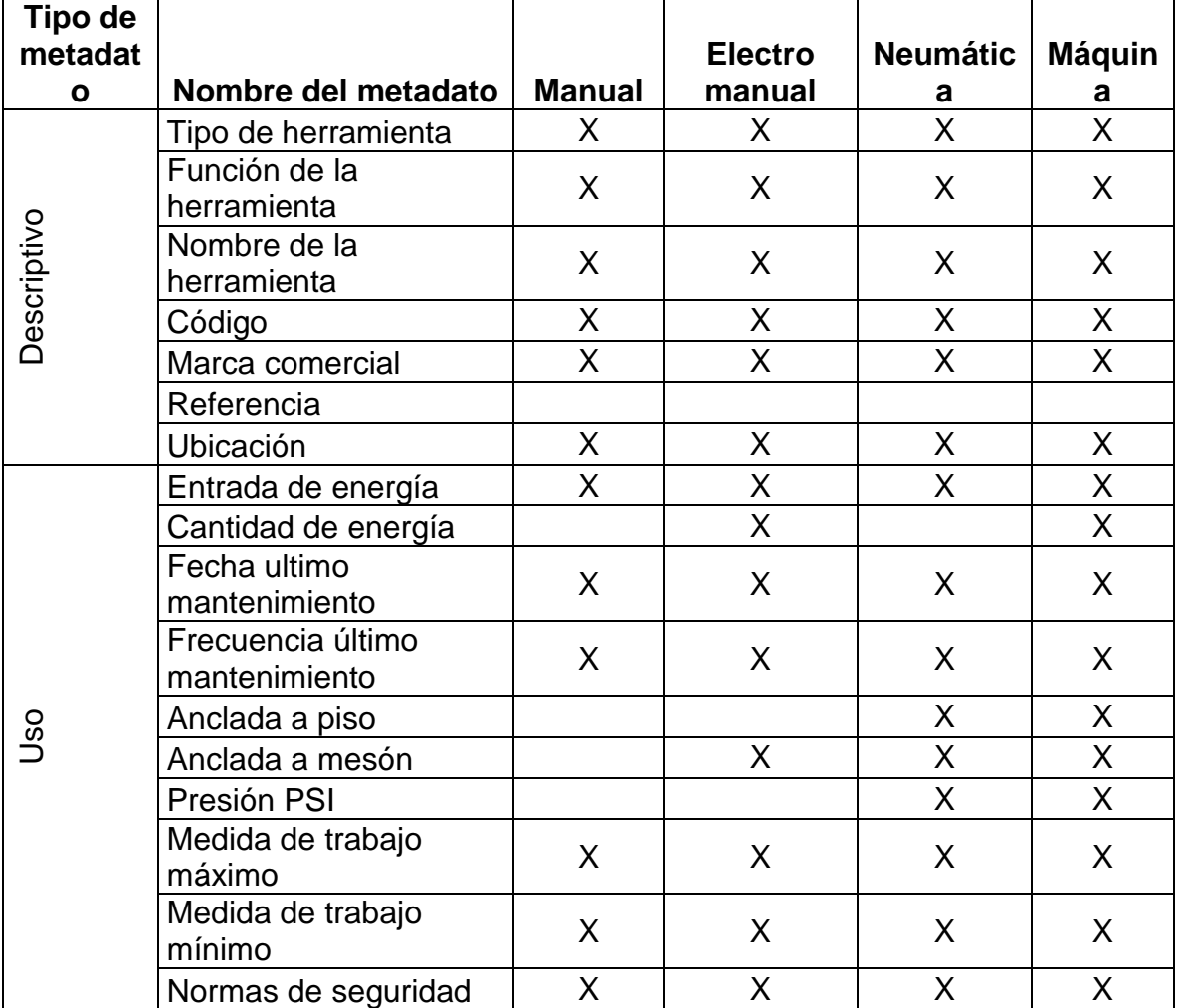

Tabla 27 Tipos de metadatos según la clase de herramienta Fuente: elaboración propia

De acuerdo con lo reflejado en la tabla anterior, existen descriptores que pueden hacer parte de los 4 tipos de herramientas favoreciendo la simplicidad de la descripción, ya que, si no fuera así, cada máquina tendría su propio metadato y la cantidad de volumen de información sería demasiado amplia.

Para efectos de representar la aplicación de metadatos, a continuación, se presentan las tablas que hacen alusión al tipo de herramienta o máquina, de acuerdo con las Tablas 28, 29, 30 y 31.

Tabla 28 Aplicación de metadatos para herramientas manuales Fuente: Elaboración propia

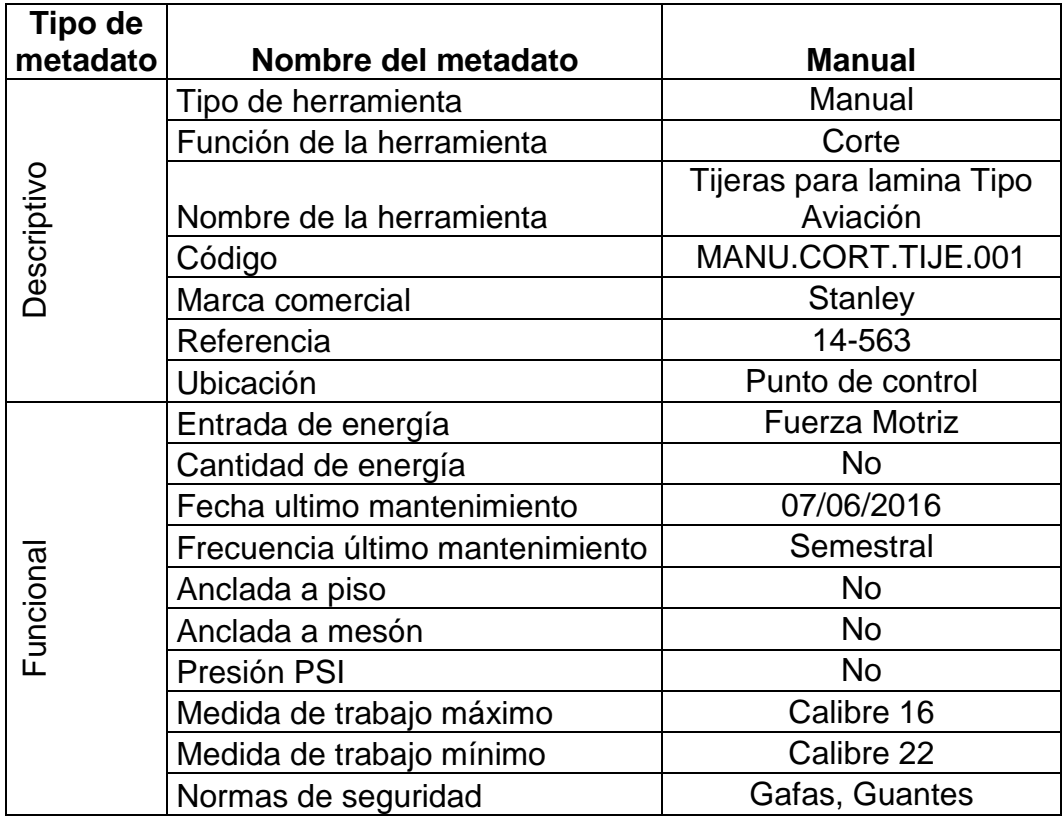

Tabla 29 Aplicación de metadatos para herramientas electromanuales Fuente: Elaboración propia

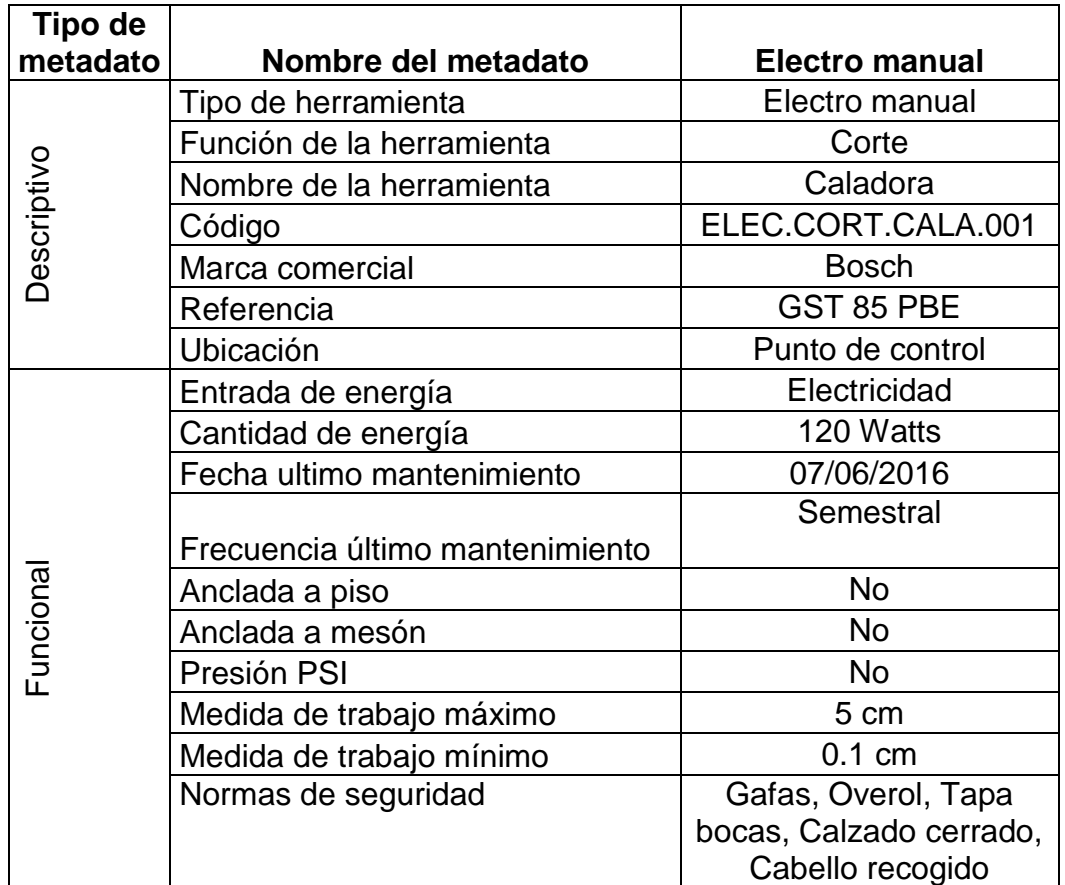

Tabla 30 Aplicación de metadatos para herramientas neumáticas

Fuente: Elaboración propia

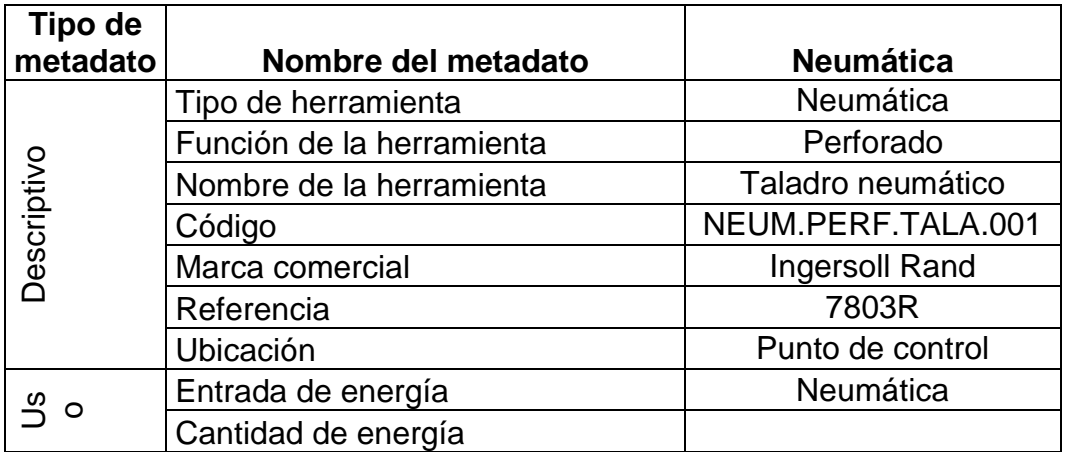

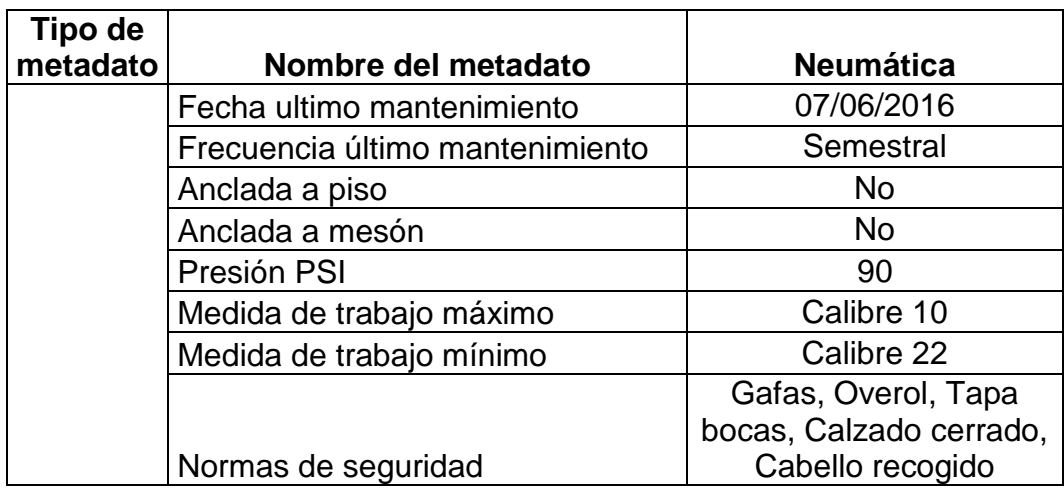

Tabla 31 Aplicación de metadatos para herramientas máquinas

Fuente: Elaboración propia

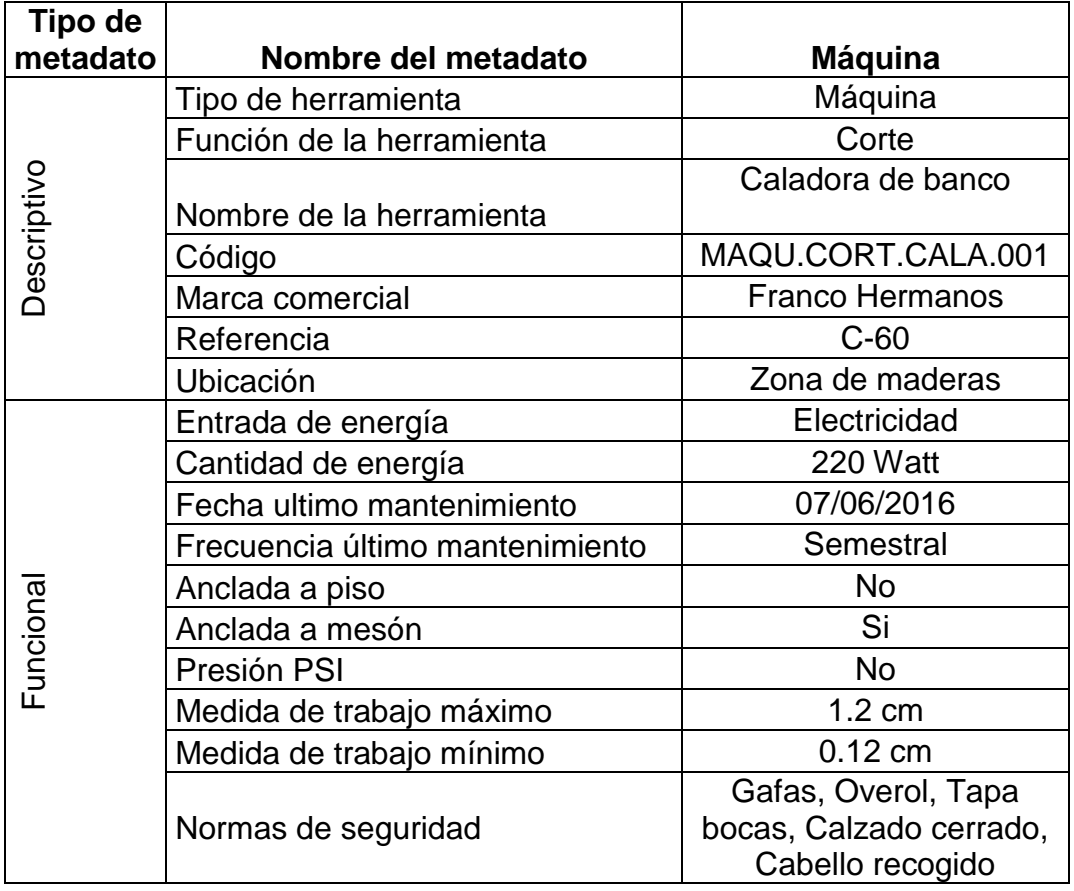

En las anteriores tablas, se aprecian todos los metadatos que describen este tipo de recursos tanto en su aspecto físico como el técnico, favoreciendo la identificación básica de las herramientas manuales, electromanuales, neumáticas y máquinas.

Otra de las ventajas del establecimiento de los metadatos anteriormente mencionados, es la construcción de una hoja de vida para estos elementos de trabajo con el fin de llevar un control administrativo en cuanto a la operación y mantenimiento de los mismos, directamente por el T.M.P.

#### **8. CONCLUSIONES**

Basado en el mecanismo de recolección de información aplicado a las diferentes tipologías de usuarios, se logró evidenciar que, en las primeras semanas académicas, los estudiantes promedio de los primeros semestres, tienen dificultad para aprender y apropiarse de los nombres de las máquinas y herramientas del T.M.P., debido a que los conceptos de las mismas son muy técnicos. A su vez, manifiestan que, la frecuencia de uso es el medio más utilizado por el cual, logran suplir esta necesidad al igual, consideran que la asociación visual por colores, facilitaría mejorar los procesos de memorización de nombres. En este sentido, se comprende que la información posee variables que facilitan la recordación mediante imágenes y una colorimetría para que pueda ser interpretada por los usuarios tanto en un espacio físico como digital

Por otro lado, respecto a los docentes, hace falta aumentar el énfasis en la apropiación de los nombres, medidas de seguridad y la manipulación de estos elementos de trabajo, no sólo a inicio de cada semestre, sino en todas las ocasiones que el profesor tenga contacto con sus alumnos. A su vez, a pesar que los docentes del componente de Modelos están en constante interacción con el T.M.P., no todos poseen la información completa respecto a los horarios y servicios que actualmente tienen estas instalaciones.

Respecto a los funcionarios, se expresa que en la realización del inventario existen una serie de situaciones que afectan la ejecución del mismo en la medida que el T.M.P., no puede suspender sus servicios, existen herramientas en préstamo, así como otras que se encuentran extraviadas. En este sentido, la aplicación de un sistema de clasificación y codificación, agilizará tener una mayor cobertura de herramientas y máquinas durante la realización de esta actividad

Se resalta la necesidad de crear una App que maneje un enfoque visual e integre una lista de herramientas lo cual facilitaría a sus usuarios de manera remota, la memorización y recordación de nombres de máquinas y herramientas.

Todo objeto es susceptible de ser clasificado, catalogado y organizado independientemente que pertenezca a un entorno bibliográfico, dada la información extrínseca e intrínseca de brinden. En este sentido, toda oficina o lugar de trabajo se convierte en unidad de información con un funcionamiento lógico logrando cumplir con los objetivos misionales y visionales de cualquier organización.

#### **9. RECOMENDACIONES**

A modo pedagógico, se recomienda establecer un protocolo de empalme entre profesores, el cual, se refiera a los servicios y horarios ofrecidos por el T.M.P., de manera que, exista sincronía entre este y el docente. A su vez, definir el tipo de actividades que se realiza en la inducción para los estudiantes al igual que resaltar la importancia de tener claridad en el nombre de las máquinas y herramientas, así como su debida manipulación y operación.

Respecto a las funciones que realizan las directivas de las Carreras y Departamentos de Arquitectura y Diseño Industrial, se sugiere que estas fomenten de manera pedagógica, la aplicación de TIC´S en el T.M.P., con el fin de establecer en un ambiente digital, otra forma de intercambio de información, agilizando la transmisión de la misma y aumentando su visibilidad tanto para estudiantes como para profesores.

Aunado a lo anterior, se aconseja hacer extensiva la disponibilidad de la App, no sólo para los docentes del componente de Modelos sino para los demás profesores con vinculación de tiempo completo o medio tiempo, debido a que independientemente que dicten estas asignaturas o no, los servicios del T.M.P, no excluyen a otros tipos de usuarios.

De acuerdo con la asociación visual, se recomienda modificar la presentación de la estantería del Punto de Control (almacén de herramientas), incluyendo señalizaciones de colores, referentes a la función que cumplen los diferentes elementos de trabajo con los que cuenta el Taller facilitando su recordación.

Se recomienda por parte del Departamento de Diseño Industrial, definir una semana de cierre absoluto en el T.M.P., con el fin de realizar el inventario sin que existan confusiones entre herramientas prestadas, extraviadas o interrupciones de esta actividad.

Cobra vital importancia definir un formato de hoja de vida de cada herramienta y máquina (que lo amerite), para poder llevar un control administrativo del estado de funcionamiento de estos elementos de trabajo. Así mismo, modificar el sistema de préstamo para la generación de indicadores y estadísticas que permitan fortalecer aspectos tan básicos como el presupuesto y asignación de nuevas herramientas.

#### **REFERENCIAS**

- Aguaded, J. I. [2002]: Educar en red. Internet como recurso para la educación. Madrid: Aljibe
- Alcaldía Mayor de Bogotá. (2015). Inventario de activos de información. Recuperado de http://secretariageneralalcaldiamayor.gov.co/sites/default/files/lineamiento\_11 [inventario\\_de\\_activos\\_de\\_informacion.pdf](http://secretariageneralalcaldiamayor.gov.co/sites/default/files/lineamiento_11_inventario_de_activos_de_informacion.pdf)

Alonso, J., García, Monserrat & Lloveras i, M. (2008). La norma ISO 15489: un marco sistemático de buenas prácticas de gestión documental en las organizaciones. Recuperado de [http://eprints.rclis.org/12263/1/Alonso\\_Garcia\\_Lloveras\\_-](http://eprints.rclis.org/12263/1/Alonso_Garcia_Lloveras_-_La_norma_ISO_15489.pdf) La norma ISO 15489.pdf

Alvarado, G., Roa, P., & Zuleta, D. (2015). *FORMACIÓN EN DISEÑO INDUSTRIAL: UNA PROPUESTA METODOLÓGICA COHERENTE CON EL DESARROLLO SOSTENIBLE. (tesis de maestría)*. Manizales, Colombia: Universidad de Manizales.

Amat Salas, O. (2000). Aprender a enseñar. *Gestión*

- Andrade Peñaranda, C. (2009). Gestión de la información en las redes de conocimiento. Córdoba, Argentina: El Cid Editor
- Arata, A. y Furlanetto, L (2005). *Manual de gestión de activos y mantenimiento*. Santiago, CHILE: RIL editores.
- Arboleda Arango, A. M. (2008). Percepciones del color y de la forma de los empaques: Una experiencia de aprendizaje. *Estudios Gerenciales, 24*(106), 31-45.
- Armenta, A. [2010]. Herramientas de corte para el procesamiento mecánico introducción a los útiles de corte. tipos de operaciones y de procesos en el mecanizado. variedad. Slideplayer. Recuperado de <http://slideplayer.es/slide/3789255/>
- Baena Paz, G. M. E. (2014). Metodología de la investigación. México, D.F., MX: Larousse - Grupo Editorial Patria
- Barros Barrios, R., Rojas Montero, J., Sánchez Ayala, L. (2008). Diseño de instrumentos didácticos para aprendizaje activo basado en teoría de colores\*. *Revista Educación En Ingeniería, 3*(5). Pp 11-18. Recuperado de <http://www.educacioneningenieria.org/index.php/edi/article/view/148/128>
- Barroso, O. J. (2013). Nuevos escenarios digitales: las tecnologías de la información y la comunicación aplicadas a la formación y desarrollo curricular. Madrid, ES: Larousse - Ediciones Pirámide.
- Bejarano, M. (2008). Modelos tradicionales y nuevos modelos para una enseñanza universitaria enmarcada en el espacio europeo de educación superior. *Multiárea: Revista De Didáctica,* (3), 27-38. Recuperado de <https://www.uclm.es/cr/educacion/pdf/revista/3.pdf>
- Bernal, J & Saavedra, Y. (2012). Análisis, diseño y desarrollo de un software de información para el gerenciamiento de herramientas y maquinas móviles en el área de alistamiento de industrias AVM SA, "SAVMHER". Recuperado de <http://repositorio.uis.edu.co/jspui/handle/123456789/5758>
- Cabrera Albert, J. s. (2009). La comprensión del aprendizaje desde la perspectiva de los estilos de aprendizaje. Córdoba, AR: El Cid Editor | apuntes. Recuperado de [http://www.ebrary.com](http://www.ebrary.com/)
- Cáceres, R. A., Genoff, R. A., & Zachman, P. P. (2013). Apps móviles como herramientas de apoyo al aprendizaje matemático informal en educación superior. VIII Congreso De Tecnología En Educación y Educación En Tecnología. Recuperado de<http://hdl.handle.net/10915/27556>
- Cacheiro González, M. L., Sánchez Romero, C., & González Lorenzo, J. M. (2016). Recursos tecnológicos en contextos educativos. Madrid, ES: UNED - Universidad Nacional de Educación a Distancia.
- Candás-Romero, Jorge El papel de los metadatos en la preservación digital. *El profesional de la información*, 2006, vol. 15, n. 2, pp. 126-136
- Cardós Carboneras, M., García Sabater, J. P., & Francisco Cruz L. E. (2004). Manutención y almacenaje: Diseño, gestión y control. Valencia, ES: Editorial de la Universidad Politécnica de Valencia.
- Cazau, P. (2004). Estilos de aprendizaje: Generalidades. Recuperado de [http://ww2.educarchile.cl/UserFiles/P0001/File/Estilos%20de%20aprendizaje%](http://ww2.educarchile.cl/UserFiles/P0001/File/Estilos%20de%20aprendizaje%20Generalidades.pdf) [20Generalidades.pdf](http://ww2.educarchile.cl/UserFiles/P0001/File/Estilos%20de%20aprendizaje%20Generalidades.pdf)
- Cegarra Sánchez, J. (2012). La investigación científica y tecnológica. Madrid, ES: Ediciones Díaz de Santos
- Cerón, A. F., Orduña, I. F., Aponte, G., & Romero, A. A. (2015). Panorama de la gestión de activos para transformadores de potencia. *Información Tecnológica, 26*(3), 99-110.

Contreras Castañeda, M. Á. (2016). *Desarrollo de aplicaciones web multiplataforma*. Madrid, ESPAÑA: Ministerio de Educación de España.

Daudinot, I. (2006). Organización y recuperación de información en Internet: teoría de los metadatos. ACIMED, 14(5) Recuperado de [http://scielo.sld.cu/scielo.php?script=sci\\_arttext&pid=S1024-](http://scielo.sld.cu/scielo.php?script=sci_arttext&pid=S1024-)

Definición.de (2016) Recuperado de http://definicion.de/

Demaquinasyherramientas (2016). Recuperado de demaquinasyherramientas.com

- Dirección General de Bachillerato: Manual de estilos de aprendizaje, (DGB) (2004) [Documento en línea] Recuperado de [http://www.dgb.sep.gob.mx/informacion\\_academica/actividadesparaescolares/](http://www.dgb.sep.gob.mx/informacion_academica/actividadesparaescolares/multimedia/home.html) [multimedia/home.html](http://www.dgb.sep.gob.mx/informacion_academica/actividadesparaescolares/multimedia/home.html) .
- Eíto-Brun, R. (2013). *Gestión de contenidos: Procesos y tecnologías para gestionar activos de información*. Barcelona, ES: Editorial UOC
- Ernst-Slavit, G. (2001). Educación para todos: La teoría de las inteligencias múltiples de Gardner. *Revista De Psicología, 19*(2), 319-332.
- Ferrándiz, C., Prieto, M. D., Bermejo, M. R., & Ferrando, M. (2006). Fundamentos psicopedagógicos de las inteligencias múltiples. *Revista Española De Pedagogía,* 5-19.
- Galván Venegas, L., Araujo Rangel, V., Salazar Olvera, A., & Zacarías Vázquez, D. Procedimiento en la gestión de herramientas a través de una interface gráfica para la administración de una base de datos relacional con su correspondiente sistema de codificación y con un enfoque de la tecnología de grupos.
- García, F., Portillo, J., Romo, J., & Benito, M. (2007). Nativos digitales y modelos de aprendizaje. *Spdece*
- Gardner, H. (2006). Multiple intelligences: New horizons. Nueva York: Basic Books.
- Garzón, J. (2013). Sistema web para el control de préstamos de herramientas y accesorios en los laboratorios de la Facultad de Ingeniería en Sistemas, Electrónica e Industrial. Disponible en http://repo.uta.edu.ec/bitstream/123456789/5854/1/Tesis\_t851si.pdf
- Gay, A., & Samar, L. (2004). *El diseño industrial en la historia* Tec.
- Gorriz, Bárbara Marcela. Inteligencias múltiples. Córdoba, AR: El Cid Editor | apuntes, 2009. ProQuest ebrary. Web. 29 August 2016.
- Guerrero Dávila, G. (2014). Metodología de la investigación. México, D.F., MX: Larousse - Grupo Editorial Patria
- Gutiérrez Tobar, E. (2009). *Competencias gerenciales: Habilidades, conocimientos, aptitudes*. Bogotá, CO: Ecoe Ediciones.
- Hurtado, A. (. (2015, El hombre y el objeto. *MasD, Revista Digital De Diseño., 9*, 116-121.
- Hurtado, A. (2015). El Hombre y el objeto. MasD, Revista Digital de Diseño. Vol. 9, Edición N.° 16 Ene. - Jun. 2015. 116-121.
- International Organization for Standarization-ISO. (2014) ISO/IEC 55000-1:2014. Gestión de activos — Aspectos generales, principios y terminología. Recuperado de<https://www.iso.org/obp/ui#iso:std:iso:55000:ed-1:v2:es>

Kalenatic, D., Mancera Méndez, L. H., Moreno Valbuena, K. V., & González Rodríguez, L. J. (2011). Metodología de planeación logística basada en gestión de proyectos y dinámica de sistemas en empresas prestadoras de servicios. *Revista Facultad De Ingeniería Universidad De Antioquia,* 208-218.

Kendall, J. E. (2005). Análisis y diseño de sistemas. Pearson educación.

Kolb, D. (1984). Experiential Learning. New Jersey: Prentice Hall Inc.

- Lamarca, M. (2012). El nuevo concepto de documento en la cultura de la imagen. Recuperado de:<http://www.hipertexto.info/documentos/metadatos.htm>
- Lazzati, S. (2008). El cambio del comportamiento en el trabajo. Buenos Aires, AR: Ediciones Granica
- Lerma-Blasco, R. V., Murcia, A. J. A., & Mifsud, T. E. (2013). Aplicaciones web. Madrid, ES: McGraw-Hill España
- López, A., Hurtado, D. y Jiménez, N (2012) Propuesta de acciones para solucionar las deficiencias en cuanto al control de los activos fijos tangibles en Cuba. En Observatorio de la Economía Latinoamericana, Nº 169
- Macías, M A; (2002). LAS MÚLTIPLES INTELIGENCIAS. Psicología desde el Caribe, () 27-38. Recuperado de http://www.redalyc.org/articulo.oa?id=21301003
- Maldonado Pérez, M. (2008). Aprendizaje basado en proyectos colaborativos. Una experiencia en educación superior. laurus, vol. 14, núm. 28, septiembrenoviembre, 2008, pp. 158-180 universidad pedagógica experimental libertador. Revista De Educación, 14(28)

MacMillan Dictionary (2016). Recuperado de<http://www.macmillandictionary.com/>

Manek. (2016). Máquinas herramientas. Recuperado de <http://www.maneklalexports.com/Espanol/McTools.htm>

- Medina, A. (Coord) [2002]: Didácticas Especiales de las áreas. Madrid: Pearson, Education.
- Mendoza Ramírez, R. (2015). La Depreciación De Activos Fijos y Su Efecto En La Utilidad Neta y En El Flujo De Efectivo

Mera, O & Paredes, E. (2008). Automatización de la gestión de inventarios y préstamos de los bienes de la asociación de estudiantes de ingeniería en sistemas- AEIS. Recuperado de [http://bibdigital.epn.edu.ec/bitstream/15000/866/1/CD-1726%282008-10-07-](http://bibdigital.epn.edu.ec/bitstream/15000/866/1/CD-1726%282008-10-07-02-01-22%29.pdf) [02-01-22%29.pdf](http://bibdigital.epn.edu.ec/bitstream/15000/866/1/CD-1726%282008-10-07-02-01-22%29.pdf)

Ministerio de Educación de Colombia. [2008]. PROPUESTA DE LINEAMIENTOS PARA LA FORMACIÓN POR COMPETENCIAS EN EDUCACIÓN SUPERIOR. Recuperado de [http://www.mineducacion.gov.co/1621/articles-](http://www.mineducacion.gov.co/1621/articles-261332_archivo_pdf_lineamientos.pdf)[261332\\_archivo\\_pdf\\_lineamientos.pdf](http://www.mineducacion.gov.co/1621/articles-261332_archivo_pdf_lineamientos.pdf)

Ministerio de Educación de España. (2011). Estándares en e-learning y diseño educativo. Madrid, ES: Ministerio de Educación de España.

- Mobincube. (2016). Mobincube: The App builder for everyone. Recuperado de <http://www.mobincube.com/es/>
- Muñoz Arteaga, J., & Álvarez Rodríguez, F. (2007). *Tecnología de objetos de aprendizaje*. Aguascalientes, MX: Universidad Autónoma de Aguascalientes.
- Navarro López, J., Villa, E. Prieto, D., Ballester, P y Ferrándiz, C. (2002). Estilos de trabajo e inteligencias múltiples. *Revista de educación, 4*(0). 107-118.
- Pazmiño Cruzatti, I. (2008). *Tiempo de investigar, investigación científica 1: Cómo hacer una tesis de grado*. Quito, EC: EDITEKA Ediciones.
- Peña, C. N. (2003). Indización y clasificación: Un problema conceptual y terminológico. *Documentación De Las Ciencias De La Información, 26*, 23-40.
- Pérez López, A. (2005). El desarrollo de colecciones: Evaluación en bibliotecas universitarias españolas.
- Plata, V. (2009). Diagnóstico de maquinaria pesada, equipo menor y vehículo de transporte para el desarrollo de un plan de mantenimiento en la constructora VC LTDA. Recuperado de http://repositorio.uis.edu.co/jspui/bitstream/123456789/5103/2/131334.pdf
- Psicología del aprendizaje (2014). Madrid, ES: UNED Universidad Nacional de Educación a Distancia.
- Ramos, M & Salinas, D. (2007). Tecnología de grupo y procesos de fabricación. Recuperado de <http://www.ubiobio.cl/miweb/webfile/media/106/descargas/CIM/TG2007.pdf>
- Reglas de Catalogación Angloamericanas / preparadas bajo la dirección del Joint Steering Committee for Revision of AACR, un comité de la American Library Association ... [et al.]. tr. y revisión general por Margarita Amaya de Heredia. — 2a ed., revisión de 2002, actualización de 2003. — Bogotá, D.C.: Rojas Eberhard Editores Ltda., 2004.
- Rojo Latapiat, P. (2008). Modelo de Gestión para Contratos de Mantenimiento de Activos Fijos. Disponible en http://www.repositorio.uchile.cl/handle/2250/104862
- Romero Agudelo, L., Salinas Urbina, V., Mortera Gutiérrez, F. (2010). Estilos de aprendizaje basados en el modelo de kolb en la educación virtual. *Apertura, Revista De Innovación Educativa, 2*(1)
- Romo, M., López, D., & López, I. (2006). ¿Eres visual, auditivo o kinestésico? estilos de aprendizaje desde el modelo de la programación neurolingüística (PNL). [http://s3.amazonaws.com/academia.edu.documents/40460248/1274Romo.pdf](http://s3.amazonaws.com/academia.edu.documents/40460248/1274Romo.pdf?AWSAccessKeyId=AKIAJ56TQJRTWSMTNPEA&Expires=1472014221&Signature=WRAF9BlAZJuKL8a44e%2B5HypHkQg%3D&response-content-disposition=inline%3B%20filename%3DERES_VISUAL_AUDITIVO_O_KINESTESICO.pdf) [?AWSAccessKeyId=AKIAJ56TQJRTWSMTNPEA&Expires=1472014221&Sign](http://s3.amazonaws.com/academia.edu.documents/40460248/1274Romo.pdf?AWSAccessKeyId=AKIAJ56TQJRTWSMTNPEA&Expires=1472014221&Signature=WRAF9BlAZJuKL8a44e%2B5HypHkQg%3D&response-content-disposition=inline%3B%20filename%3DERES_VISUAL_AUDITIVO_O_KINESTESICO.pdf) [ature=WRAF9BlAZJuKL8a44e%2B5HypHkQg%3D&response-content](http://s3.amazonaws.com/academia.edu.documents/40460248/1274Romo.pdf?AWSAccessKeyId=AKIAJ56TQJRTWSMTNPEA&Expires=1472014221&Signature=WRAF9BlAZJuKL8a44e%2B5HypHkQg%3D&response-content-disposition=inline%3B%20filename%3DERES_VISUAL_AUDITIVO_O_KINESTESICO.pdf)[disposition=inline%3B%20filename%3DERES\\_VISUAL\\_AUDITIVO\\_O\\_KINES](http://s3.amazonaws.com/academia.edu.documents/40460248/1274Romo.pdf?AWSAccessKeyId=AKIAJ56TQJRTWSMTNPEA&Expires=1472014221&Signature=WRAF9BlAZJuKL8a44e%2B5HypHkQg%3D&response-content-disposition=inline%3B%20filename%3DERES_VISUAL_AUDITIVO_O_KINESTESICO.pdf) [TESICO.pdf](http://s3.amazonaws.com/academia.edu.documents/40460248/1274Romo.pdf?AWSAccessKeyId=AKIAJ56TQJRTWSMTNPEA&Expires=1472014221&Signature=WRAF9BlAZJuKL8a44e%2B5HypHkQg%3D&response-content-disposition=inline%3B%20filename%3DERES_VISUAL_AUDITIVO_O_KINESTESICO.pdf)
- Rubio, F. J., & Villarroel, V. S. (2012). Gestión y pedido de stock. Madrid, España: Ministerio de Educación de España. Recuperado de [http://www.ebrary.com](http://www.ebrary.com/)

Sabelotodo. (2016). Recuperado de Sabelotodo.org

- Sánchez, G., Marín, O., Sánchez, G., & Gama, L. (2012). Estilos de aprendizaje en los estudiantes universitarios con base en el modelo de hemisferios cerebrales. *Tlatemoani,* (11). Recuperado de <http://www.eumed.net/rev/tlatemoani/11/hemisferios-cerebrales.pdf>
- Sánchez, J. (2002). Colecciones digitales universitarias en México. *Biblioteca Universitaria: Revista De La Dirección De Bibliotecas De La UNAM, 5*(2), 130- 143.
- Santacana, J., & Coma, L. (Eds.). (2014). El m-learning y la educación patrimonial. Asturias, ESPAÑA: Ediciones Trea.
- Sepúlveda, M. & Castañeda, C. (2007). Sistema de información de préstamo y entrega de herramientas en la institución educativa Alfonso López Pumarejo.

Recuperado

dehttp://repository.uniminuto.edu:8080/jspui/bitstream/10656/147/1/TTI\_Sepul vedaCastroMonicaXiomara\_07.pdf

Shannon, A. (2013). La teoría de las inteligencias múltiples en la enseñanza de español. [Tesis de Maestría] Recuperado de [http://www.mecd.gob.es/dctm/redele/Material-](http://www.mecd.gob.es/dctm/redele/Material-RedEle/Biblioteca/2014bv15/2014-BV-15-01AliciaMarieShannon.pdf?documentId=0901e72b818c6a9e)[RedEle/Biblioteca/2014bv15/2014-BV-15-](http://www.mecd.gob.es/dctm/redele/Material-RedEle/Biblioteca/2014bv15/2014-BV-15-01AliciaMarieShannon.pdf?documentId=0901e72b818c6a9e) [01AliciaMarieShannon.pdf?documentId=0901e72b818c6a9e](http://www.mecd.gob.es/dctm/redele/Material-RedEle/Biblioteca/2014bv15/2014-BV-15-01AliciaMarieShannon.pdf?documentId=0901e72b818c6a9e)

- Sola Rosique, A., & Crespo Márquez, A. (2016). *Principios y marcos de referencia de la gestión de activos*. Madrid, ESPAÑA: AENOR - Asociación Española de Normalización y Certificación.
- Soy, I, Cristina. (2003). Auditoría de la información: análisis de la información generada en la empresa. Barcelona, España: UOC
- Torres Pombert, A. (2000). ¿Catalogación en el entorno digital?: Una breve aproximación a los metadatos: Una breve aproximación a los metadatos.
- Torres, M., Paz, K., & Salazar, F. (2006). Métodos de recolección de datos para una investigación. *Rev. Electrónica Ingeniería Boletín, 3*, 12-20
- Turner, M. (2004). What is metadata? Disponible en http://turner.ebsi.umontreal.ca/meta/english/metadata.html
- Universidad Distrital Francisco José de Caldas. (2015). Laboratorio mecánica. Recuperado de [http://www.udistrital.edu.co:8080/en/web/laboratorio](http://www.udistrital.edu.co:8080/en/web/laboratorio-mecanica/)[mecanica/](http://www.udistrital.edu.co:8080/en/web/laboratorio-mecanica/)
- Universidad Iberoamericana de México. (2012). Taller de Diseño Industrial. Recuperado de [http://www.dis.uia.mx/taller\\_industrial/blog/](http://www.dis.uia.mx/taller_industrial/blog/)
- Universidad Nacional de Colombia. (2006). M*anual para la adquisición y manejo seguro de medios de trabajo. Recuperado de*  [http://www.unal.edu.co/dnp/Archivos\\_base/Manual\\_Adquisicion\\_Herramientas](http://www.unal.edu.co/dnp/Archivos_base/Manual_Adquisicion_Herramientas.pdf) [.pdf](http://www.unal.edu.co/dnp/Archivos_base/Manual_Adquisicion_Herramientas.pdf)
- Vázquez-Cano, E., & Sevillano, G. M. L. (Eds.). (2015). Dispositivos digitales móviles en educación: el aprendizaje ubicuo. Madrid, ESPAÑA: Narcea Ediciones.
- Velasco Imedio, I. (2013). *Procesos grupales y educativos en el tiempo libre infantil y juvenil (MF1867\_2)*. Málaga, ES: IC Editorial.
- Vivas, B. N. (2015). Las inteligencias múltiples como una estrategia didáctica para atender a la diversidad y aprovechar el potencial de todos los alumnos. *Revista De Educación Inclusiva, 8*(3), 121-136.
- Vizcarro, C., & Juárez, E. (2008). ¿Qué es y cómo funciona el aprendizaje basado en problemas? En. *El Aprendizaje Basado En Problemas En La Enseñanza Universitaria,* 17-36.

[webquest.org/](http://webquest.org/) (2015)

Zabalza, M. (2013, El practicum en la formación universitaria: Estado de la cuestión. *Revista De Educación, 354*, 21-47.

Zofío, J. J. (2013). Aplicaciones web. Madrid, España: Macmillan Iberia, S.A.

### **Anexo 1. Encuesta para estudiantes**

### OBJETIVO:

El objetivo del siguiente formulario consta en una recopilación de datos para el trabajo de grado "DISEÑO CONCEPTUAL DE UNA APLICACIÓN LOCAL PARA LA CLASIFICACIÓN Y ADMINISTRACIÓN DE LAS HERRAMIENTAS MANUALES, MÁQUINAS ELECTRO MANUALES, NEUMÁTICAS Y EQUIPOS DEL TALLER DE MODELOS Y PROTOTIPOS DE LA FACULTAD DE ARQUITECTURA Y DISEÑO INDUSTRIAL DE LA PONTIFICIA UNIVERSIDAD JAVERIANA".

Pregunta 1. *¿A qué carrera pertenece?*

Diseño industrial

**Arquitectura** 

Ingeniería Civil

### Pregunta 2. *¿A qué semestre pertenece?*

- 1 Primero
- 2 Segundo
- 3 Tercer
- 4 Cuarto
- 5 Quinto
- 6 Sexto
- 7 Séptimo
- 8 Octavo
- 9 Noveno
- 10 Décimo

11 Décimo primero

12 Décimo segundo

Pregunta 3. *En qué rango de edad se encuentra*

19-21 15-18 22-24 25-27 28-30 31-33

34+

Pregunta 4. *Seleccione su género*

Femenino

Masculino

Pregunta 5. *¿Con qué frecuencia asiste al TMP?*

1 vez por semana

2 a 4 veces por semana

5 a 6 veces por semana

**Mensual** 

**Quincenal** 

**Semestral** 

Pregunta 6. *¿En cuál de las siguientes jornadas asiste al T.M.P.?*

Mañana 08:00 a 12:00

Medio día 12:00 a 02:00

Tarde 02:00 a 05:00

Pregunta 7. *Cuando asiste al TMP, ¿cuál es la zona que más frecuenta?*

**Maderas** 

Plásticos

**Metales** 

**Pintura** 

Cerámica

**Soldadura** 

Pregunta 8. *Cuando asiste al TMP, ¿cuánto tiempo en promedio permanece en la zona seleccionada?*

30 minutos

1 hora

1.5 horas

2 horas

2.5 horas

3 horas

4 horas

más de 4 horas

Pregunta 9. *Cuando asiste al TMP, ¿usted solicita herramienta?*

Alguna veces

Siempre

**Nunca** 

Pregunta 10. *¿Al momento de solicitar herramientas, cuál de los siguientes factores le genera algún tipo de inconveniente o retraso?*

Atención de los funcionarios (demora)

No se encuentra la herramienta (ubicación errada)

Insuficiencia de herramientas (cantidad

Falta de disponibilidad en la herramienta (daño, mantenimiento)

No recuerda el nombre de a herramienta a solicitar

Ausencia del carné y/o sticker de formalización de matrícula

Pregunta 11. *Cuando solicita una herramienta en el punto de control, ¿cómo se refiere a la misma?*

Por el nombre

Por la categoría

Por la zona donde la utiliza

Por el material

Por señas

Por el tamaño de la herramienta

Pregunta 12. *Cuando asiste al TMP, ¿generalmente recuerda el nombre de las herramientas a solicitar?*

**Nunca** 

Algunas veces

Casi siempre

Siempre

Pregunta 13. *¿Cómo aprende los nombres y las funcionalidades de las herramientas disponibles en el TMP?*

Curso de inducción

Frecuencia de uso

Trabajos y evaluaciones del docente

Pregunta 14. *¿Cuál de los siguientes factores afectan que usted recuerde el nombre de las máquinas?*

Nombres muy técnicos

Poco tiempo en la inducción

Inducción muy extensa

Falta de asociación visual

Grupos de inducción amplios

Evaluación realizada tiempo después de la inducción (más de 2 semanas)

Pregunta 15. *¿Cree usted que la asociación o identificación por colores le facilitaría recordar el nombre de las máquinas y herramientas del T.M.P.?*

Si

No

Pregunta 16. *¿Consideraría que una herramienta de software que maneje un enfoque visual, instalada en un computador o celular, le facilitaría aprender y recordar el nombre de las herramientas o máquinas?*

*Si*

*No*

### **Anexo 2. Encuesta para Profesores**

### OBJETIVO:

El objetivo del siguiente formulario consta en una recopilación de datos para el trabajo de grado "DISEÑO CONCEPTUAL DE UNA APLICACIÓN LOCAL PARA LA CLASIFICACIÓN Y ADMINISTRACIÓN DE LAS HERRAMIENTAS MANUALES, MÁQUINAS ELECTRO MANUALES, NEUMÁTICAS Y EQUIPOS DEL TALLER DE MODELOS Y PROTOTIPOS DE LA FACULTAD DE ARQUITECTURA Y DISEÑO INDUSTRIAL DE LA PONTIFICIA UNIVERSIDAD JAVERIANA".

Pregunta 1*. Seleccione su rango de edad*

46-50

51-55

Pregunta 2. *Seleccione su género*

Femenino

**Masculino** 

Pregunta 3*. ¿Cuál es su profesión?*

Diseñador Industrial

*\_\_\_\_\_\_\_\_\_\_\_\_\_\_\_\_\_*

**Otro** 

Pregunta 4*. Si su respuesta a la pregunta anterior fue "otro", especifique cual*

Pregunta 5*. Seleccione su vinculación en la Universidad Javeriana*

Hora cátedra

Tiempo completo

Medio tiempo

Pregunta 6. *¿Hace cuánto trabaja en la Universidad Javeriana?*
1 semestre

1 año

1-2 años

3-4 años

4-5 años

6-8 años

9-10 años

10-12 años

13-14 años

Más de 15 años

Pregunta 7*. ¿Cuántos años tiene en la Universidad Javeriana en la asignatura de Modelos?*

menos de 1 1 año 2 años 3 a 5 años 6-8 años

8-10 años

Más de 10 años

Pregunta 8. *Cada cuanto asiste al Taller de Modelos y Prototipos*

1 vez por semana

2 a 3 veces por semana

4 veces por semana

Más de 4 veces por semana

Pregunta 9. *¿Cada cuánto asiste con sus estudiantes al Taller de Modelos y Prototipos?*

1 vez por semana

2 a 3 veces por semana

4 veces por semana

Más de 4 veces por semana

Pregunta 10. *¿Realiza usted una inducción sobre el uso de la maquinaria y herramientas a sus estudiantes?*

Si

No

Pregunta 11. *Cuanto tiempo destina a la Inducción del TMP*

1 hora

2 horas

3 horas

Pregunta 12*. Durante la inducción al TMP, ¿qué actividades realiza?*

Realiza inducción teórico y práctica

Enfatiza en los nombres funcionalidad y gestión de las herramientas

Hace énfasis en las normas de seguridad industrial

Explica los fundamentos teóricos

Explica los fundamentos prácticos

**Otro** 

*\_\_\_\_\_\_\_\_\_\_\_\_\_\_\_\_\_\_\_\_\_\_\_*

Pregunta 13. *Si su respuesta a la pregunta anterior fue "otro", especifique cual*

Pregunta 14. *Dentro del Taller de Modelos y Prototipos ¿Qué actividades realiza?*

Operar las maquinas

Manipular herramientas

Asesorar a los estudiantes en el uso de máquinas

Asesorar a los estudiantes en el uso de herramientas

Desarrollar la clase teórica y posteriormente la práctica

Asesoría a otros cursos

**Otro** 

Pregunta 15. *Si su respuesta a la pregunta anterior fue "otro", indique cual es la actividad*

Pregunta 16*. ¿Qué mecanismos emplea para que los estudiantes recuerden el nombre de las máquinas y herramientas durante sus procesos de práctica?*

Quiz Trabajos escritos

*\_\_\_\_\_\_\_\_\_\_\_\_\_\_\_\_\_\_\_\_\_*

Actividades lúdicas

Videos

Representaciones gráficas

Ninguno

*\_\_\_\_\_\_\_\_\_\_\_\_\_\_\_\_\_\_\_\_\_\_\_*

**Otro** 

Pregunta 17*. Si su respuesta a la pregunta anterior fue "otro", indique cual es la actividad*

Pregunta 18*. Al momento de emplear las máquinas del TMP con los estudiantes, ¿cuál de los siguientes eventos se presentan con mayor frecuencia?*

No identifica la herramienta a trabajar

No recuerda el nombre de la herramienta

Confunde herramientas de la misma categoría

No conoce las medidas preventivas o de mantenimiento de la herramienta

Desconoce la manipulación y operación o utilización de la herramienta

Pregunta 19. *¿Cuándo usted solicita herramientas en el TMP, cuál de las siguientes opciones genera retraso en el proceso de solicitud?*

Atención de los funcionarios (demora)

No se encuentra la herramienta (ubicación errada)

Insuficiencia de herramientas (cantidad)

Falta de disponibilidad en la herramienta (daño, mantenimiento)

No recuerda el nombre de la herramienta a solicitar

Ausencia del carné y/o sticker de formalización de matrícula

Pregunta 20. *¿Conoce los horarios de atención del TMP?*

Si

No

Pregunta 21*. En una escala de 1 a 5, siendo 1 la menos frecuente y 5 la más frecuente, ¿Cuál de las siguientes normas de comportamiento y seguridad cree que se infringen continuamente dentro del Taller de Modelos y Prototipos? [Uso de dispositivos móviles*

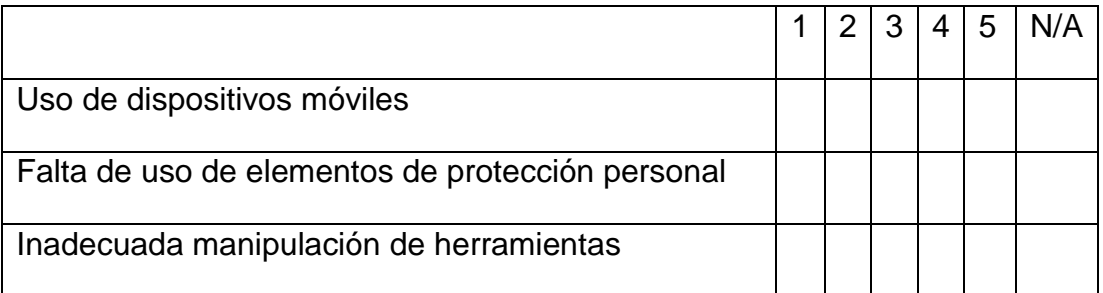

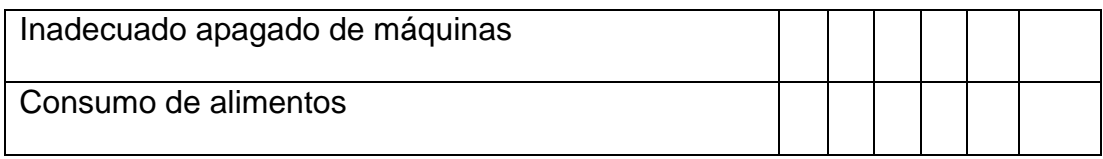

Pregunta 22. *¿Conoce los horarios de disponibilidad y receso la termo formadora?*

Si

No

## **Anexo 3. Encuesta para Funcionarios**

OBJETIVO:

El objetivo del siguiente formulario consta en una recopilación de datos para el trabajo de grado "DISEÑO CONCEPTUAL DE UNA APLICACIÓN LOCAL PARA LA CLASIFICACIÓN Y ADMINISTRACIÓN DE LAS HERRAMIENTAS MANUALES, MÁQUINAS ELECTRO MANUALES, NEUMÁTICAS Y EQUIPOS DEL TALLER DE MODELOS Y PROTOTIPOS DE LA FACULTAD DE ARQUITECTURA Y DISEÑO INDUSTRIAL DE LA PONTIFICIA UNIVERSIDAD JAVERIANA".

Pregunta 1. *Seleccione el rango de su edad*

25-30

41-45

51-55

Pregunta 2. *Seleccione su género*

Femenino

Masculino

Pregunta 3. *Seleccione su cargo*

Auxiliar l

Auxiliar ll

Pregunta 4. *Especifique su último grado académico*

Técnico

Tecnólogo

Pregunta 5. *Cada cuanto realiza el inventario de máquinas y herramientas del T.M.P.*

**Semestral** 

Anual

**Nunca** 

Pregunta 6. *Al momento de realizar el inventario, cuál de las siguientes situaciones se presentan*

Ausencia de registros históricos

Baja posibilidad de cierre

*\_\_\_\_\_\_\_\_\_\_\_\_\_\_\_\_\_\_\_\_\_\_\_\_\_\_*

Existen herramientas en préstamo

Ausencia de registro de mantenimiento y o reparación

**Otro** 

Pregunta 7. *Si su respuesta a la pregunta anterior fue o incluye "otro", indique cual es.*

Pregunta 8. *¿Existe algún mecanismo de revisión del inventario?*

Si

No

Pregunta 9. *Considera que la codificación de las herramientas, facilitaría la clasificación y ubicación de las mismas dentro del punto de control (ver código)*

Si

No

Pregunta 10. *Existe un registro documental de los mantenimientos en el Taller de Modelos y Prototipos*

Si

No

Pregunta 11. *¿Considera apropiados los mecanismos de información del T.M.P.?*

No

Pregunta 12. *¿Qué mecanismo utiliza usted para facilitar la recordación de los nombres de las herramientas y máquinas a los estudiantes?*

Le dice el nombre de la herramienta

Le menciona posibles nombres

Lo remite con el docente

No presta apoyo

Pregunta 13. *¿Cree usted que la asociación o identificación por colores le facilitaría recordar el nombre de las máquinas y herramientas del TMP de las herramientas y máquinas a los estudiantes?*

Si

No

Pregunta 14. *¿Consideraría que una herramienta de software que maneje un enfoque visual instalada en un computador o celular, le facilitaría aprender y recordar el nombre de las herramientas y máquinas a los estudiantes?*

Si

No